# A PARTIAL IMPLIMENTATION OF THE CONTOUR MODEL OF BLOCK STRUCTURED PROCESSES

 $\alpha$ 

by  $\partial^{\alpha}$ 

#### LYN D. LAVIANA

B.A., Kansas State University, 1972

A MASTER'S REPORT

submitted in partial fulfillment of the

requirements for the degree

MASTER OF SCIENCE

Department of Computer Science

KANSAS STATE UNIVERSITY Manhattan, Kansas

1974

Approved by:

William / famille

 $\begin{array}{l} \mathsf{LD} \\ \mathsf{2}\mathsf{b}\mathsf{b} \, \mathsf{f} \end{array}$  $7000$ <br> $R4$ <br> $1974$  $L_39$ <br>spec.coll,

TABLE OF CONTENTS

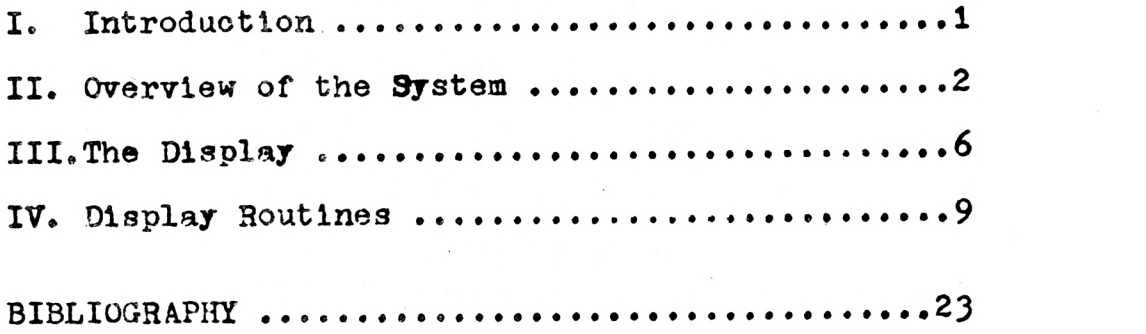

## APPENDICES

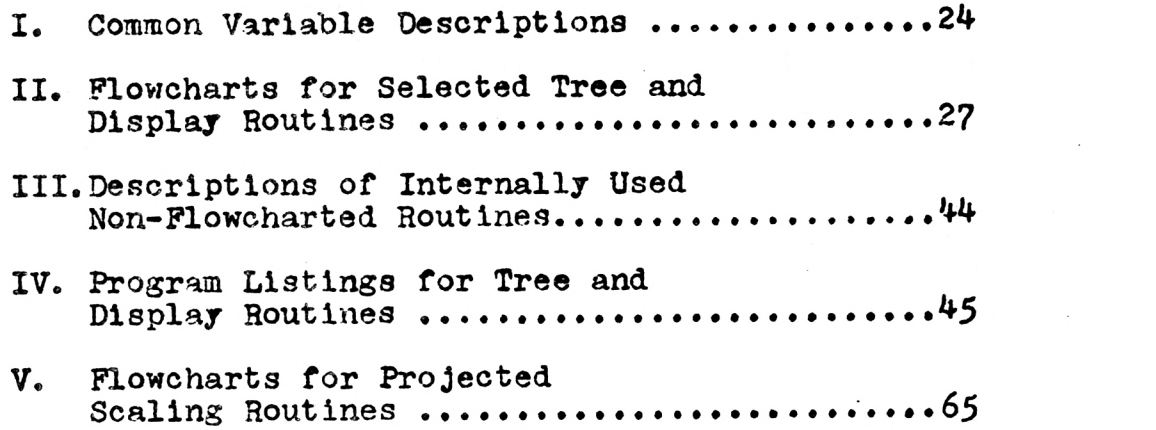

## LIST OF FIGURES

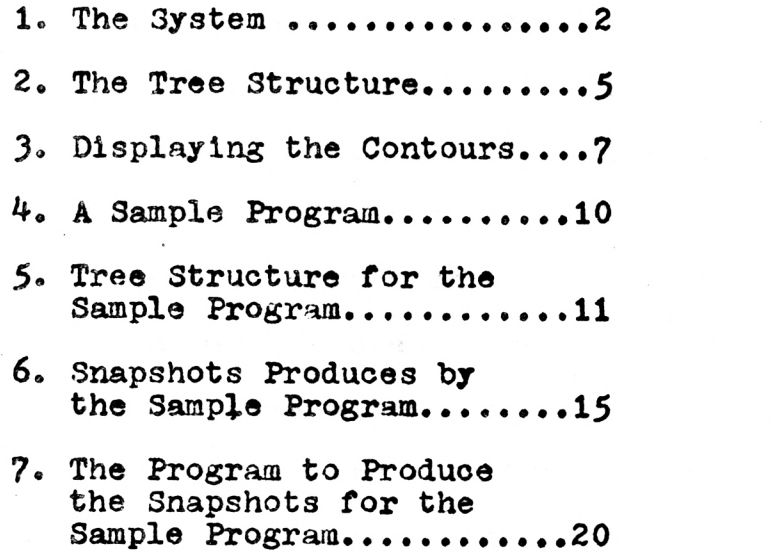

#### I. Introluction

The beginning (and frequently the more advanced) student of block structured languages often can be helped in understanding the implications of this structure by studying John B. Johnston's Contour Model [1]. Stepping through a program by hand using the Contour Model is effective, but tedious. A more useful aid is to show the contours and step by step execution of a program on a display screen. This would allow the student to step through the program examining each change as it happens without becomning involved in the many hardcooy pages necessary when this is done by hand.

The purpose of this paper is to describe a program that uses the Contour Model to display a predefined sequence of execution of a program. In other words, the user must know what each snapshot will be before writing the program necessary to display them. A logical extension of this program is to add an interpreter in front of the display modules so the input could be the program the user wishes to display using the Contour Model. An overall description of this system along with a suggested plan of attack for the interpreter is provided in the next section,

The display routines described in the third and fourth sections are written in FORTRAN for the Computek 300 CRT [2]. Due to the small size of the display screen (256x256), large complicated snapshots cannot be displayed in their entirety. Therefore, a useful addition to the display routines would be

to automatically change the scale of the picture or to allow the user to determine the scale. The user has the option of stepping through the display or allowing the display to proceed naturally to its completion.

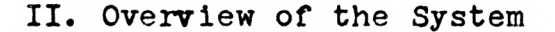

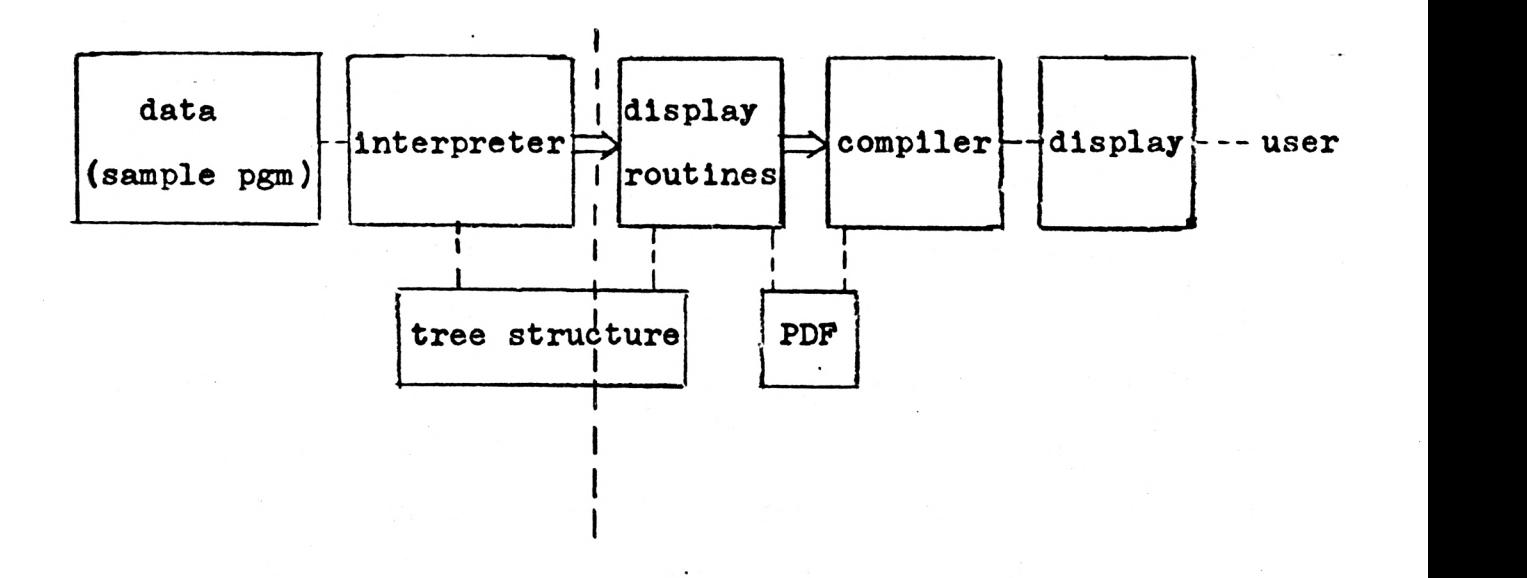

#### Figure 1.

Figure 1 shows a possible system for implementing the Contour Model. As can be seen, it consists of two main parts, an interpreter and a display package. A program to be displayed would be used as input to the interpreter. As the interpreter stepped through the program, it would keep a record of execution to be translated to a series of calls to the display routines. At the same time, it would build a tree structure which contained information about the individual contours that would be created and destroyed. The routines

to build such a tree structure currently exist for the purpose of defining the screen coordinates of the contour for the existing display routines.

The final output from the interpreter would be calls to the tree building and display routines. The routines to produce the tree could be executed immediately, but the display calls must be saved until the tree routines are finished or until the interpreter is through. This could be done by setting up an n x 4 array using each row to represent one call to a display routine and the first column to contain the number of the routine to be executed. Each of the remaining three columns would contain the arguments. Whenever a contour was created or deleted, a call to the proper display routine would be inserted in this array and a call to a corresponding tree building routine executed immediately. Since there is currently no interpreter, the user must produce a series of calls to the tree building and display routines as described in Section IV.

If the display routines always created contours as large or as small as possible, the continued erasing and redrawing of the picture might be highly distracting to the viewer, particularly if a low speed display is being used. Therefore, the display is done in two parts. Whenever a contour is created, it is immediately put on a tree, when it is deleted, it is removed. Then, before the display is started, a minimum size is calculated for each contour starting with the leaf nodes on the tree. These calculations take into account the numbers

of variables in the contour and the placement of the processor in it. From these sizes, the lower left and upper right graph points of each contour are found along with the position of the processor in the positive quadrant. It is these graph points that are referred to by the display routines to obtain the final screen coordinates. The tree structure is linked through father, son, brother, and synonym pointers. If a contour, 'B', is created and then deleted as a son of contour 'A', and a new contour, 'C', is created as the son of 'A', this new contour is a synonym of the deleted contour, 'B', since it can occupy the same space in the display.

When all calls to the tree routines are completed, routines are called to find the minimum size each contour must be and the displacement of the processor from the lower left hand corner of the contour if the processor were to appear in it. The tree and size information are saved in the two arrays, NAME(20) and T(10,20). The name of a newly created contour is entered in NAME in the first unused space. The corresponding column in T is used to store the other information as Figure 2 illustrates. The first column is a dummy node used to make processing easier. The synonym pointer and processor height are reused later for other information.

In Figure 2, if the synonym pointer is ignored, the tree produced is:  $A$   $B$  $\setminus$ 

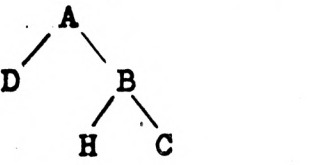

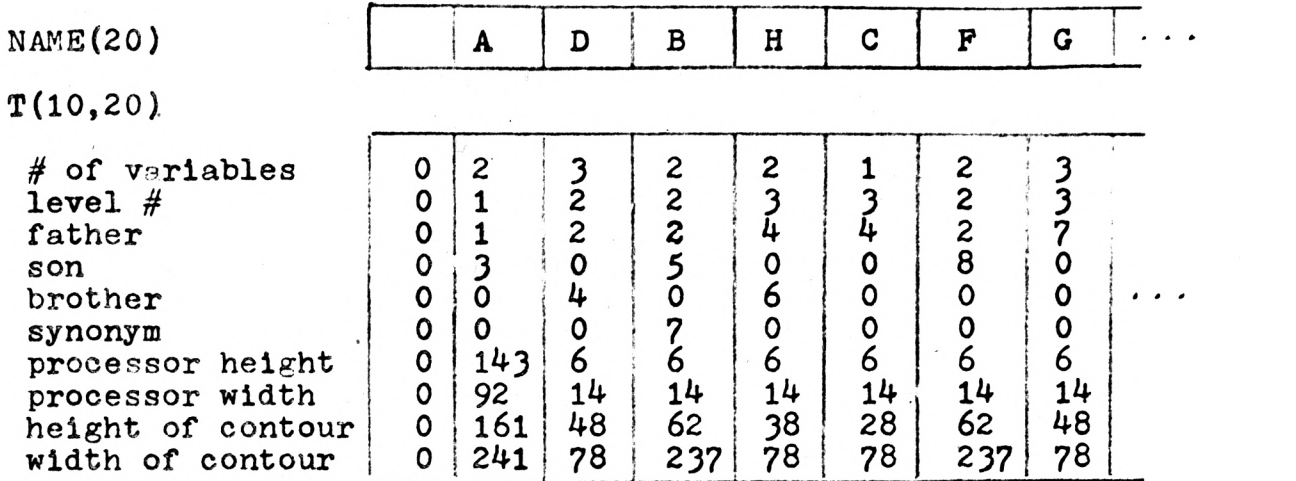

#### Figure 2

If B's synonym pointer is followed instead of B, the tree is:

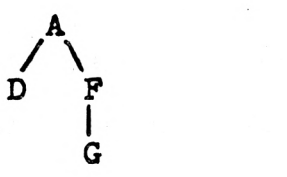

This implies that contours B, H, and C were deleted before F and G were created. This information is used in calculating each contour's position since F and G can be displayed in the same positions occupied by B and H because they are never simultaneously displayed. All the information kept in T is used to find the screen coordinates for each contour. The lower left hand and upper right hand points of each contour are sayed in the array  $S(4,20)$ . The start position of the processor in the contour is saved in  $P(2,20)$ . When all this information is found, the display routines can be executed. Information is passed to these routines through

NAME, T, S, P, and the arguments in the call statements. The display routines then call graphic primitives defined in an existing system [2,3] to put information into a pseudo display file (PDF). This file is processed by an existing "compiler" which actually handles communication with the Computek. The display routines allow a certain amount of interaction with the user as described later.

#### III. The Display

When used properly, the routines written for the display result in the creation of snapshots as described by Johnston with some minor notational differences. When a block is entered, a contour is created. Each contour is labeled outside the upper right hand corner. Every variable defined in the block is represented by a cell in the upper left hand corner. The cell is divided into three parts, the first for the variable name, the second for the environment and the third for the value. The environment is represented by the name of a contour rather than an arrow. In the ease of a local integer variable, the environment is blank rather than dividing the cell into only two parts as Johnston does. A processor is displayed as Johnston defines it, however the environment pointer is never expressed as an arrow but always implicitly defined by its position inside the environment contour.

Positioning the oontours on the screen must be done by an explicit algorithm. Therefore, in order to use space efficiently and still maintain a simple algorithm, alternate levels of contours are stacked in alternate directions in the display. For examples if Al is the father of B1 and B2, and Bl is the father of Cl, D1, and El, contours Bl and B2 are displayed on top of each other inside Al, but contours Cl, D1, and El, since they are on the next lower level in the tree, are displayed side by side inside Bl as shown in Figure 3. The  $\mathbb{I}$ 's in the diagram indicate the position of the processor if it were to be displayed ih each contour.

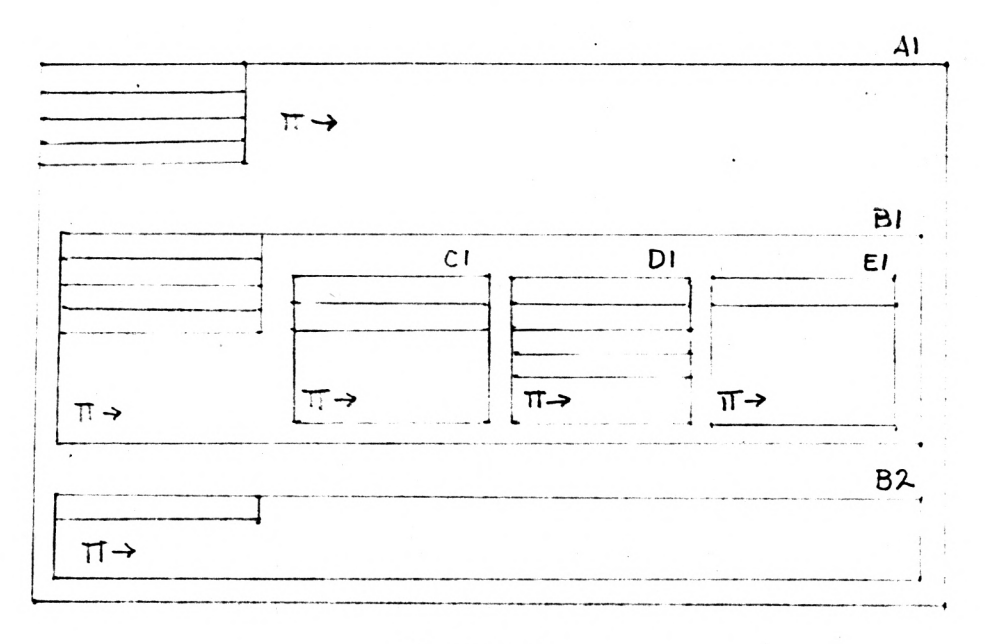

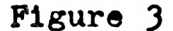

From the user's point of view, it would be helpful to be able to stop the display to examine it whenever he wished. Therefore, when the display begins, the message  $\frac{40}{40}$  OF INSTRUCTION STEPS" appears at the bottom of the screen. The user responds with an integer number, n, followed by a oarriage return. The display will then continue until

 $\overline{\mathbf{z}}$ 

the instruction pointer has changed n times. At this point, the display will stop and the message is repeated. In this way, the user may step through the program one statement at a time or in steps as large as he likes.

Currently, any series of contours displayed must fit entirely on the screen. This is a severe limitation as far as the user is concerned. Therefore, a useful addition to the system would be some scaling facilities. A description of a suggested scaling mechanism can be found in Appendix V. The following paragraphs describe a possible method of interfacing this scaling with the user.

If the response to "# OF INSTRUCTION STEPS" is -1 or a number that is larger than the number of steps to complete the program, the display would go to completion and return to the system. If the response were 0, scaling information would be requested via the message "AUTO (0) OR MANUAL (1) SCALING".

If manual scaling were to be requested, the "OUTERMOST CONTOUR" would be requested. The response should be a contour name consisting of no more than four lowercase letters. The effect would be to erase the screen and rescale existing contours to display this contour as the outermost one on the screen. This may result in inner contours becomming too small to display. All subsequent action would take place with this same constant scale. The scale could be changed at any time by changing the response to "OUTERMOST CONTOUR".

By default, scaling would be done automatically. A return to the automatic mode could be effected by responding with 0 when the message "AUTO (0) OR MANUAL (1) SCALING" was displayed. In this mode, if all contours happened to fit on the screen, no scaling would be done. If all contours did not fit on the screen at the same time, when the program started, the outermost contour would be displayed as the maximum size that would fit on the screen. Futher contours would be displayed until one was too small to contain all the pertinent data. The screen would be erased and the displayed contours resealed so the father of the new contour would be the maximum screen size or as close to it as possible. The new contour would then be displayed according to this new scale.

A similar scaling algorithm could. be used when deleting a contour. Alternately; if the contour to be deleted is not currently displayed on the screen, a message could be displayed in the lower right hand corner of the screen indicating that the contour was deleted.

#### IV. Display Routines

The display routines will be illustrated using the example in Figures 4-6. Unless indicated otherwise, all arguments in the routines are character strings of length one to four.

Figute 4 is a sample program that calculates factorials with the use of a recursive subroutine. The snapshots in Figure 6 show the record of execution of this program if

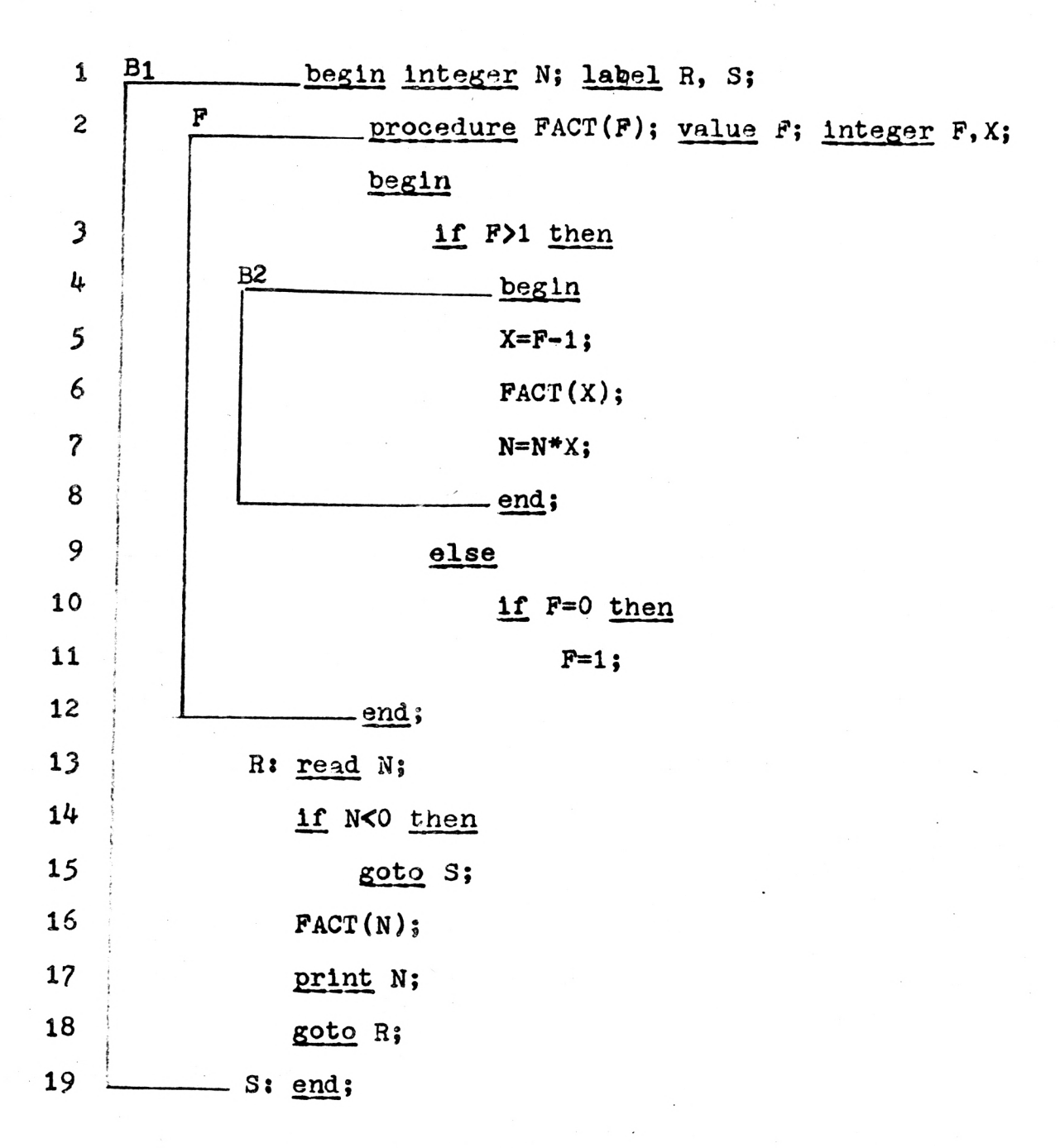

Figure 4

the input is 2 and -1. This implies the tree structure of contours indicated by Figure 5. In this diagram, the last digit in each name indicates the aotivation number of a

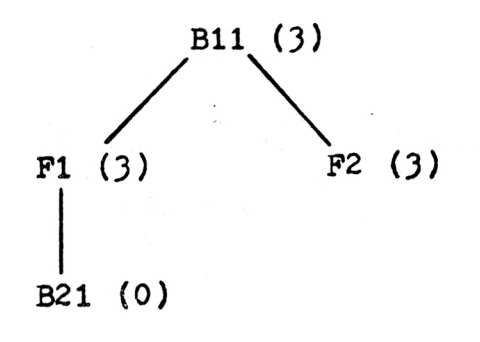

Figure 5

contour. The numbers in parentheses indicate the number of variables defined in each block.

The first step is to find the size of each contour and thus find their position on the screen. A list of the routiness necessary to do this follows.

- TINIT: This routine is to initialize the tree builder routines.
- $TREE(C1, C2, N):$  Place contour C1 on the tree as the son of C2. Save N as the number of variables defined in the contour including the return address if Cl is a subroutine. N is an integer.

DTREE(C1): Logically remove the contour Cl from the tree, but keep related information about it in T.

TREE and DTREE are called in the order of block execution in order to keep track of which contours must be simultaneously displayed.

 $SIZE:$  Find and save the graph position of the lower left and upper right corner of each contour once the entire tree is built. This routine must be called after all elements are on the tree and prior to calling the display routines.

Since Figure 5 shows the tree structure desired for the program in Figure  $4$  and execution of the program indicates that the first block entered is Bl, then F, B2, and F again, the necessary statements to build the tree are:

> CALL TINIT CALL TREE('B11',' '.3) CALL TREE('F1','B11',3) CALL TREE('B21','F1',0) CALL TREE('F2', B11', 3)

The blocks are exited in exactly the reverse order so they are removed from the tree as follows:

> CALL DTREE('F2') CALL DTREE('B21') CALL DTREE('F1') CALL DTREE('B11') CALL SIZE

In this case, all the elements were put on the tree before any were removed. This is not usually the case as different programs produce a.much varied system of entering and leaving blocks. SIZE is called to complete the tree operations.

Once the dimensions of each contour are set, the actual display may begin. The specific routines to do this are listed below. Except for INCON, all routines change the display in some way. All arguments are character strings of no more than four characters unless otherwise specified.

INCON: This routine must be called first to initialize the display routines.

 $CP(N1,N2)$ : Create a processor  $(\hat{u} \rightarrow)$  contained in contour N2 pointing to instruction N1, N1 must be between five and eight characters long if it is given as a literal string. Otherwise, the variable must be declared CHARACTER\*8. Contour N2 does not have to be currently displayed. The question  $'$   $#$  OF INSTRUCTION STRPS' is displayed at the bottom of the screen. The STEPS' is displayed at the bottom of the screen. user's response is described in Section III.

CC(C1): Create contour Cl, i.e. display it on the screen.

- $CNAME(N1,N2,N3):$  Fill in a variable cell in the last contour defined. Normally a call to CC is immediately followed by as many CNAME references as are necessary to define every name in that contour. N1 is the variable name, N2 its environment and N3 its value. N2 is blank in the case of a local integer constant. N3 is blank if the variable is undefined upon entry to the block.
- IP(N1): This routine replaces the old instruction pointer with the new one, N1. N1 must be between five and eight characters as described in the create processor routine. The message '#'OF INSTRUCTION STEPS' may be displayed as described in Section III.
- $EP(N1)$ : Change the environment pointer of the processor by moving it to the new contour Ni. The instruction pointer is not saved, therefore, a call to EP must be followed immediately by a call to IP to redefine the instruction pointer.
- AVAL(N1,N2,N3): Change the value of the variable N1 contained in contour N2 to the value of N3.
- DC(N1): Delete contour N1 from the screen.
- AREAD(N1,C1,VAL): Simulate a read instruction by changing the value of the variable N1 contained in contour Cl to VAL. The message 'READ:' N1 'IN' C1 'IS' VAL is displayed at the bottom of the screen to indicate a read has taken place.
- APRINT(N1,C1): Print the value of the variable N1 contained in contour Cl at the bottom of the screen with the message 'PRINT:'- N1 'IN' Cl 'IS' VAL.

DP: Delete the processor and instruction pointer.

Figure 6 contains a series of snapshots that may be displayed using the above subroutines. Snapshot (a) shows the creation of a new processor after a call to the initializing routine. This is displayed with the statements

> CALL INCON<br>CALL CP('1 '.'B11') CALL  $CP('1)$

In snapshot (b), contour B11 is created with

CALL CC('B11')

N,R, and S are declared in this contour, so they must be displayed here. Since N is a local integer constant that is undefined upon entry to the block, both its environment and value are blank. H and S are both label variables defined in Bll at statement numbers 13 and 19 respectively.

```
CALL CNAME('N', ' ', '')CALL CNAME('R','B11','13') 
CALL CNAME('S','B11','19')
```
The last thing necessary in snapshot (b) is to redefine the instruction pointer with

CALL  $IP('13)$ 

In snapshot (c), the value 2 is read in for the variable N in contour B11. The instruction pointer is changed to statement 14.

```
CALL AREAD('N','B11','2') 
CALL IP(14 \t)
```
Snapshots (d-1) are similarly displayed, but snapshot (m) shows a contour deleted. While this is done in the order presented in (m) and (n), there is no way to stop the display

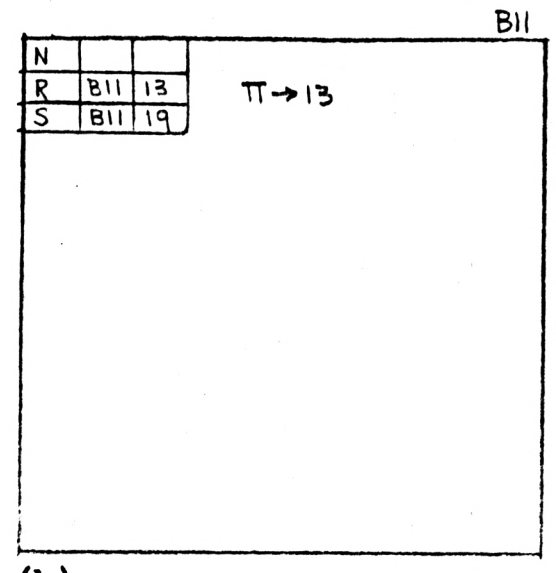

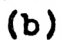

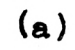

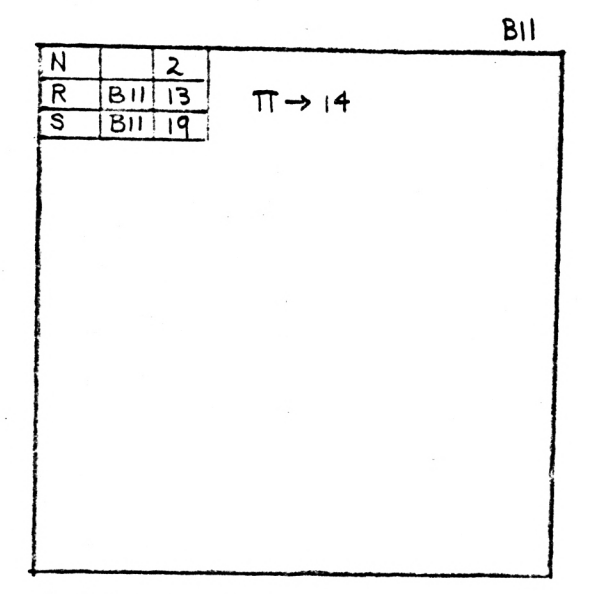

 $(c)$  READ:  $N=2$ 

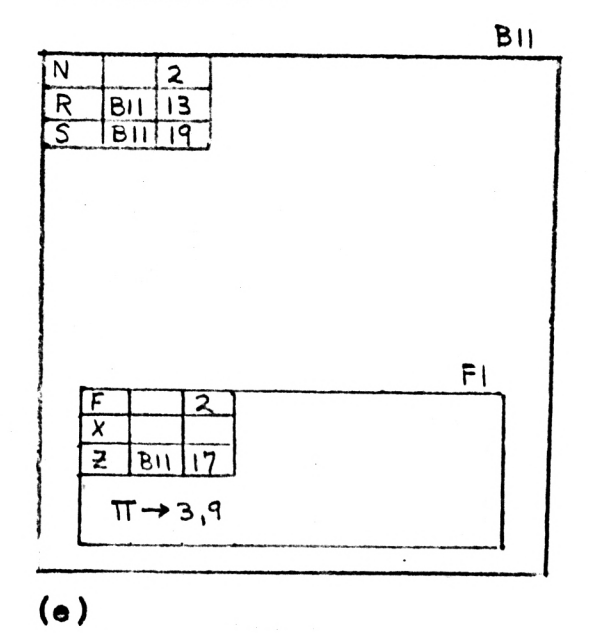

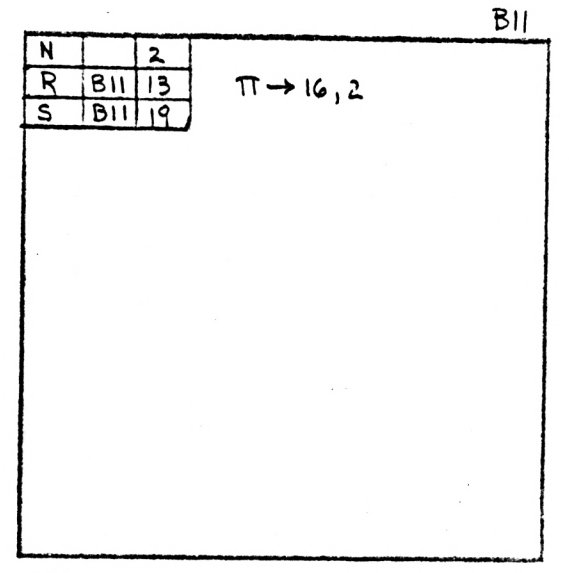

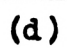

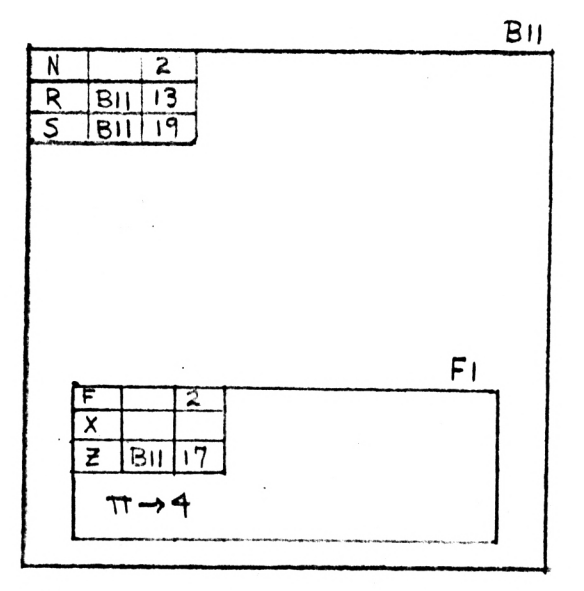

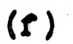

Figure 6

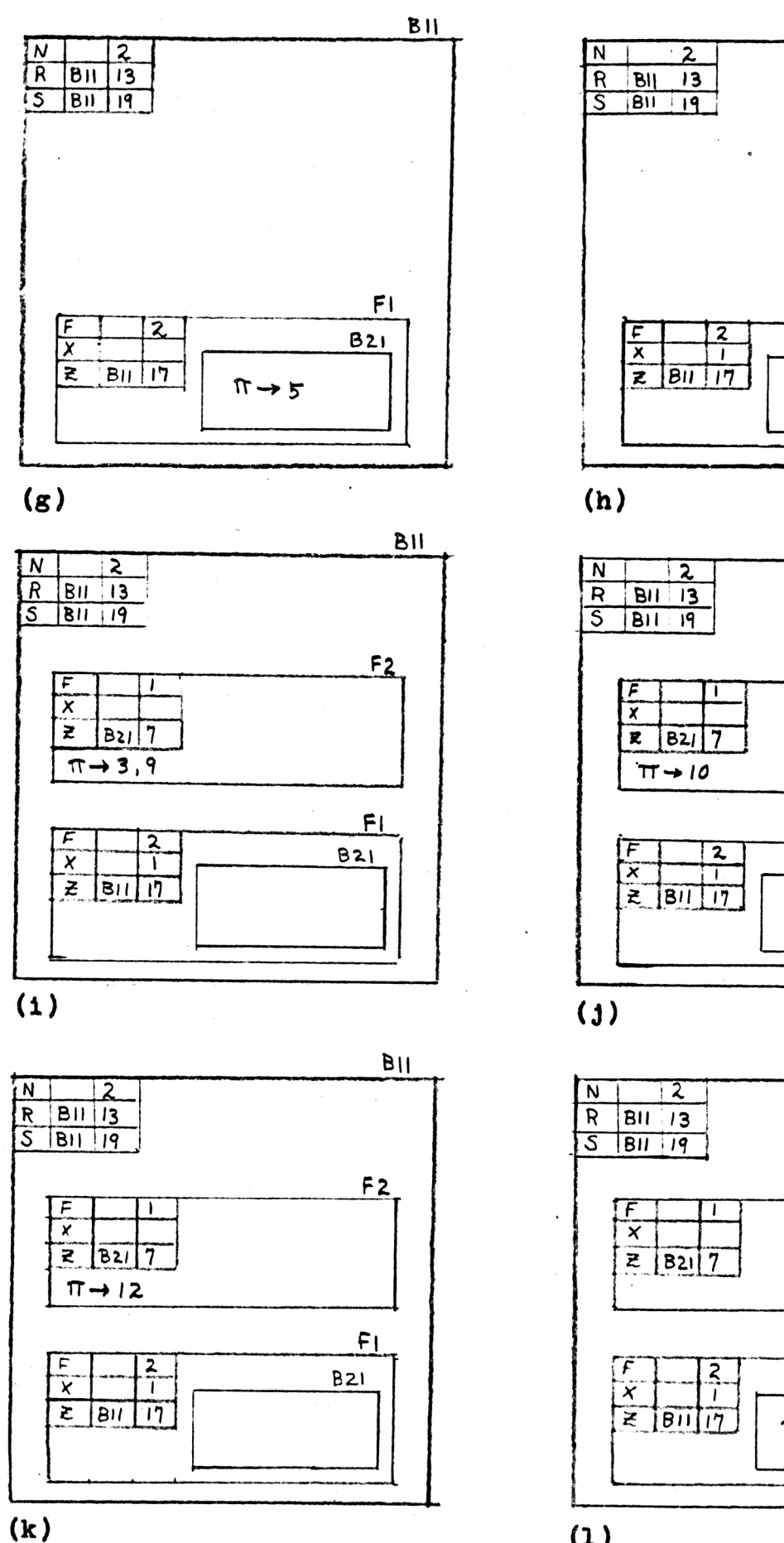

 $F($ **B21**  $\pi \rightarrow 6,2$  $BII$ 

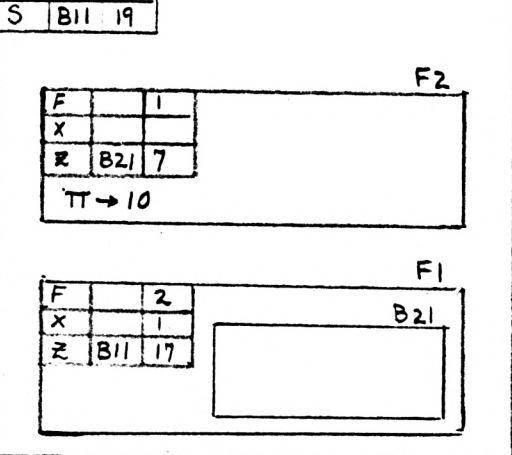

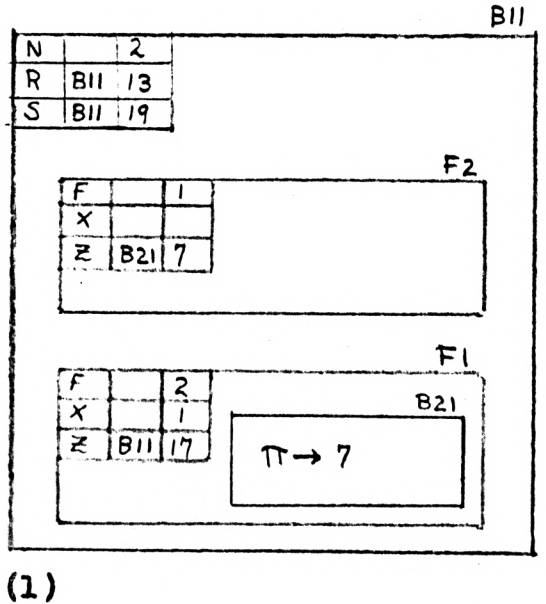

Figure 6 (cont.)

16

 $BII$ 

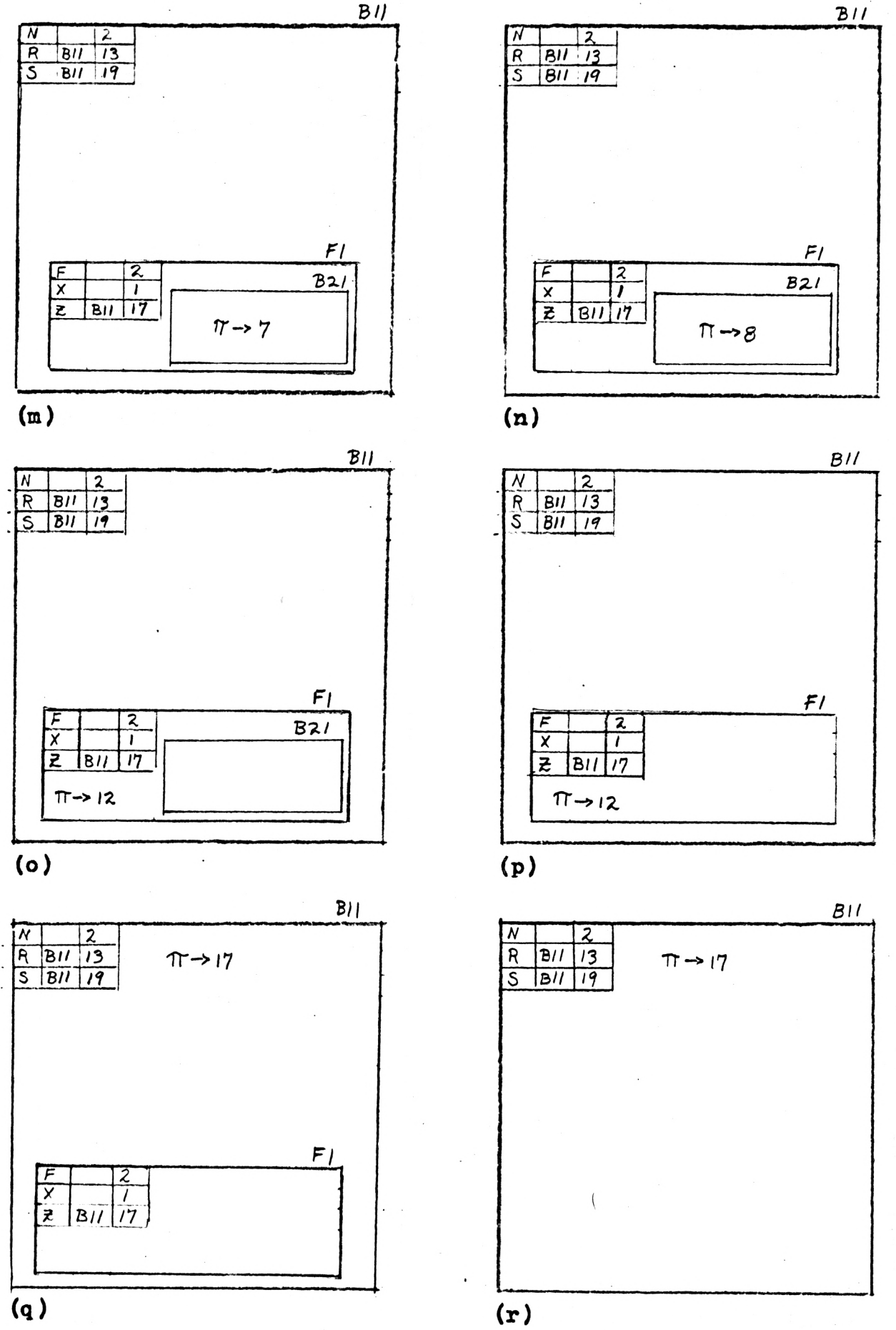

Figure 6 (cont.)

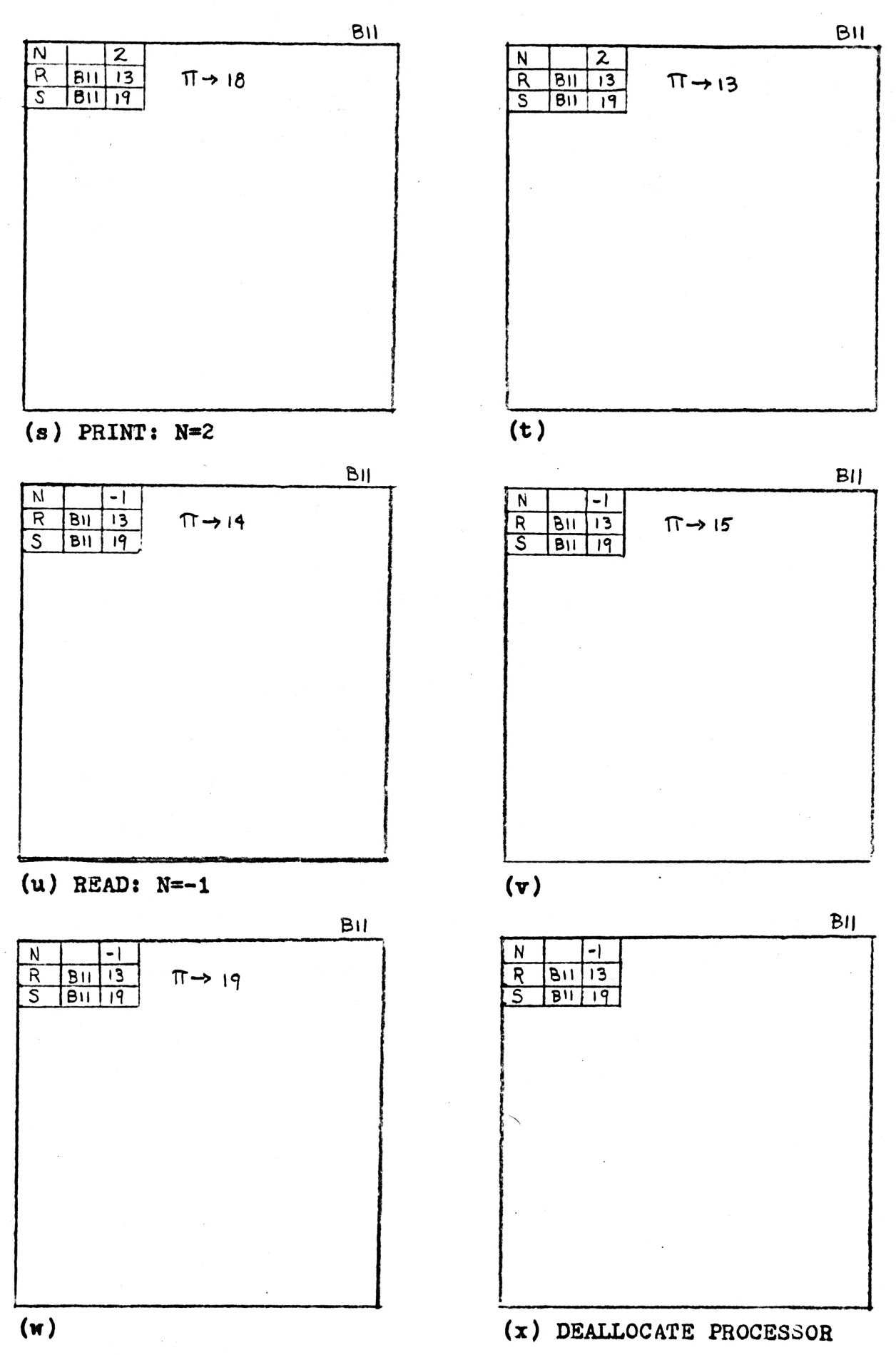

Figure 6 (cont.)

(y) Deallocate last contour

Figure 6 (cont.)

at (m) as it can be stopped only after the instruction pointer is changed. Therefore, the statements

> CALL  $DC('F2')$ CALL AVAL('N','B11','4') CALL IP('8 ')

result in snapshot (n).

Figure 7 gives a complete listing of the driving program necessary to display the snapshots in Figure 6. The letters to the left of the call statements indicate which statements are used to generate each snapshot.

CALL TINIT

 $\mathbf{a}$ 

 $\mathbf b$ 

đ

CALL TREE('B11',' ',3) CALL TREE('F1','B11',3) CALL TREE('B21','F1',0) CALL TREE('F2','B11',3) CALL DTREE('F2') CALL DTREE('B21') CALL DTREE( $'F1'$ ) CALL DTREE('B11') CALL SIZE CALL INCON  $\left\{\begin{array}{ccc} \text{CALL } \text{CP}('1 & \cdot, 'B11') \end{array}\right\}$ CALL  $CC('B11')$ CALL CNAME( $'N'$ ,  $'$ ,  $'$ ) CALL CNAME( $P$ <sup>1</sup>,<sup>1</sup>B11<sup> $1$ </sup>,<sup>1</sup>13<sup> $1$ </sup>) CALL CNAME('S','B11','19') CALL IP $(13 \t)$ CALL AREAD('N','B11','2') CALL  $IP('14)$  $\left\{$  CALL IP('16,2 ') CALL  $CC('F1')$ CALL CNAME('F',' ','2') CALL CNAME('X',' ', ' ') CALL CNAME('Z','B11','17') CALL  $EP('F1')$ CALL IP $(13, 9 \t 1)$ 

Figure 7

 $\mathbf{g}$ 

h

 $\mathbf{1}$ 

 $\mathbf{k}$ 

 $\mathbf{1}$ 

n

CALL IP( $'4$   $'$ ) CALL CC('B21')<br>CALL EP('B21')<br>CALL IP('5') CALL AVAL ('X', 'F1', '1') CALL IP( $(6, 2)$ CALL  $CC('F2')$ CALL CNAME('F',' ','1')<br>CALL CNAME('X',' ',' ')<br>CALL CNAME('Z','B21','7')  $\mathbf{1}$ CALL  $EP('F2')$ CALL IP $(13,9)$  $\cdot$ ) CALL IP('10  $\qquad$ ') CALL IP('12  $\qquad$ ') CALL EP('B21') CALL  $IP('7)$ CALL DC('F2')<br>CALL IP('8 ') CALL EP('F1')  $\left\{\begin{array}{c} \sqrt{1 + 1} \\ \text{CALL IP('12)} \end{array}\right\}$ CALL DC('B21')<br>CALL EP('B11') CALL IP('17  $\cdot$  )

Figure 7 (cont.)

CALL  $DC("F1")$ CALL APRINT('N','B11') 8 CALL IP('18 ') CALL IP('13 ')  $\mathbf t$ CALL AREAD( $'N'$ ,  $'B11'$ ,  $' -1'$ ) u CALL IP( $14$   $)$ CALL IP( $'15$   $'$ )  $\mathbf{v}$ CALL IP( $'19'$ ) Ŵ CALL DP  $\mathbf{x}$ CALL  $DC("B11")$  $\overline{\mathbf{y}}$ 

Figure 7 (cont.)

#### BIBLIOGRAPHY

- 1. Johnston, John B., "The Contour Model of Block Structured Processes", Symposium on Data Structures in Programming Languages, SIGPLAN Notices, Feb. 1971.
- 2. "300 Series User's Manual", Computek Inc., Cambridge, Mass.,Sept 1972.
- 3. "Class Notes 286-830", Department of Computer Science, Kansas State University, Spring 1974.

#### APPENDIX I.

#### Common Variable Description

#### A. Common Blocks

blank NXT,MAXLEV,NAME(20),T(10,20) or MAXENT, MAXLEV, NAME(20), T(10,20)

/INDEX/VAR,LEVL,FAT,SON,BRO,SYN,DEL,PH,PW,H,W, X1,Y1,X2,Y2

 $/$ POINT $/$ S(4,20), P(2,20)

/PROSCR/PX,PY,IFVAL

/SCLE/SF,DX,DY,NC,NV,P2(2,20),S1(4,20),S2(4,20)

/STEP/ISTEP,ISTAT,SCALCN

/VNAME/V(200),IVPTR

- B. Common Variables
	- NOTE; 1. In all arrays, one column cooresponds to one node in the tree structure. With the current dimensions, the limit on the number of contours is 19. To change this, change the dimensions of all arrays with 20 columns so the number of columns is equal to the maximum number of contours desired plus one.
		- 2. All variables are of default type unless specified otherwise.
		- 3. Variables marked as not used are for future expansion of the program to provide scaling.

BRO-integer constant 4-used as an index to the brother pointer in T

DEL-integer constant 7-used as an index to the node deleted indicator in T  $_{\rm w}$  ,  $_{\rm cl}$  )

DX-not used

 $\mathbf{L}$ 

 $\mathbf{L}$ 

 $\sim 10^{-10}$ 

 $\sim$   $\sim$ 

DY-not used

- FAT-integer constant 3-used as an index to the father pointer in T
- H-integer constant 9-used as an index to the height of the contour in T
- IPVAL-character\*8-the last value of the instruction pointer
- ISTAT-not used(0=auto scaling mode;1=manual scaling mode)
- ISTEP-number of instruction steps to simulate before halting

IVPTR-used as an index in V

- LEVL-integer constant 2-used as an index in T pointing to the level number of a contour
- MAXENT-after SIZE is called, it replaces NXT in the blank common-its value is the index of the maximum entry in T

MAXLEV-maximum level number used is the tree

NAME-character\*4 1x20 array-table of contour names

NC-not used

NV -not used

- NXT-used in the tree building routines as a pointer to the next available node in NAME and T
- P-real 2x20 array-contains the X and Y positions of the processor in a given node
- PH-integer constant 7-used as an index in T pointing to the Y displacement of the processor in a given contour -in the display routines,used as an index in T pointing to an index in V
- PW-integer constant 8 -used as an index in T pointing to the X displacement of the processor in a given contour

PX-last X position of the processor

PY-lart Y position of the processor

- P2 -real 2x20 array -contains screen coordinates of the processor
- $S$ -real  $4x20$  array-contains the coordinates of the lower left and upper right corners of each contour
- SCALCN-not used (name of outermost contour if in manual scaling mode)

SF-not used (scale factor)

- SON-integer constant 4-used as an index in T pointing to the son pointer of a given node
- SYN-integer constant 6-used as an index in T pointing to the synonym pointer of a given node
- S1 -real 4x20 array -contains the screen coordinates of the lower left and upper right corners of each contour
- $S2$ -real  $4x20$  array-not used (save the available space of a displayed contour)
- T-integer 10x20 array-used to store the tree structure each column represents one node
- V-character\*4 1x200 array -array to save all contour variable names and values
- VAR-integer constant 1-used as an index in T pointing to the number of variables in a given contour
- W-integer constant 10-used as an index in T pointing to the width of a given contour
- X1 -integer constant 1 -used as an index in various arrays to point to the first X value
- X2 -integer constant 3 -used as an index in various arrays to point to the second X value
- Y1 -integer constant 2 -used as an index in various arrays to point to the first Y value
- Y2 -integer constant 4 -used as an index in various arrays to point to the second Y value

## APPENDIX II.

### Flowcharts for Selected Tree and Display Routines

TINIT-Initialize the tree builder routines. '

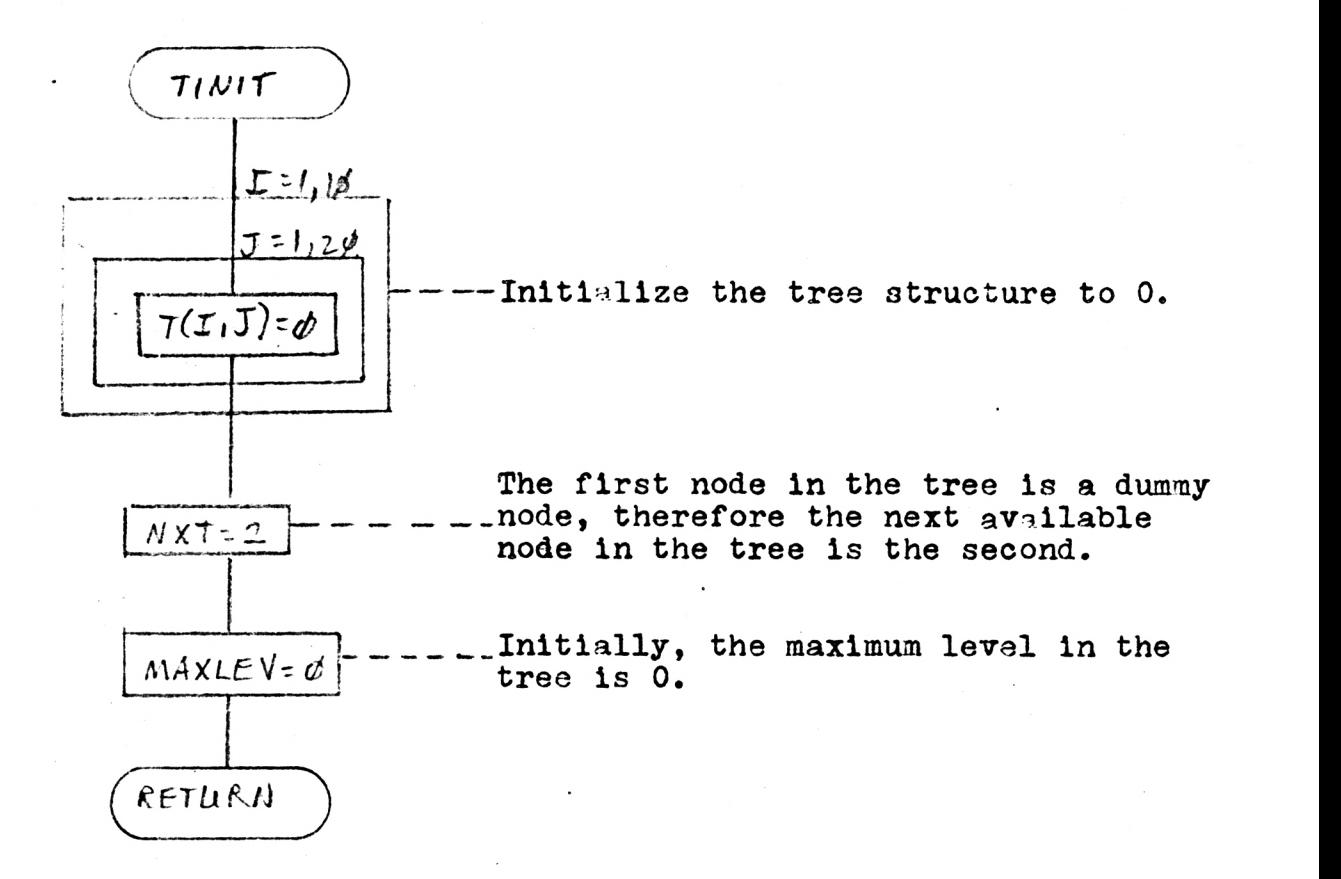

## DIREE-Remove element C1 from the tree.

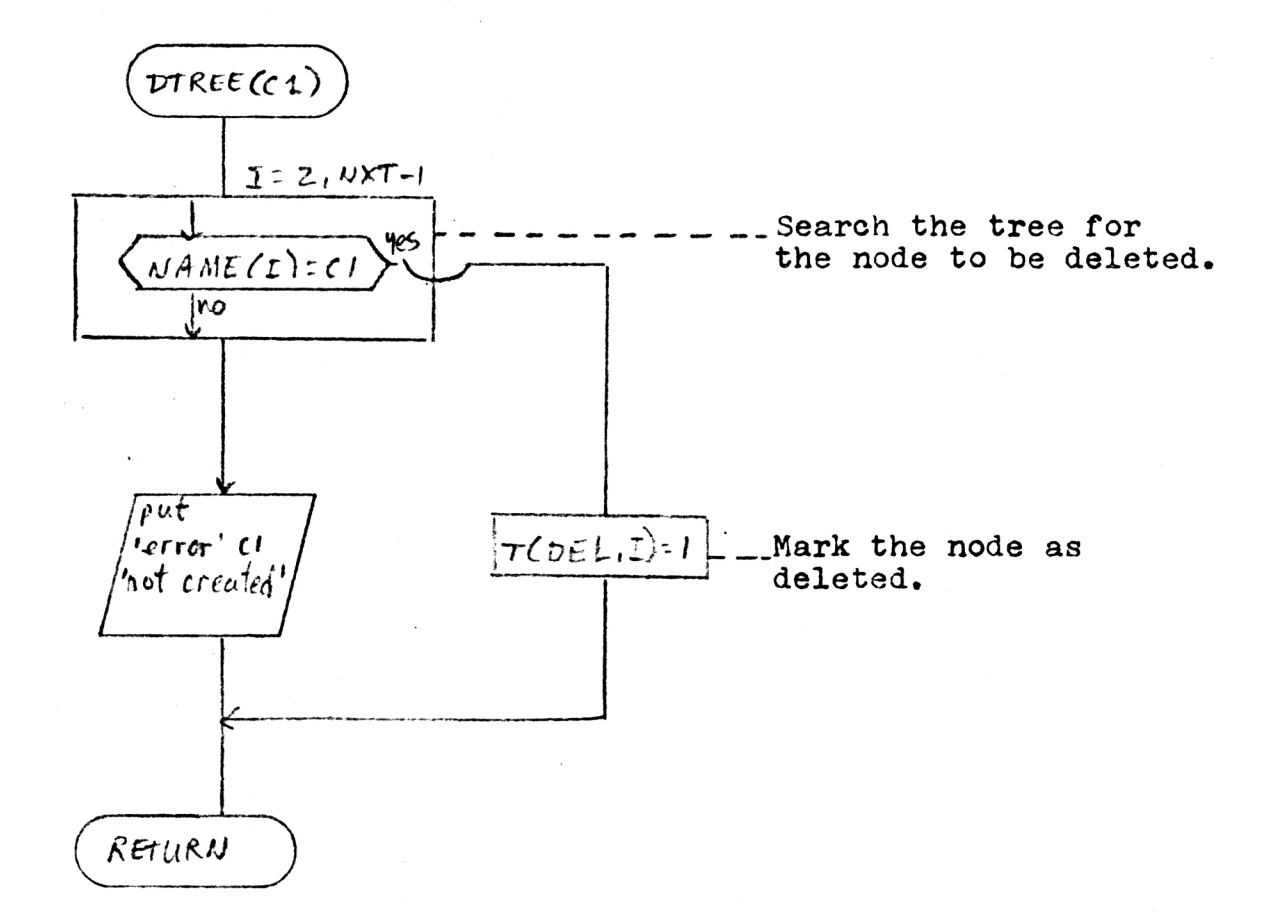

TREE-Place contour C1 on the tree as the son of C2.  $N$  1s the number of symbols defined in C1 (including any return pointer necessary).

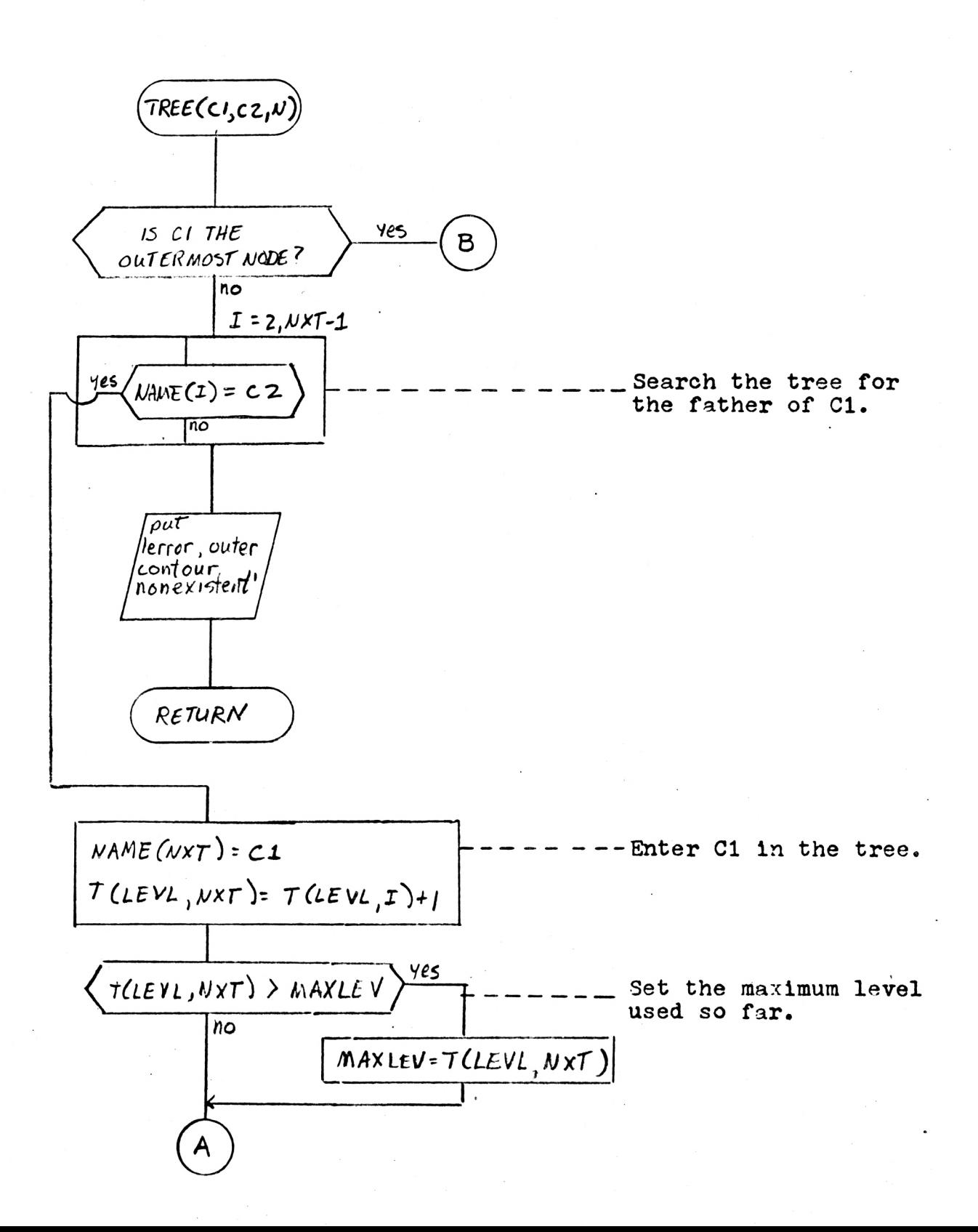

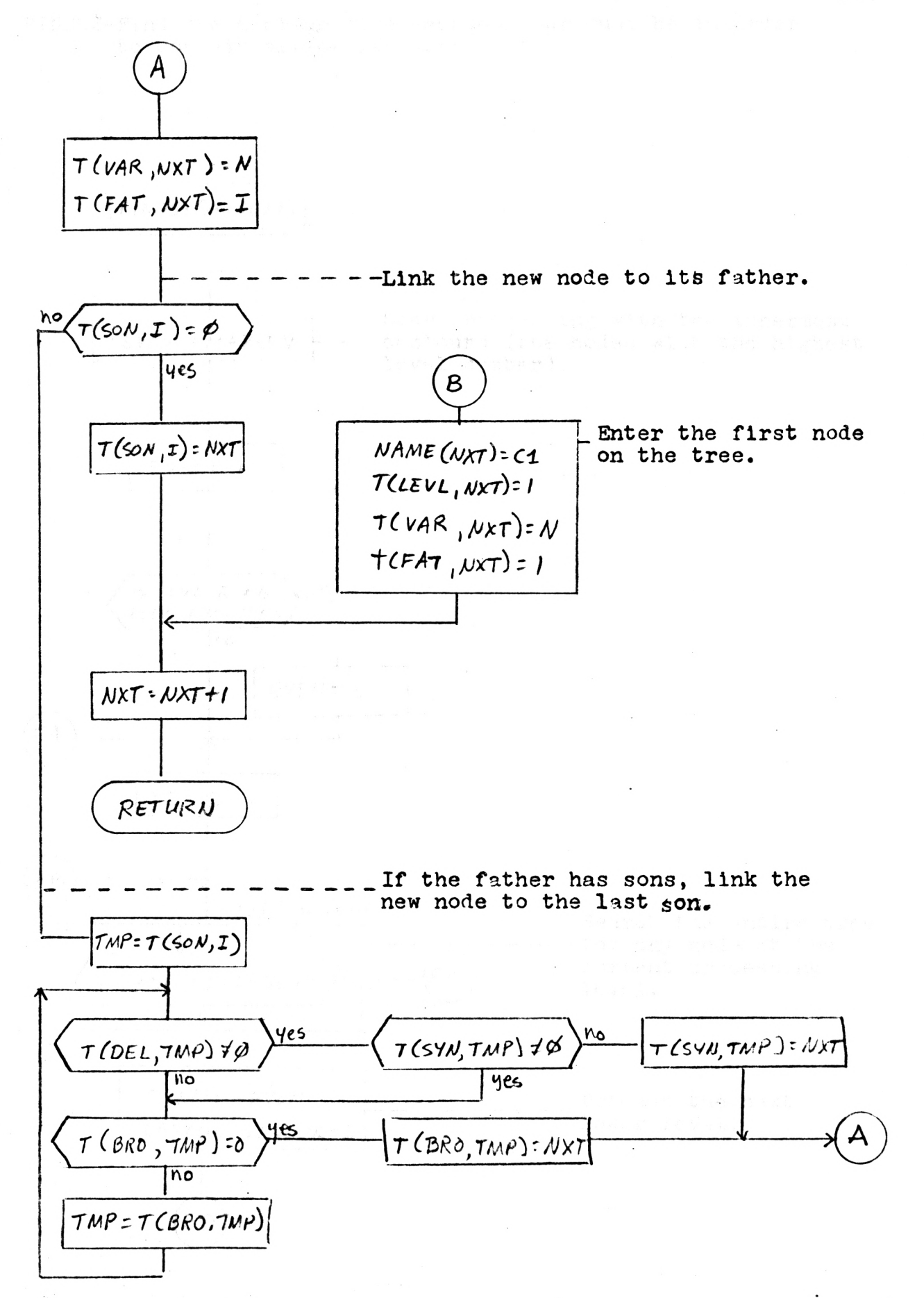

FINDSZ-Find the minimum size each contour must be in order to contain all of its sons.

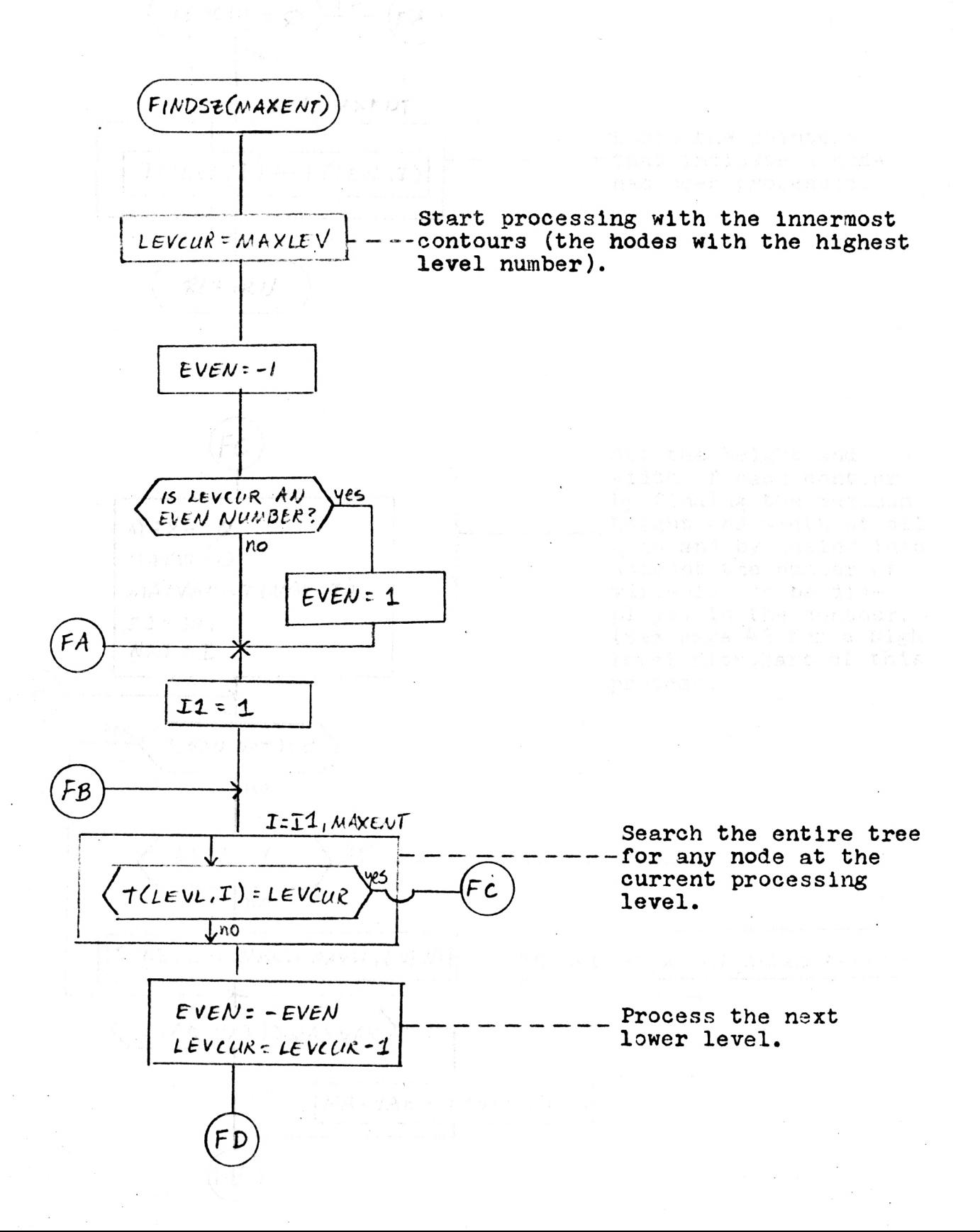

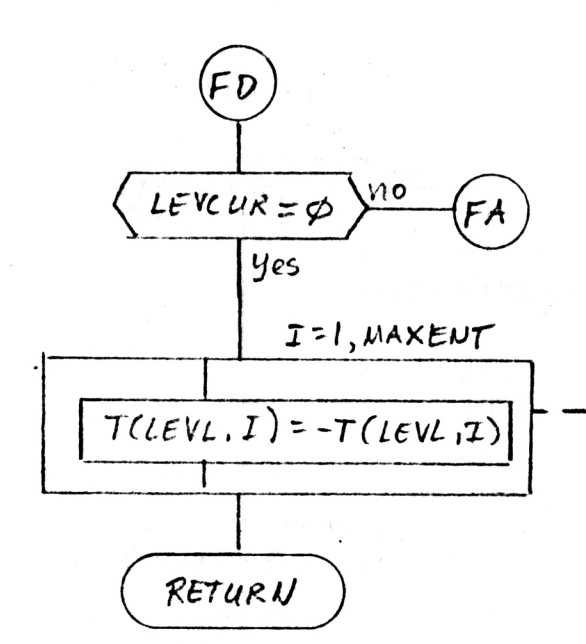

Reset the pointers that indicate a node has been processed.

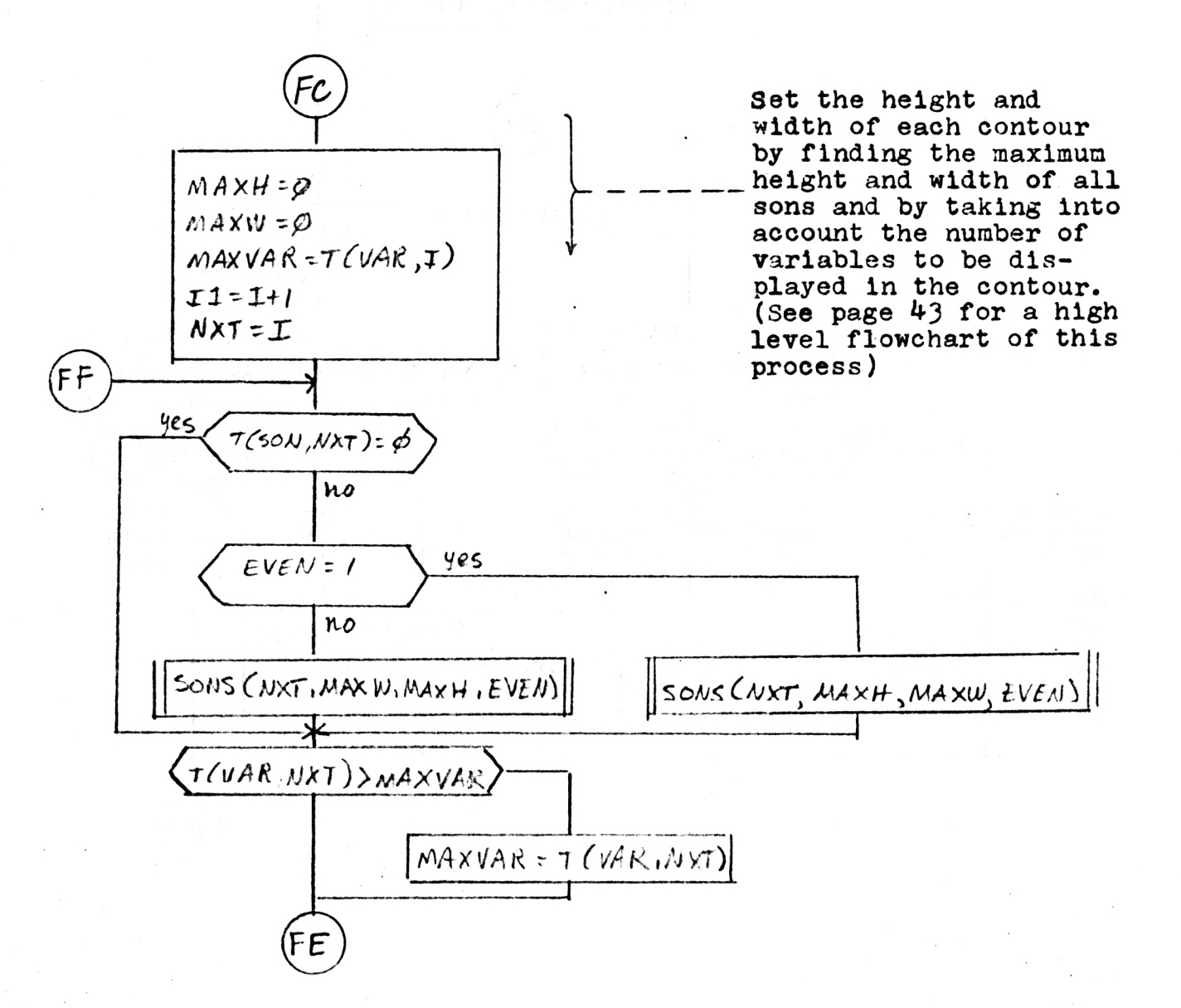
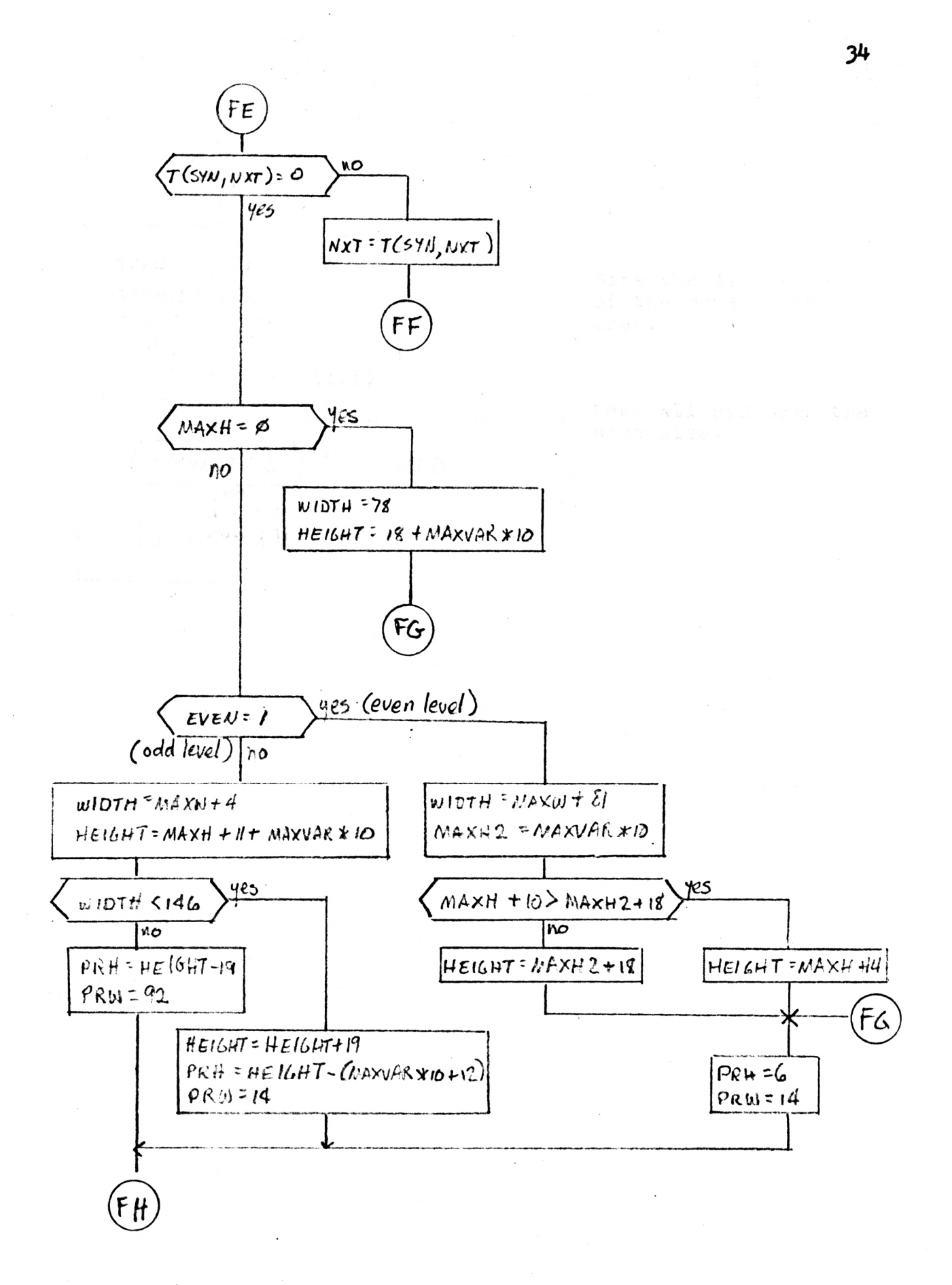

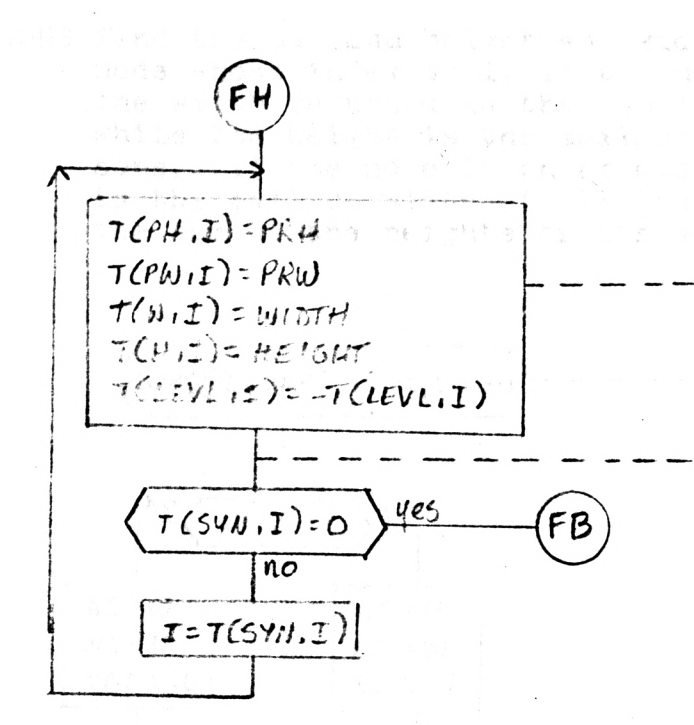

Save the dimensions -of the node in the tree.

## Make all synonyms the same size.

SONS-Find the maximum height and width of all sons of the node whose index is I. If the node is on an even level. the width returned is the sum of the widths of its sons while the height is the maximum height of all of its If the node is on an odd level, the width returned sons. is the maximum width of all its sons, and the height is the sum of the heights of its sons.

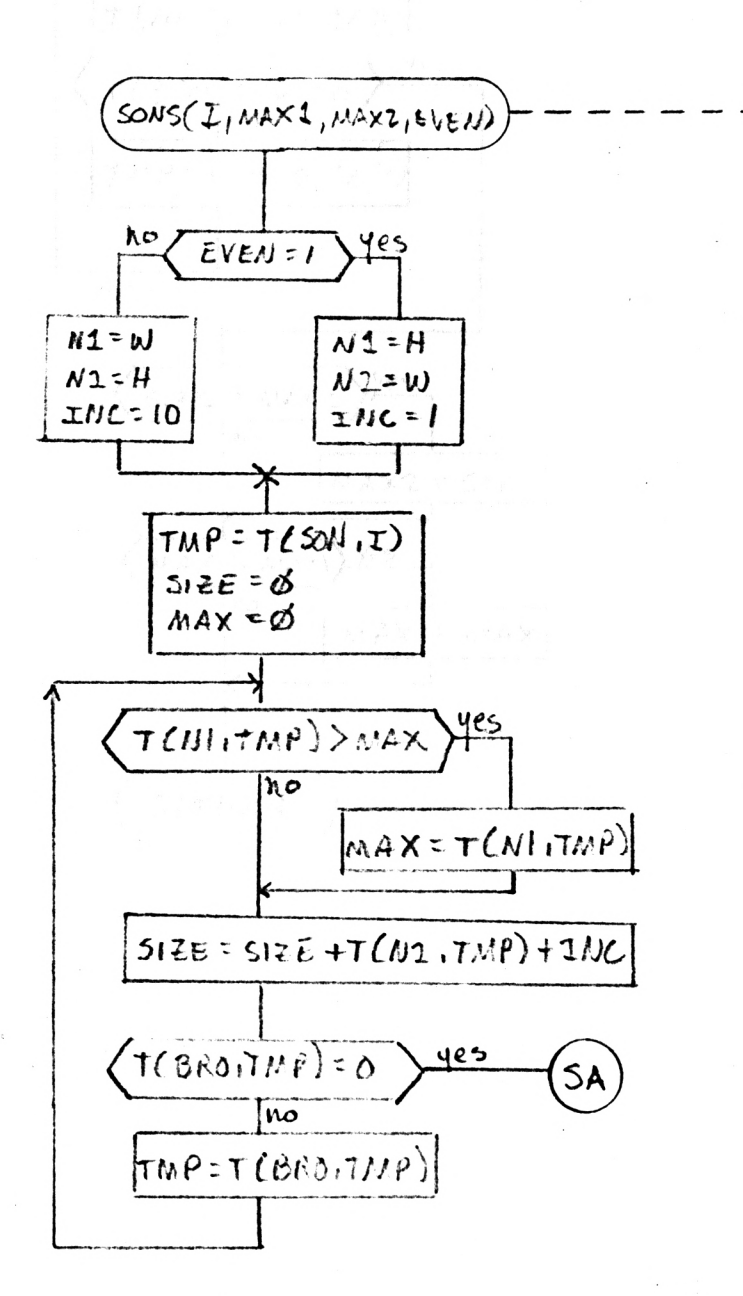

MAX1 and MAX2 are previously calculated minimum height and width for a synonym of the node I. Their values may be changed on exit from this routine.

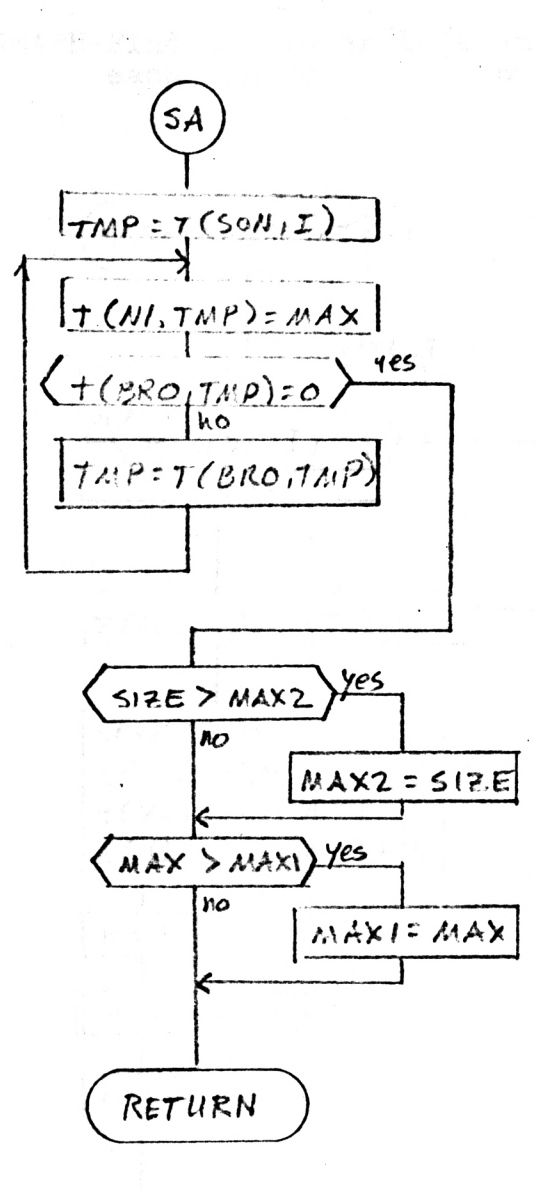

SGRAPH-Find the lower left and upper right coordinates of each contour in the positive quadrant.

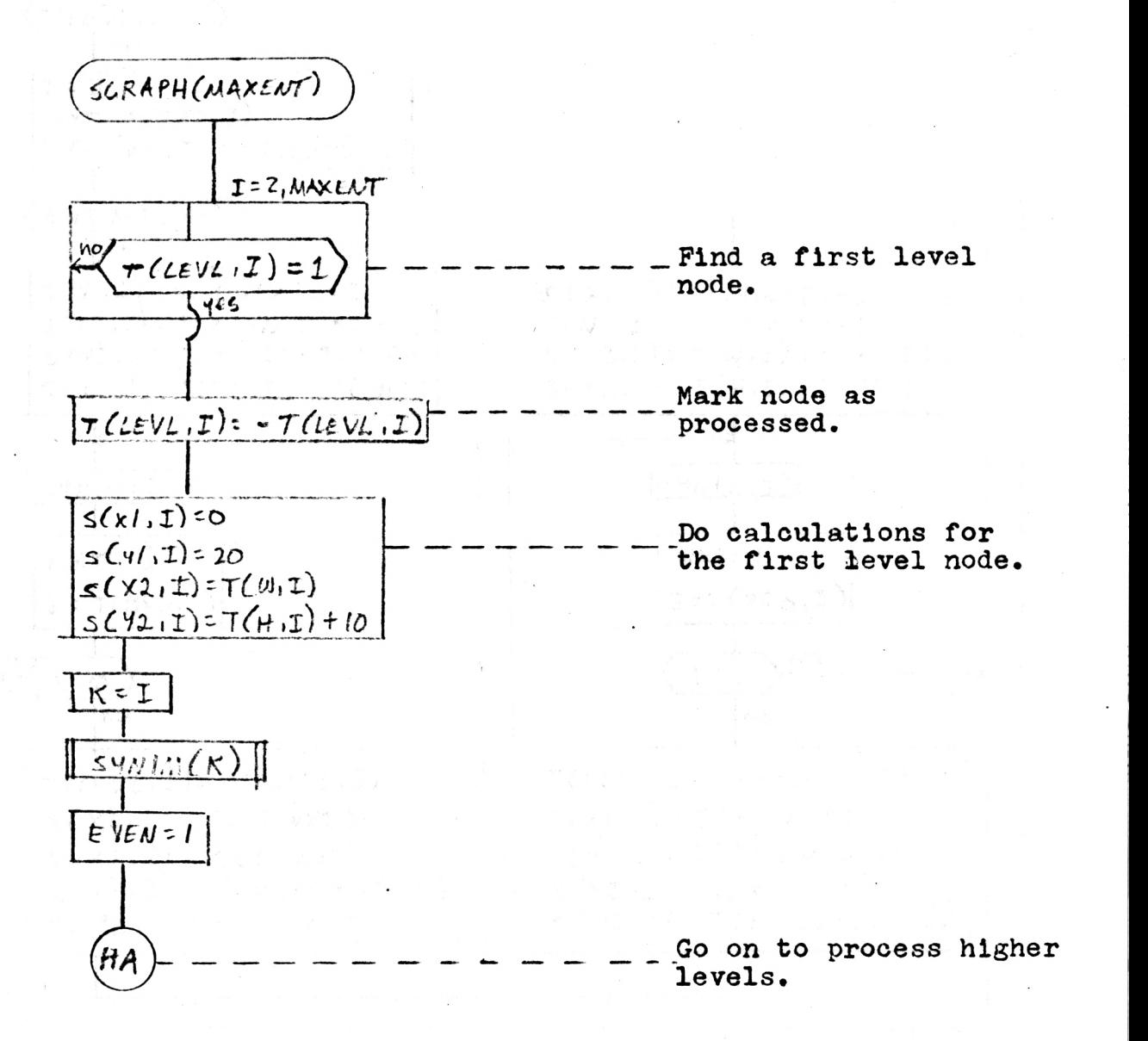

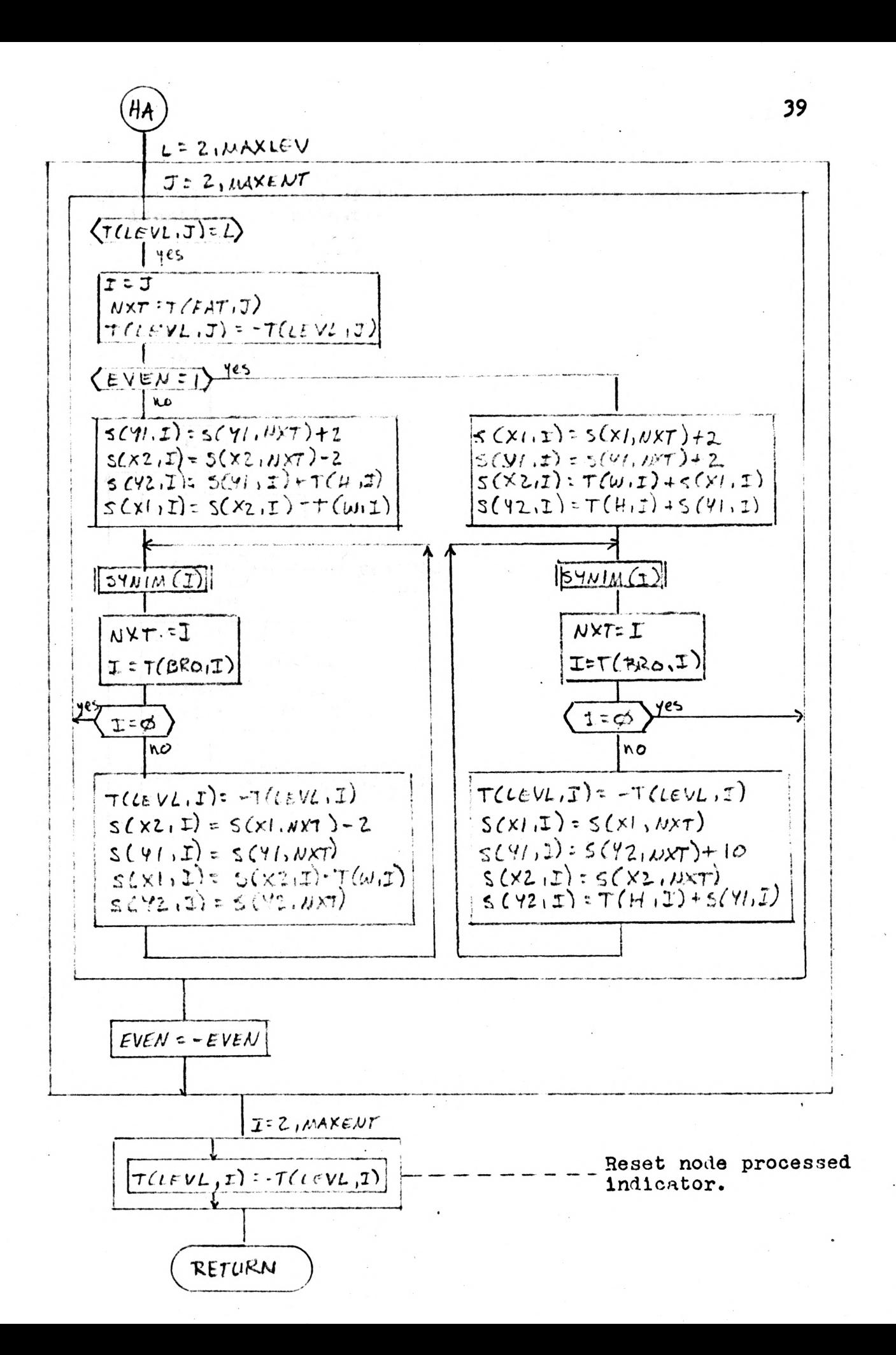

SYNIM-Set all synonyms of the node whose index is I to identical coordinates.

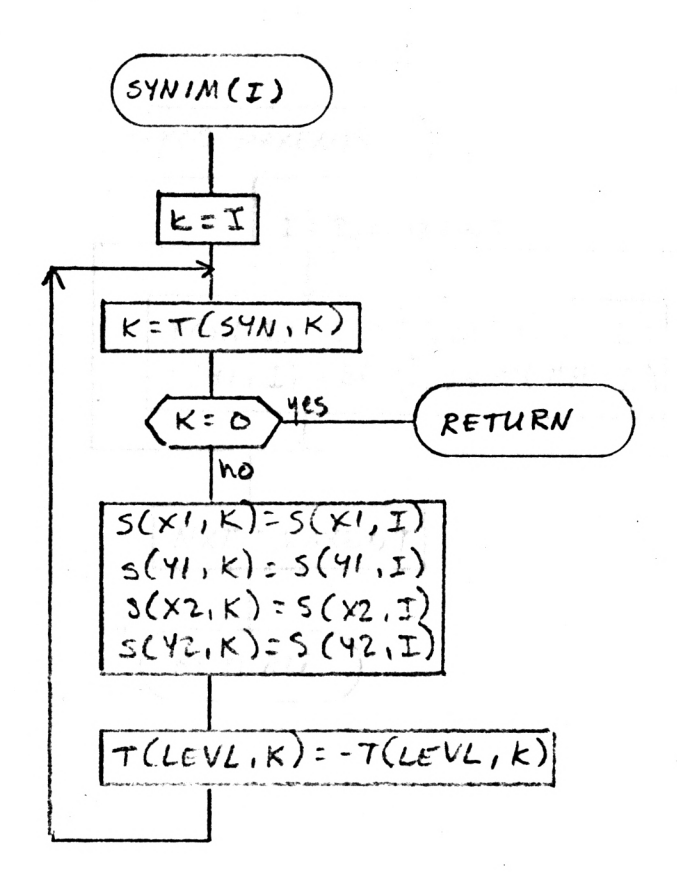

SPROS-Set the processor coordinates for all contours.

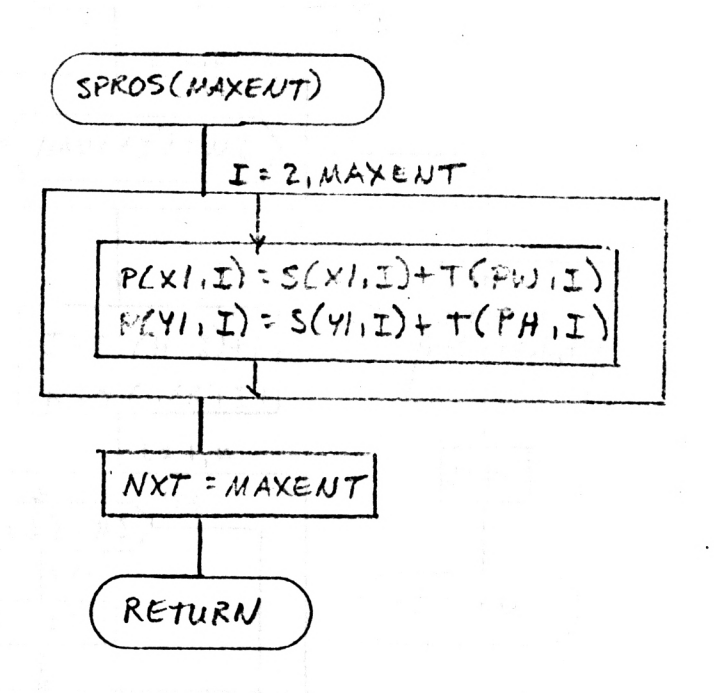

erint me so para li tre la

 $\sim 10^{-10}$  M

NDV-rint

FINDV-Find the variable N1 (defined in contour N2) in the array that contains the user defined variable names, v. On return, I=1s the index in NAME of N2; j is the<br>index of N1 in V; L is the number of the variable defined in contour N2.

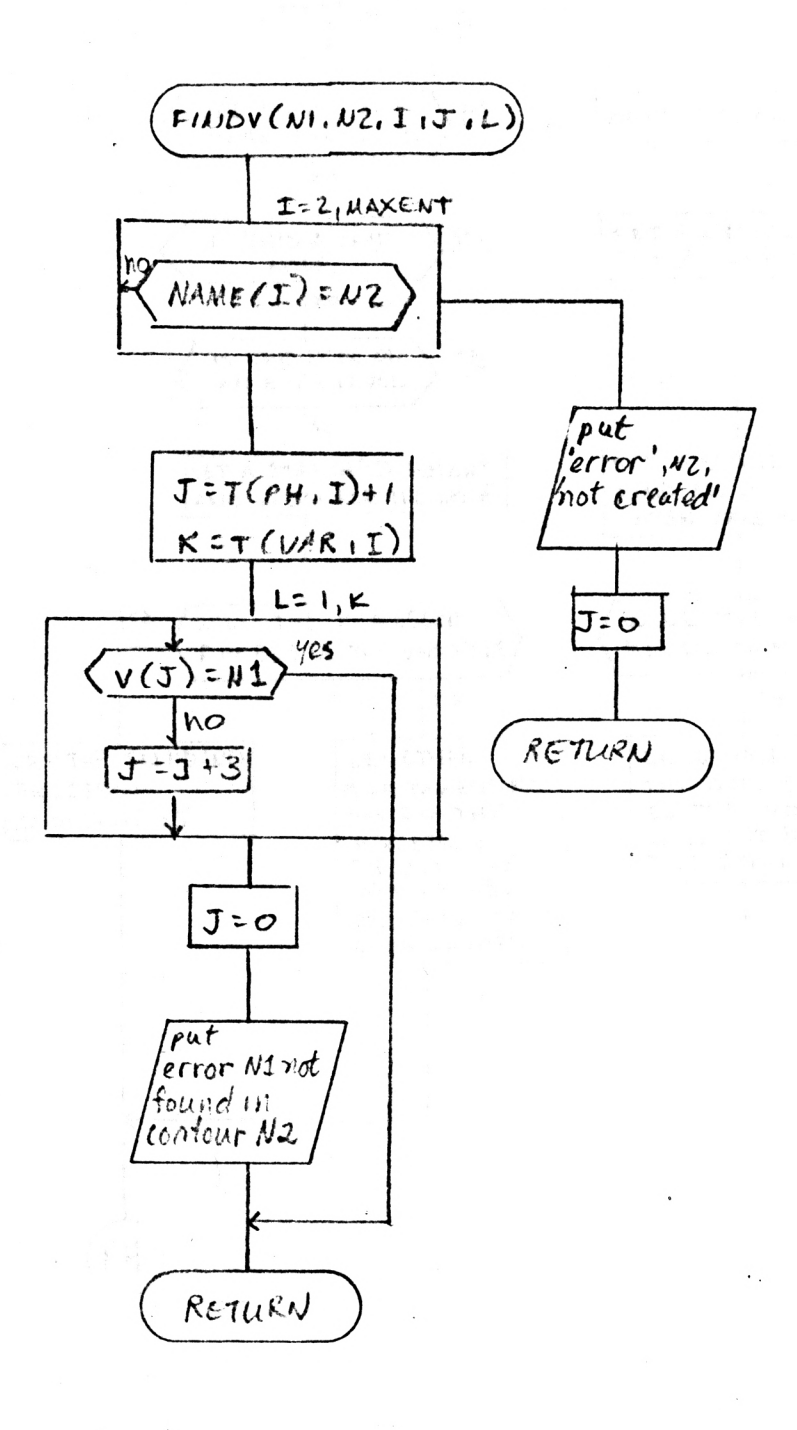

## High Level Flowchart Description of the Calculations in FINDSZ

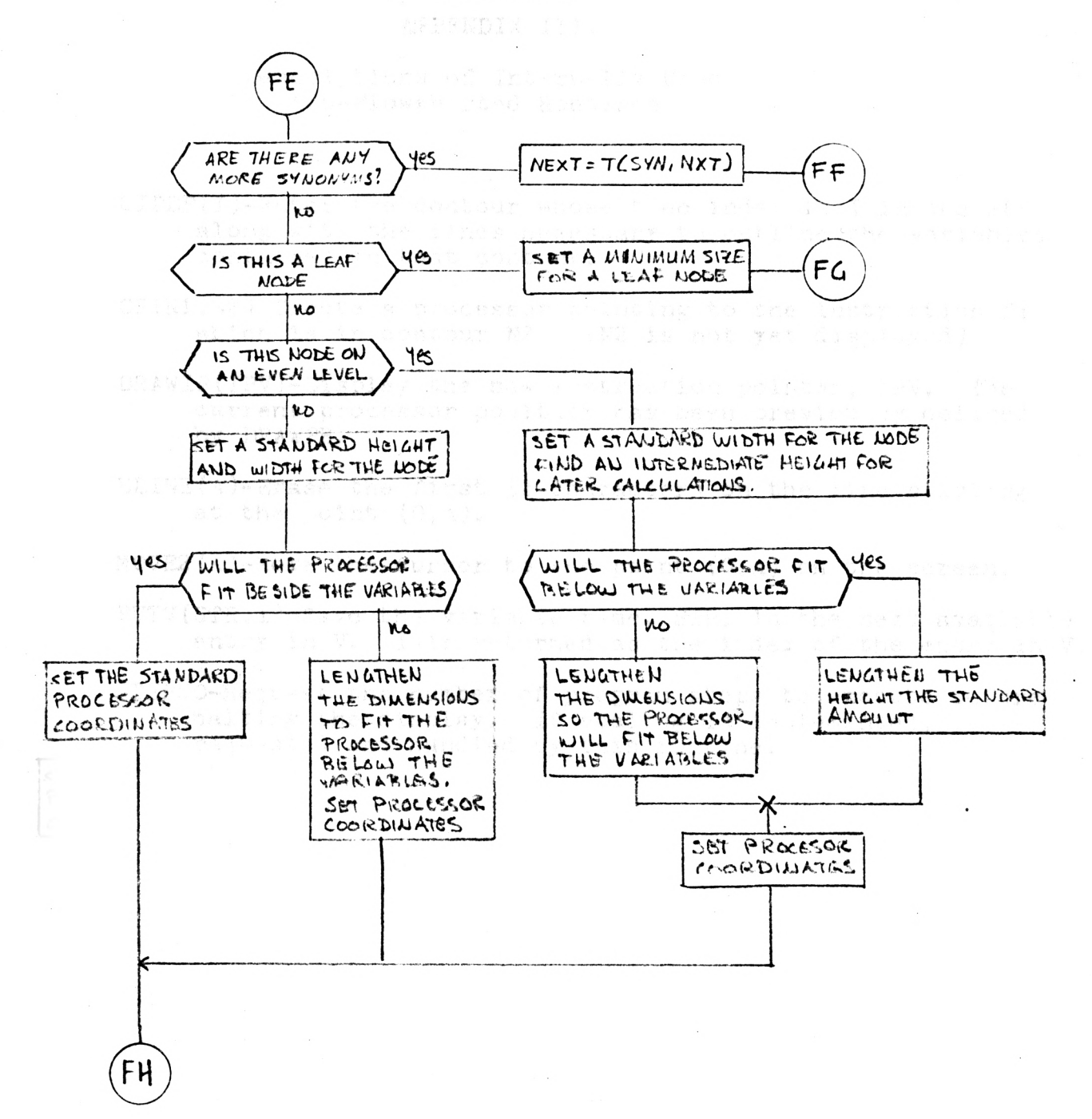

### APPENDIX III.

### Descriptions of Internally Used Non-Flowcharted Routines

- CIPDF(I)-Enter the contour whose tree index is I in the PDF along with the lines necessary to outline the variables contained in that contur.
- CP(N1,N21-Create a processor pointing to the instruction Ni which is in contour N2. (N2 is not yet displayed)
- DRAWIP(IPV)-Display the new instruction pointer, IPV, The current processor position has been previously defined by DRAWPR.
- ELINE(A)-Erase the first 32 characters on the line starting at the point  $(0, A)$ .
- MOVE2(A)-Move the cursor to the point (0,A) on the screen.
- PUTV(STR,I)-Save the variable name, 3TR, in the next available entry in V. I is returned as the index of the entry in V.
- STEPNO-Request the number of program steps to execute before halting the display. If scaling is implemented, it 13 requested and handled by this routine.

# APPENDIX IV.

Program Listings For Tree and Display Routines

 $1\sigma$ SURROUTINE TINIT  $20C$ INITIALIZE TREE BUILDER IMPLICIT INTEGER (A-Z) 3Ø  $\mathcal{L}(\mathcal{G})$ ASCII NAME(20) COMMON NET, MAXLEV, NAME, T(10, 20) 50 DO 10  $I = 1.12$ 60  $7<sub>0</sub>$ DO 10  $J=1.20$  $36127(1)J=9$  $90$  $NXT=2$  $1 \sigma \sigma$ MAXLEV=0 RETURN  $11G$  $12<sub>°</sub>$ **EMD** SUBPOUTINE DTREE(C1) 133  $120C$ REMOVE FLEMENT C1 FROM THE TREE BUT NOT FROM THE TABLE 1520  $169C$ IMPLICIT INTEGER (A-Z)  $17<sub>0</sub>$ ASCII NAME(20), C1 130 COMMON NXT, MAXLEV, NAME, T(10, 20)  $199$ COMMON/INDEX/VAR, LEVL, FAT, SON, BRO, SYN, DEL, PH, PV, H, V, X1,  $200$ Y1, X2, Y2  $2102$ 220  $MXT1=NXT-1$ 230 DO 10 I=2, NXT1 IF. (NAME(I). EQ. C1) GO TO 20  $240$ 250 10 CONTINUE 260 PRINT: "\*\*\* ERROR\*\*\* " > C1 > "NOT CREATED" RETURN  $27<sub>0</sub>$ 280 20 T(DEL, I)=1  $29<sub>0</sub>$ **RETURN**  $300$ EN D  $31<sub>0</sub>C$ 320C 330C SUBROUTINE TREE(C1, C2, N)  $340$  $350C$ PLACE NODE C1 ON THE TREE. 360C 376C C2 IS ITS FATHER. 380C N IS THE NO OF USER SYMBOLS DEFINED IN CONTOUR C1.  $390C$ 4000 IMPLICIT INTEGER (A-Z)  $410$ 420 ASCII NAME(20), C1, C2 COMMON NXT, MAML EV, NAME, TO 10, 25) 430 COMMON/INDEXVAR, LEVL, FAT, SON, ERO, SYN, DEL, PH, PV,  $ALG$ 4508  $H_2 V_2 X 1_2 Y 1_2 X 2_2 Y 2_1$ ") GO TO 10 460 IF(C2.NE."  $MMECNXT$ ) =  $C1$ 47C  $T(LEVL, NNT) = 1$  $480$ T(VAR, NXT) = N 490 500  $T$ (FAT, NXT) = 1 510 CO TO 120 520 10 NMT1=NXT-1 530 DO 20 I=2, NXT1

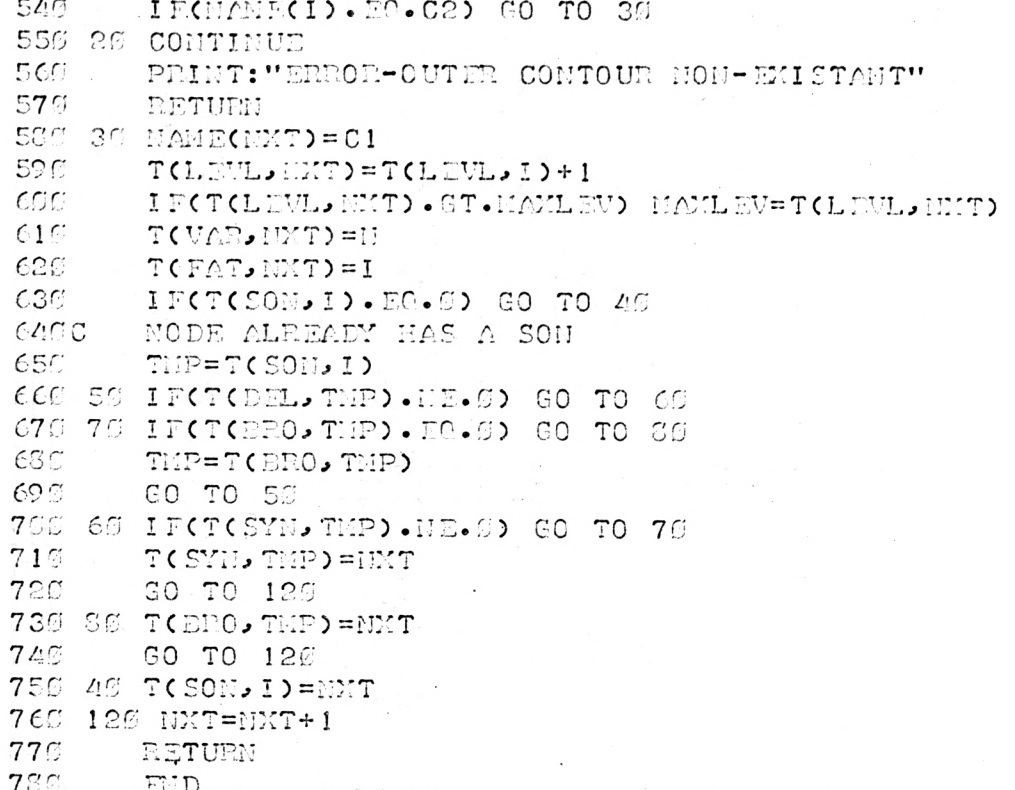

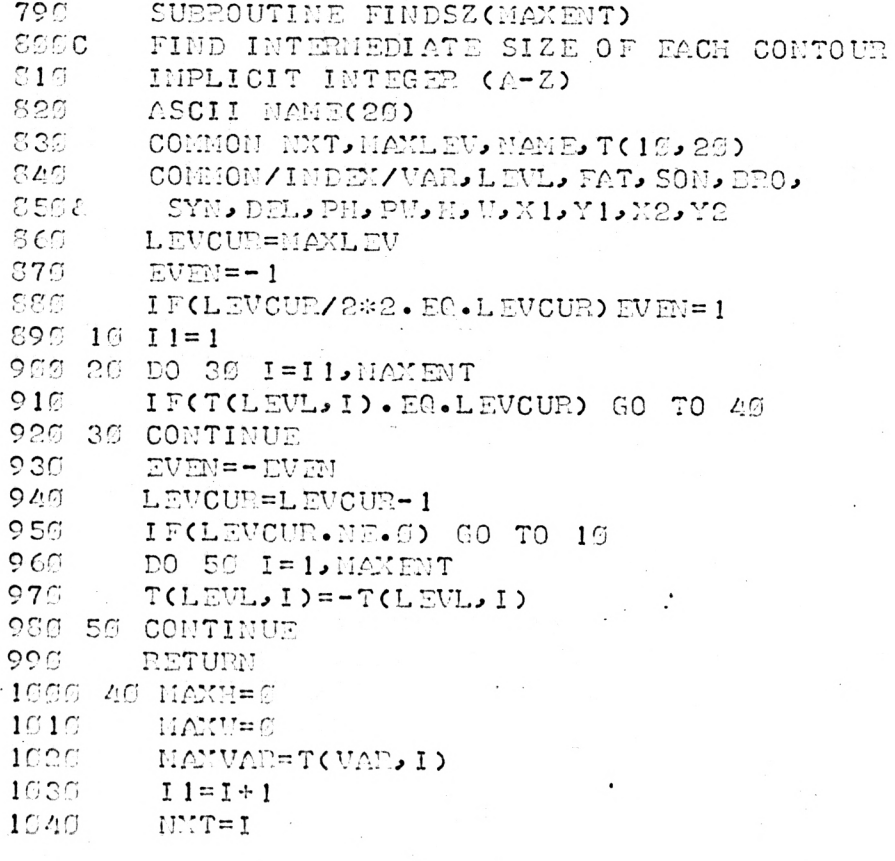

1057 60 IFCT(SON, NNT), EQ.0) GO TO 80  $1000$ IFCEVEN.EO.1) CO TO 70  $1075C$ WOLKING ON ODD LEVEL CALL SONS (NNT, MANU, MANII, EVEN) 1636 1090 GO TO 36 1100C **UORKING ON EVEN LEVEL** 1115 70 CALL SONS (WHIT, HANH, HANU, EVEN) 1120 80 IF(T(VAR, NET). LE.HAKVAR) GO TO 90  $1126$ MAXVAR=T(VAR, NXT) 1140 90 IF(T(SYN, HMT).ER.0) GO TO 100 NXT=T(SYN, NXT) 1159 1160 GO TO 60 11750 CALCULATE SIZE OF NODE AND ALL SYNONYHS 1152 100 IFGHAMH. EG. 9) GO TO 110 IF(EVEN.EG.1) GO TO 120 1190 12550 ODD LEVEL NO  $1215$ WIDTH=NAXW+4 1220 HEIGHT=HANH+11+MANVAE\*16 1236 IFCMIDTH.LT.146) GO TO 130  $1240$ PRN=HEIGHT-19 1250 PRV=92 GO TO 150 1263 1279 139 HEIGHT=HEIGHT+19  $1230$ PRH=HEIGHT-(MAXVAR\*16+12)  $1292$  $PRW = 14$ GO TO 150 1355  $131 \odot C$ EVEN LEVEL NO 1326 120 UIDTH=MAXW+81 MAXH2=MAXVAR\*10 1336 DECIDE WHERE PROCESSOR SHOULD GO 134CC 1350 IF(CHANH+10).GT. CHANH2+18)) GO TO 140 1365 HEIGHT=MAXH2+18 1370 GO TO 115 1350 140 HEIGHT=MAXH+14 1396 GO TO 115 1450C LEAF NODE FOUND 1416 116 VIDTH=78  $1429$ HEIGHT=1S+MAXVAR\*16 1439 115 PRH=6  $1446$  $PRIU = 14$ 1450 150 T(PH, I)=PRH T(PU, I)=PEU 1460 1470  $TCU$ ,  $I$ ) = WI DTH 143C TOL ID=HEIGHT 1490  $T(LEVL, I) = -T(LEVL, I)$ 1500 IF(T(SYN, I). E0.5)GO TO 26 1510  $I = T(SYN, I)$ 1520 GO TO 150 1530 END

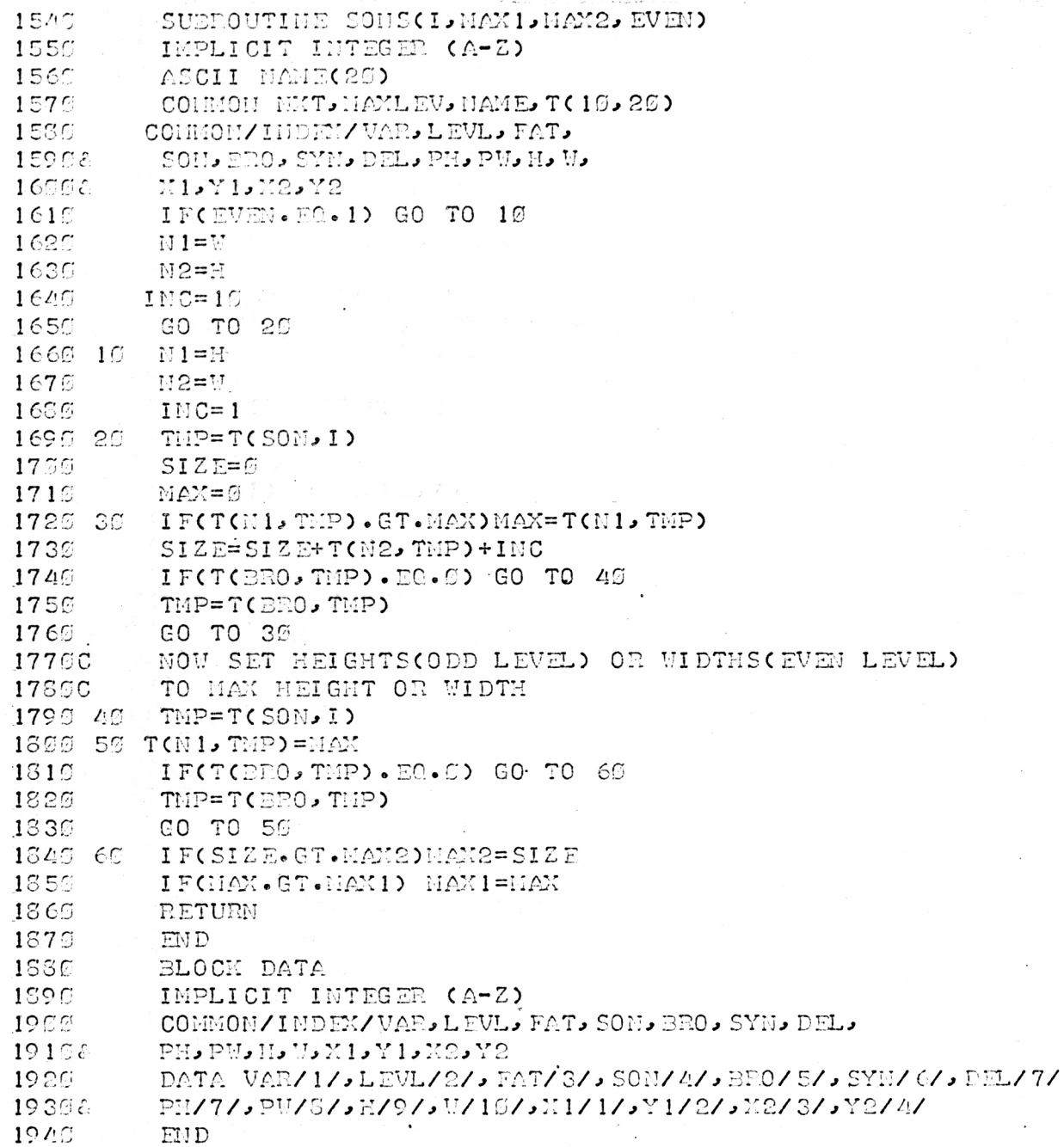

 $1<sup>c</sup>$ SUBPOUTINE SGRAPH (MAYENT)  $200$  $310$ IIND COOPPINATES OF THE LOWED LEFT ACC. CALVI AND UPPER BIGHT (XS.YS)  $rac{1}{2}$ POINT OF FACH CONTOUR IN THE  $\epsilon$ cc POSITIVE CUADRANT. THE 1ST 20 Y POSITIONS ARE SAVED FOR MESSAGES  $7@C$  $200$ OU THE SCREEN  $22C$  $1 \cap \mathbb{Z}$ INPLICIT INTEGER (A-Z)  $110$  $PEL'S(4, 20)$ ,  $P(2, 20)$  $12<sup>o</sup>$ COMMON NEW.MAXLEV.NAMF(26).  $137\epsilon$  $TC19129$  $14C$ COIMON /POINT/S.P 150 COMMON/INDEY/VAR, LEVL, FAT, SON,  $16 \%$ **BRO, SYN, DEL, PH, PW, H, W, M1,**  $Y1, Y2, Y2$  $17C<sub>2</sub>$ 180C SET OUTERMOST CONTOUR  $19C$  $DO<sup>+</sup>1C<sup>-</sup>I=2<sub>2</sub> MAXENT$ 200 IF(T(LEVL, I).NE.1) GO TO 10  $21C$  $T(LEVL, I) = -T(LEVL, I)$  $220$  $S(Y1, I) = 2.$ 232  $S(Y1, I) = 2\epsilon$ .  $240$  $S(Y2, I) = T(U, I)$  $250$  $S(Y2, I) = T(E, I) + 10$  $MAXX=S(X2, I)$ 260  $MAXY = S(Y2, I)$  $270$ 280  $K = T$  $20<sub>n</sub>$ CALL SYNIM(K)  $30C$ GO TO 20 312 10 CONTINUE  $320C$ START ON EVEN LEVEL 330 20 EVEN=1 DO 35 L=2, MAXLEV  $340$ 35% DO 40 J=2, MAXENT IF(T(LEVL, J).NE.L) GO TO 49  $360$  $37<sup>c</sup>$  $I = 0$  $386$ NXT=T(FAT, J) 39 @ C MARK NODE AS PROCESSED  $49C$  $T(LEVL, J) = -T(LEVL, J)$ 410 IF(EVEN.EQ.1) GO TO 50  $420C$ ODD LEVEL 430  $S(Y1, I) = S(Y1, HXT) + 2$  $S(X2,1)=S(X2,NXT)-E$  $2.46$  $15%$  $S(Y2)I)=S(Y1)I+T(H, I)$  $460$  $S(Y1, I) = S(X2, I) - T(Y, I)$ 478 EF CALL SYNINCI)  $28C$  $NNT = I$  $10C$  $I = T(SRO, I)$ 500. IF(I.EO.0) CO TO 40  $51C$  $T$ (LEVL, I) = -  $T$ (LEVL, I) 520  $SCX2$ ,  $I$ ) =  $SCX1$ ,  $NXT$ ) - 2 **536**  $S(Y1, I) = S(Y1, NXT)$ 

 $\kappa_{D}$  $SC(1, I) = SC(2, I) - T(U, I)$  $t^-\in C$  $S(Y2, I) = S(Y2, WTT)$  $ECO$  $GO$  TO  $C2$ 570C FUEN LEVEL  $FSG$   $ES$   $SCY1$ ,  $I$ ) = S(Y1, NNT) +2  $FOG$  $S(Y|Y) = S(Y|Y)$  $600$  $S(Y2, 1) = T(Y, 1) + S(Y1, 1)$  $610$  $S(Y2, 1) = T(11, 1) + S(Y1, 1)$ 620 76 CALL SYNINCI)  $63\%$  $N\dot{Y}T=T$  $EAC$  $I = T$  $(EB)$  $(1)$  $EFC$ IF(I.FO.0) GO TO 40  $\epsilon \epsilon$ s  $T$ (LEVL, I) = -  $T$ (LEVL, I)  $67$  $S(Y1, I) = S(Y1, NYT)$  $680$  $S(Y1, I)=S(Y2, NXT)+10$  $69F$  $S(Y2, I) = S(Y2, NYT)$  $700$  $S(Y2, I) = T(E, I) + S(Y1, I)$  $712$  $GCD$   $TO$   $7C$ 720 46 CONTINUE 73<sub>CC</sub> SUITCH LEVEL NO  $740$ EVEN = - FUFN 750 30 CONTINUE **7600** SET ALL LEVELS BACK TO POSITIVE NUMBERS  $770$ DO 80 I=2, MAXENT 780 80 T(LEVL, I) = - T(LEVL, I)  $790.$ RETURN 800 **FND 810C 8200** 830C  $840$ SUBROUTINE SYNIM(I) 850C 860C SET ALL SYNONYMS OF I TO 870C IDENTICAL COORDINATES **880C** 890 IMPLICIT INTEGER (A-Z)  $90C$  $PERL$   $S(4, 20), P(2, 20)$  $910$ COMMON NXT, MAXLEV, NAME(20), T(10, 20)  $920$ COMMON/POINT/S, P 930-COMMON/INDEX/VAR, LEVL, FAT, SON,  $940E$ BRO, SYN, DEL, PH, PU, H, V,  $3020$  $X1, Y1, Y2, Y2$ ୨ ୧ ମ  $K = I$ 970 10 K=T(SYN, K) 980 IF(K.EO.6) PFTURN 990  $S(X1, E) = S(X1, I)$  $1$   $6$   $6$   $6$  $S(Y1, N) = S(Y1, I)$  $1C1C$  $S(X2,1) = S(X2,1)$  $102<sub>0</sub>$  $S(Y2, E) = S(Y2, I)$ 1930C MARKONODE AS PROCESSED  $1040$  $T$ (LEVL,  $K$ ) = -  $T$ (LEVL,  $K$ )  $1050$ GO TO 10  $1060$ END

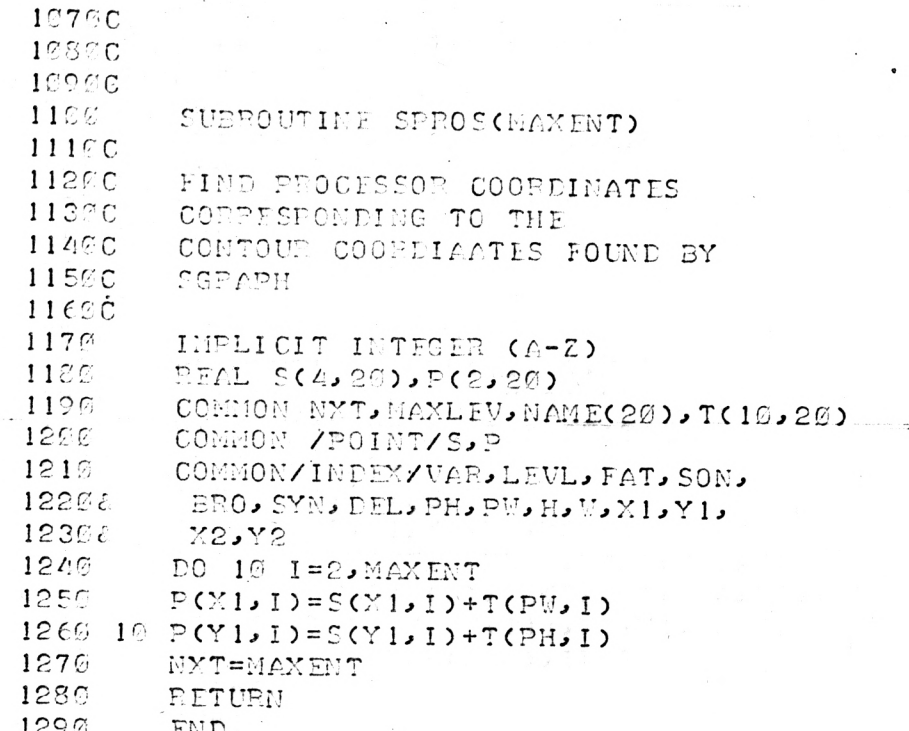

 $1C$ SUBROUTINE FINDV(N1, N2, I, J, L)  $20C$  $30C$ FIND VARIABLE NAME IN V 40 C  $VI = VAR$  NAHE  $EGC$ N2=CONTOUR NAME  $C^{\alpha}C$ I=INDEY OF NAME IN NAME  $7C$ J=RETURN INDEX IN V L=NO. OF THE VARIABLE N1  $8@C$  $9@C$  $12C$ INTEGER T. PH. VAR  $11C$ ASCII N1, N2, MAME, V  $126$ CONNON MAXENT, MAXLEV, NAME(20), T(16, 20) 130 COMMON/INDEX/VAR, DUM(6), PH  $140$ CONNION/VNAME/V(226), IVPTE 150C FIND CONTOUR IN TABLE  $1 \in \mathcal{C}$ DO 10 I=2.MANTNT  $17<sup>o</sup>$ IF (NAME(I). FR.W2) GO TO 20 166 16 CONTINUE  $199$ PRINT: "\*\*\*\* ERROR\*\*\*\*", N2, " NOT CRFATED"  $260$  $J = 0$  $210$ RETUPN  $220C$ FIND VAPIARLE IN V 236C J=START INDEX  $240C$ K=NO OF VAR  $C50$   $C0$   $J=T$ (PH, I)+1  $200$  $I = T(V \wedge R, I)$ 

```
270P_0 30 L = 1, ETECUCID.FC.NID GO. TO 48
000200 - 30 - J = J + 3200\mathbf{J} = C'PRINT: "*** EPPOP*** ".WI." NOT FOUND IN CONTOUR ", M2
31<sup>°</sup>226 AG PETURN
        FOUND UARIABLE NAME SO RETURN
3330
345FMD.
359C
3600<sup>o</sup>370C385%
        SUEPOUTINE AFNV(N1, N2, N3)
       CUANGE ENVIRONMENT OF VARIABLE
39002.00CM1 TO M3. M2 IS THE STATIC
                                                        \sqrt{2}410CFHVIPONMFNT.
120 -ASCII NIJN2, N3, V
                                           \mathbb{R}^{k+1}43C
        INTEGER T.MI.YI.N2.Y2
                                                          ، ۶
L/LC
        COMMON MAY FNT, MAXL EV, NAME(20), T(10, 20)
と目の
        COMMON/SCLF/DCS), P2C2, 201, 5C4, 201, 5C4, 201CONMON/INDEX/EUM(11), X1, Y1, X2, Y2
46^\circ1.7CCONNON/VRIAME/V(200), IVPTR
456ADE=262.9<sub>0</sub>T = 156e
        CO TO 16
51°C520 C
539C
540
        ENTRY AVAL (N1, N2, N3)
        CHANGE VALUE OF THE VARIABLE N1
550C
566CTO N3.
57.61
        APP=52580
        ID = 25000
        FIND N1 IN NAME APRAY
600 10 CALL FINDV(N1, N2, I, J, Z)
610CIF N1 IS NOT FOUND, RETURN
696IF(J.FC.C) RETURN
639
        INVX=J+IDFIND POINT OF DISPLAY ON SCREEN
ECEC\epsilonsc
        CALL START
\epsilon \epsilon eS = S(Y1, I) + 2 + \ell D670
        SY = S (Y2, I) - K*10+2ERASE PREVIOUS ENVIRONMENT
685C69ECALL NOVE(SX-1+)SY, 6+)
755CALL EMODE
       CALL HTEMT(4,"
                             \cdots71CCALL WHODE
72%DSPLY MEU ENVIDONIINT
73^{\circ} C
       CALL HOVE(SY, SY, 0)
740
750
        CALL HTEMT(4, N3)
765CSAVE NEW ENVIRONMENT IN V
77CV(IMDM) = N3
```
 $7565c$ DISPLAY AND RETURN 700 CALL MOVE(C.G.0)  $RFC$ CALL SENLPDE  $510$ CALL COMPIL(1, 1, LEN) apes  $\langle \nabla \cdot \nabla \cdot \mathbf{T} \rangle$ רן ה n act Film. CACC REEC.  $CCO$  $77C$ SUPPOUTINE EP(N1)  $880C$ ZOCC. CHANGE VALUE OF EP TO N1  $909C$ INTEGER YI.YI  $91C$  $927 -$ CHARACTER\*S IPVAL  $0.36$ ASCII NI NAMAR  $QCDC$ COGGION MAXENT, MAXLEV, NAME(20), T(10, 20)  $O E C$ COMMON/PROCSE/PY, PY, IPVAL  $Q_f \in \mathbb{C}$  $COMION/SCLE/DC5)$ ,  $P(2, 20)$ ,  $S1(4, 20)$ ,  $S2(4, 20)$  $976$ COMMON/INDEX/DUM(11), X1, Y1 982C FIND CONTOUR 990 DO  $10$   $I=2$ , MAYENT IF(NAME(I).EC.N1) GO TO 20  $10C$ 1010 10 CONTINUE PRINT:"\*\*\*EBBOR\*\*\* ",N1," IS INVALID EP" 1050  $1032$ **RETURN**  $1020C$ ERASE OLD PPOCESSOP 1050 20 CALL START  $1966$ CALL FMODE  $107C$ CALL NOVE(PX, PY, 1.) CALL HTEMT(10,'  $\cdot$ , 1080  $109C$ CALL WMODE  $1100C$ PUT NEW PROCESSOR IN CORRECT 1110C ENVIRONMENT  $1120$ CALL DRAWPR(P(X1, I), P(Y1, I)) 1130C  $114@C$ IF CONTOUR TOO SMALL TO 1150C DISPLAY THE PROCESSOR, PRINT EP  $1160C$ 1176 IF(P(Y1,I).GT.10.) GO TO 30 1186 CALL MOVE(196.,  $0.96.$ ) 1190 CALL HTEXT(3, 'FP=') CALL MOVE(220.,0.,0.)  $120C$  $1216$ CALL HTEXT(4, N1) 1220 30 CALL SENDPDF 1236 CALL COMPIL(1, 1, LEN)  $1240$ RETUPN 1256 END.

 $1260C$ 12700 12300 1290 SUBROUTINE IP(N1) 1300C CHANGE THE INSTRUCTION POINTER 131EC 1320C INTEGER TXTIND 1330  $134C$ CHAPACTER\*8 IPVAL, N1 COMMON/GRAF/INDEX, PDF(4,400), TXTIND(2,50) 1350 COMMON/STEP/ISTEP, ISTAT, SCALCN 136% 1375 COMMON/PROCSP/PX, PY, IPVAL ERASE. OLD VALUE 138CC  $\label{eq:2.1} \frac{1}{\sqrt{2\pi\mu}}\int_{\mathbb{R}^2}\left(\frac{1}{\mu}\int_{\mathbb{R}^2}\left(\frac{1}{\mu}\int_{\mathbb{R}^2}\left(\frac{1}{\mu}\int_{\mathbb{R}^2}\right)^2\right)\frac{d\mu}{\mu}\right)^2\frac{d\mu}{\mu}\,d\mu\right)\frac{d\mu}{\mu}\,d\mu\,.$ 1396 CALL START CALL EMODE  $1402$  $1410$ CALL DRAWIP("  $\cdots$ 1420<sub>C</sub> PRINT NEW VALUE CALL WMODE  $1430$  $1220$ CALL DRAWIP(N1)  $14.50$ CALL SENDPDF CALL COMPIL(1, 1, LEN)  $1460$  $1476C$ RESET TXTIND POINTERS 1480C 1490C 1500 TXTIND(1,  $1$ ) = 2  $TXTIME(2, 1)=1$  $151<sup>c</sup>$ 1520 IF(ISTEP.EQ.Ø) CALL STEPNO 1530 ISTEP=ISTEP-1 1542 **RETURN** END 1550 156CC 1570C 15800 SUBROUTINE DRAWIP(IPV) 1590 1600C  $161\mathcal{C}C$ DISPLAY IP FOR CURRENT PROCESSOR 1620C  $163C$ CHARACTER\*S IPV, IPVAL  $1646$ COMMON/PROCSR/PX, PY, IPVAL. 1650 IPVAL=IPV 1660 CALL MOVE(PX+12.5, PY, 1) 167日 CALL HTEXT(S, IPVAL) PETUEN  $168C$ 169<sub>€</sub>  $END<sub>1</sub>$ 

1766C 1710C  $1720C$  $173C$ SURPOUTIUE DPAUPR(XP.YP)  $17/6C$ 175CC PRAW PROCESSOR AT POINT(XP, YEPEYP)  $1769C$  $1770$ CHARACTER\*8 IPVAL 1786 COMMON/PROCSP/PX, PY, IPVAL  $170C$  $DY=YP$ 1800  $PY = YP$ 1810  $YPf = YP + 6$  $1820$ CALL MOVECYP.YP6, 1) 1836 CALL VECOXP+4, YP6, 1)  $18.07$ CALL MOVE(XP+1, YP6, 1)  $185%$ CALL VEC(XP+1,YP+1,1) 1860 CALL MOVE(XP+3, YP+1, 1) 1870 CALL VEC(XP+3, YP6, 1) DPAM ARROW 1880C  $189C$ CALL MOVE(XP+ $\epsilon$ .5, YP+3.5, 1)  $197C$ CALL UFCCXP+10.5.YP+3.5.1) CALL MOVE(XP+8.5, YP+5.5, 1)  $191%$ 1926 CALL VEC(XP+10.5, YP+3.5, 1) 1930 CALL VEC(XP+8.5, YP+1.5, 1)  $1940$ RETURN  $1950.$ END 19600 1970C **1989C**  $199@$ SUBROUTINE CP(N1, N2) 2000C 2216C CREATE GEOUNDED PROCESSOR AND 2020C DISPLAY POINTING TO STMT N1. 2030C PROCESSOR VILL BE ENCLOSED  $20400$ IN CONTOUR N2 WHEN IT IS CREATED 2050C 2063 CHARACTER\*S N1 2070 INTEGER X1, Y1 2086 ASCII N2, NAME 2090 COMMON MAXENT, MAXLEV, NAME(20), T(19, 20) 2100 COMMON/INDEX/DUM(11), X1, Y1  $2110$ DO 10 I=2, MAYFNT  $2126$ IF(NAME(I).EQ.N2) GO TO 20 2136 16 CONTINUE 2143 PRINT: "\*\*\* FRROR\*\*\* ", N1, " NOT DEFINED" 2150 RETUPN  $2160C$ DISPLAY PROCESSOR 2177 20 CALL STEPNO 2180 CALL START CALL DRAUPR(196., 10.) 2195 2200 CALL DRAWIP(N1)  $2210$ CALL SENDPDF 2226 CALL COMPIL(1, PLEM) 2230 EETURN 2240 **END** 

225CC  $22600$  $227C$ SURPOUTINE STEPNO 22860  $2200C$ RECUEST THE NO OF PPOS STEPS P.396C TO EXECUTE WITHOUT HALTING 23150 IF INPUT IS NEGATIVE, EXECUTE 232FC RIST OF PROGRAM. IF INPUT=6 THEN RECUFST NEW 23300 22450 SCALE HODE 23560 23€2 ASCII SCALCH 2376 CONNON/STEP/ISTEP, ISTAT, SCALCN 2386 5 CALL ELINF(10.) 2390 CALL ELINE(3.) .  $2000$ CALL MOVE2(20.)  $2410$ PRINT:"# OF INSTRUCTION STEPS " 2420 READ: ISTEP  $2436$ IF(ISTEP.NE.0) PETURN 24460 PESET NODE  $2450$ CALL ELINF(19.)  $2460$ CALL ELINE(0.) 2470 CALL MOVER(20.) 2489 PRINT: "AUTO (C) OR MANUAL (1) SCALING"  $.2499 -$ READ: ISTAT 2530 IF(ISTAT.E0.0) GO TO 10 25100 MANUA SCALING 2529 CALL ELINE(10.) 2535 CALL ELINE(C.) CALL MOVE2(20.) 2540 2556 PRINT: "OUTERMOST DISPLAYED CONTOUR IS " 2565 READ: SCALCN 2570 10 GO TO 5 2530 FND. 25960  $-265FE$  $261CC$ 2626 SUBROUTINE MOVE2(A)  $2630C$  $2040C$ HOVE TO POINT(E, A) ON SCREEN 2650C  $266C$ CALL STAPT 2670 CALL NOVE(C.,A,G.) 2636 CALL SINDPDF  $2000$ CALL COMPIL(1, 1, LEN) 2765 RETURN  $C71C$  $EFD$ 

 $\cdot$ ,

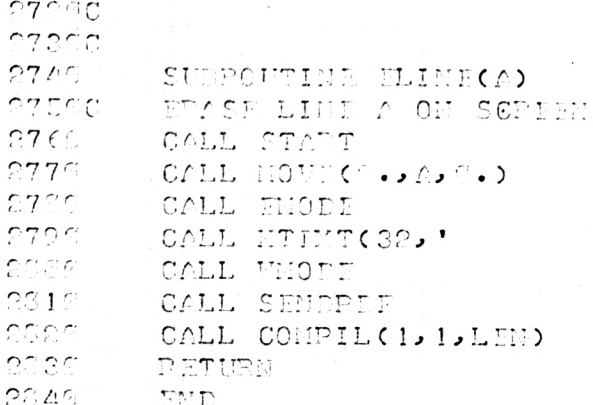

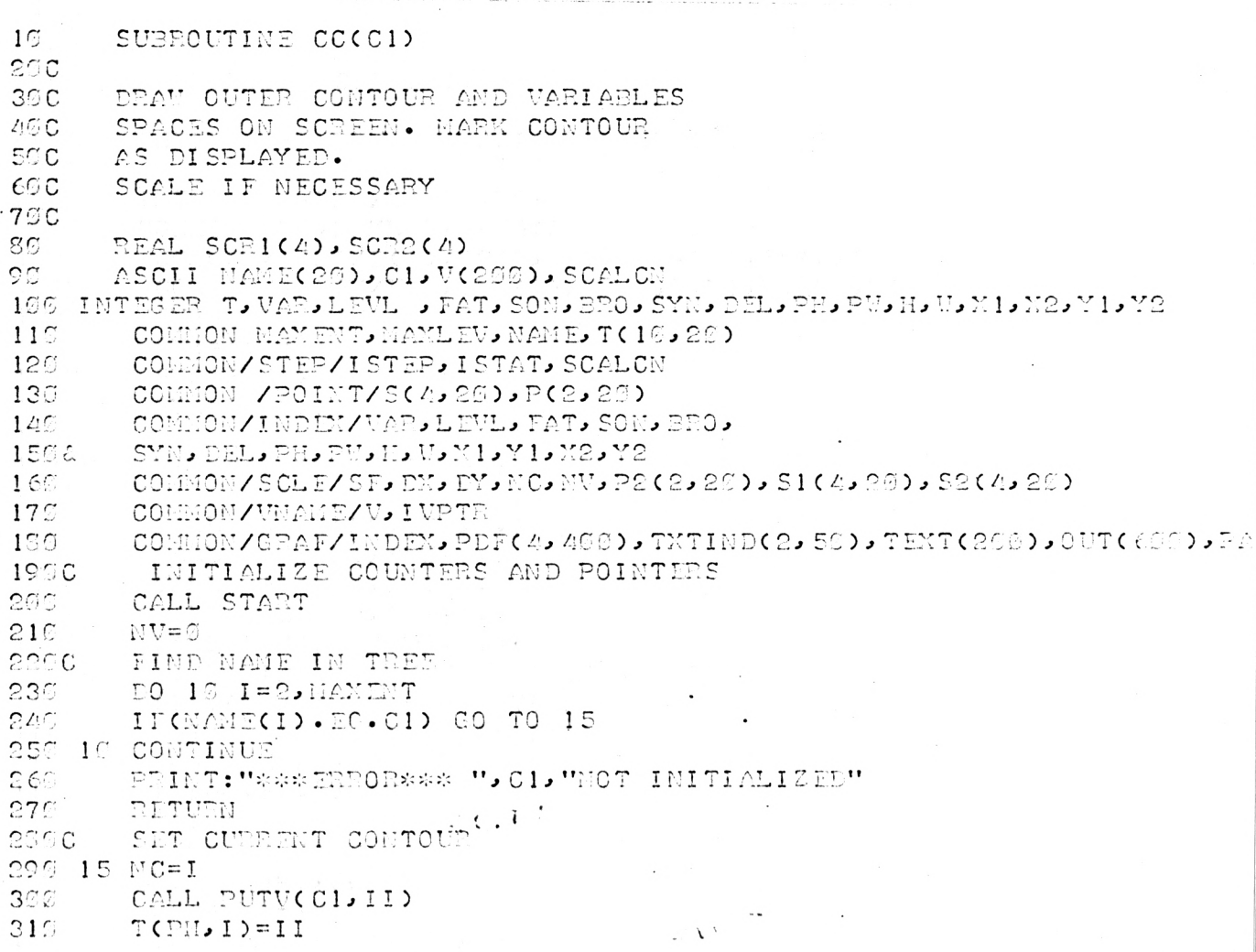

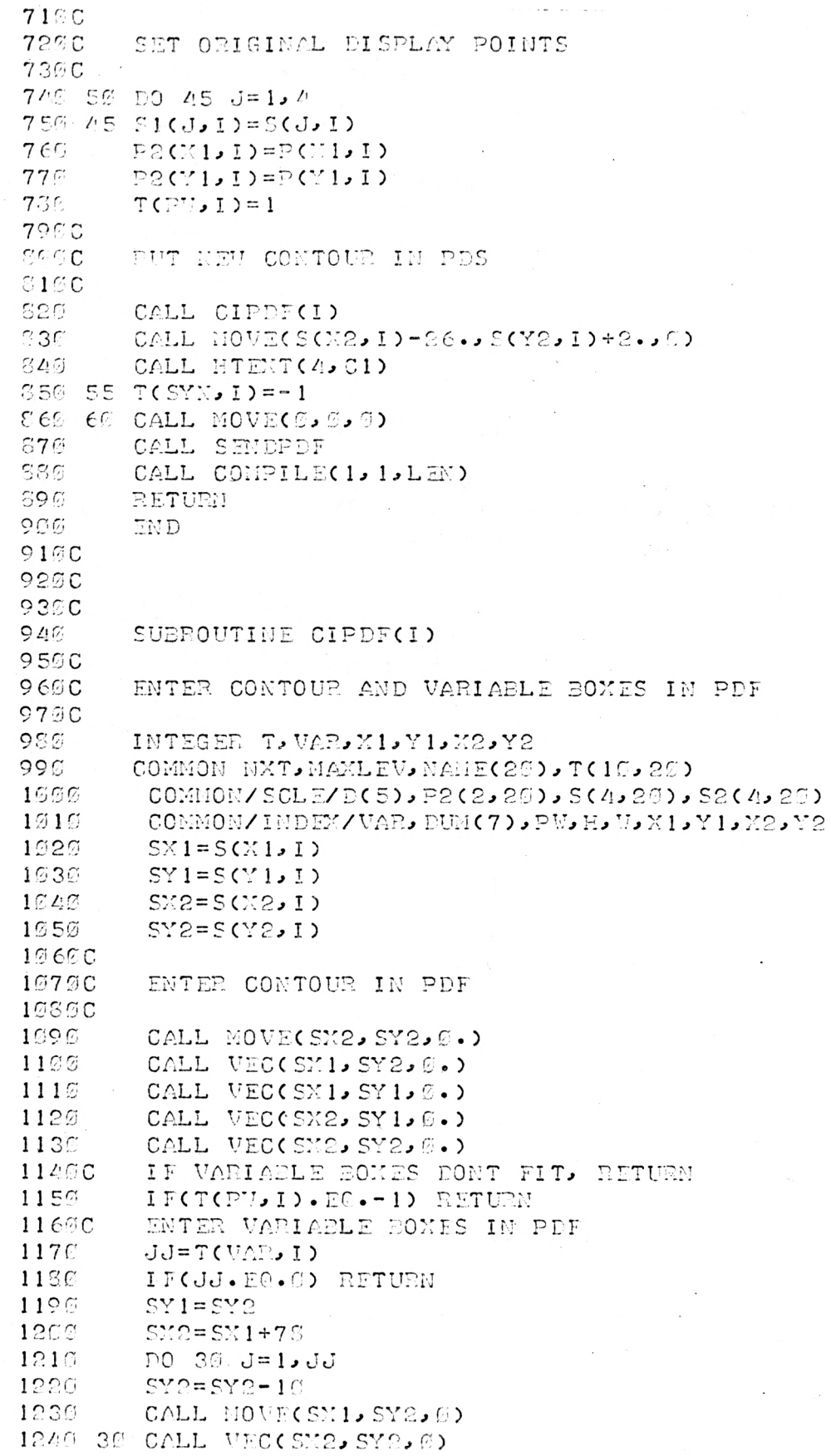

 $\hat{A}$ 

 $125%$ DO  $40 - J = 1.3$  $SX1 = SX1 + 2$  $1260$ CALL MOVE(SM1, SY1, Ø)  $1270$ 1280 40 CALL VEC(SX1, SY2, 0) 1290 RETUPN 1300 END.  $131C$ 1320C 1330C 1349 SUBROUTINE INCON 1350C INITIALIZE CONTOUR ROUTINES 1360C 1376C 1386 COMMON/TXTPTS/ITEXT, ITPTR COMMON/SCLE/SF, DN, DY, NC, NV, P2(2, 20), S1(4, 20), S2(4, 20) 1390  $1400$ COMMON/WNAME/V(200), IVPTR  $141C$ CALL START  $1426$ CALL CLEAR CALL SENDPDF 1430 CALL COMPIL(1, 1, LEN)  $1440$ SET CSALE FACTOR TO 1 145<sub>C</sub>C 1460  $SF=1$  $DX = \emptyset$ . 1470 1480  $DY=Ø$ . SET TEXT POINTERS  $1490C$ 1500  $IVPTR=1$ ITPTR=1  $151\%$ 1520  $ITEXT=1$ INITIALIZE SCALE ROUTINE 1530C 1540 RETURN 1550 **END 1560C** 1570C 1580C SUBROUTINE PUTV(STR, I)  $1590$ SAVE STR IN VARIABLE NAME ARRAY 1600C ASCII STR, V(200)  $1610$ 1620 COMMON/VNAME/V, IVPTR  $I = I \text{UPTR}$  $163C$ V(IVPTR)=STR 1640 1650  $I \text{UPDATE} = I \text{ UPTR} + 1$ 1660 IF(IUPTR.GT.200) PRINT: "VARIABLE OVERFLOW" 1670 RETURN 1680 **END** 

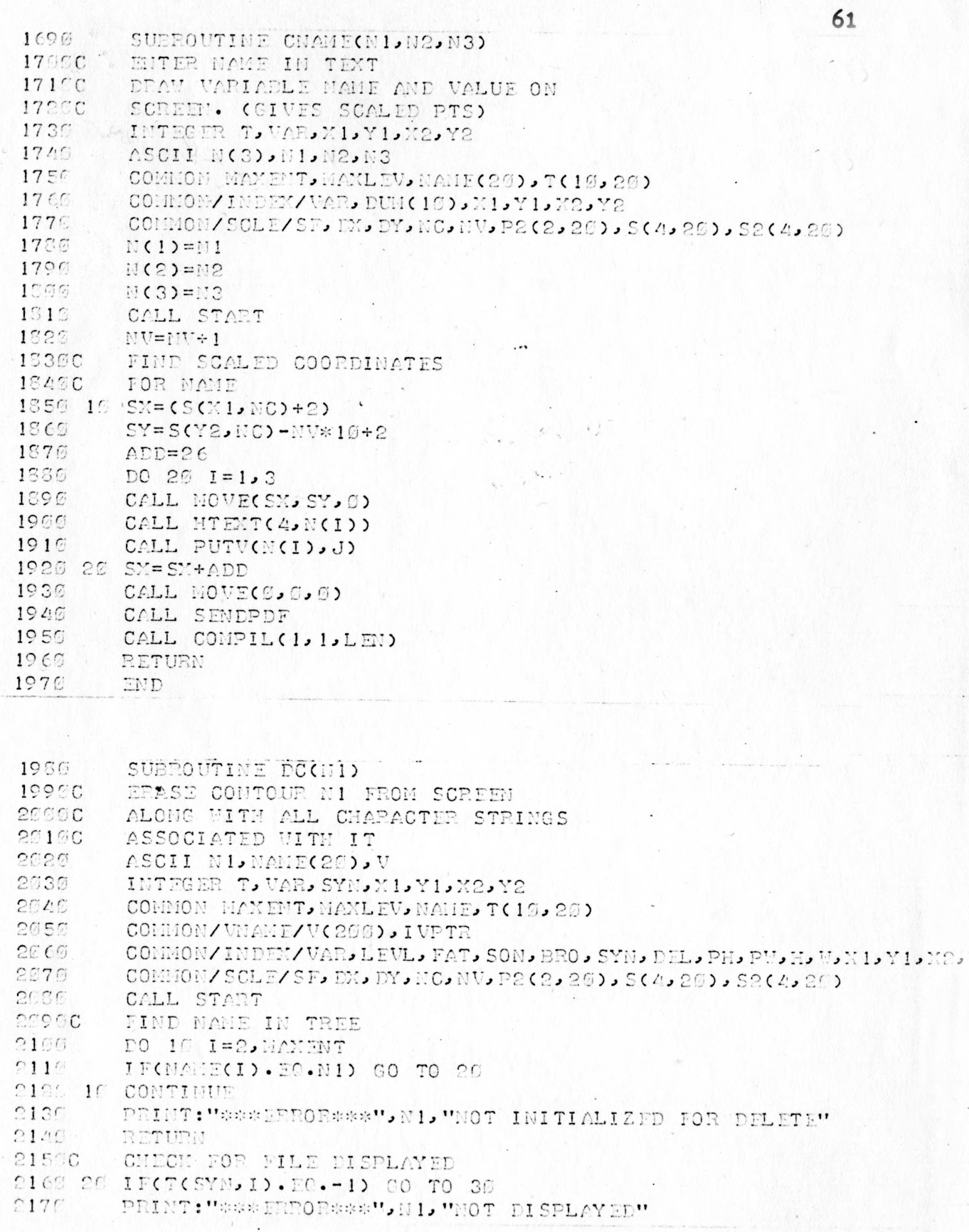

MW.

 $2139 -$ RETURN PUT SCREEN IN FRASE MODS 21900 2200 30 CALL H10DE 22100 22200 IF CONTOUR NAME NOT  $22355$ MUSPLAYED, CONTOUR GONE  $22/67$  $C250$ IT((S(X2, I)-S(X1, I)).LE.26) GO TO 45  $0000$ CALL MOVE(SCX2, I)-26, S(Y2, I)+2,0)  $2270$ CALL HTEMT(A,"  $\cdots$  $2286.35 \text{ T} (SY)$ ,  $I$ ) = 1 22960 23CCC IF VARIABLES NOT DISPLAYED, DONT 231CC BLANK THEH OUT 23200 2335  $TFCTCDU, T1, F0, -11$  GO TO 45 2349C FIND VARIABLES TO BLANK OUT 2350 KK=T(VAR, I) 2366 IF(KK.EO.Ø) GO TO 45  $SY = S(Y2, I) - 9$  $2370$  $2350$ DO  $40$  K=1, KK 2396  $SX = S(X1, I) + 2$  $2400$ CALL MOVE(SX, SY, 0.)  $2410$ CALL HTEXT(12,'  $\cdot$ 2420 40 SY=SY-10 2430 45 CALL CIPDF(I) CALL WHODE  $2225$ 2456C FRASE CONTOUR 2462 53 CALL MOVE(0,0,0)  $2470$ CALL SENDPDF  $2255$ CALL COMPIL(1, 1, LEN) RETURN  $2/90$ 2500 END  $251\text{EC}$ 25200 **25300**  $2540$ SUBROUTINE AREAD(N1, C1, VAL)  $25500$ **25690** READ THE VALUE OF VARIABLE 2570C NI IN CONTOUR C1 (WHICH 2560C CONTAINS NO MORE THAN 4 2590C CHAR) THE ACTUAL INPUT  $2600C$ IS DONE PRIOR TO THE START 2610C OF THE DISPLY  $26200$ 2630 ASCII NI, CI, V, VAL 2640 COMMON/VNAME/V(200), IVPTR 2650C 2669C ERASE BOTTOM LINES ON SCREEN  $267C$ 2630 CALL FLINE(C.) 2692 CALL ELINE(10.) CALL MOVE2(10.) 2700  $2716$ PRINT: 'READ: '.N1, ' IN '.C1, ' IS '.VAL

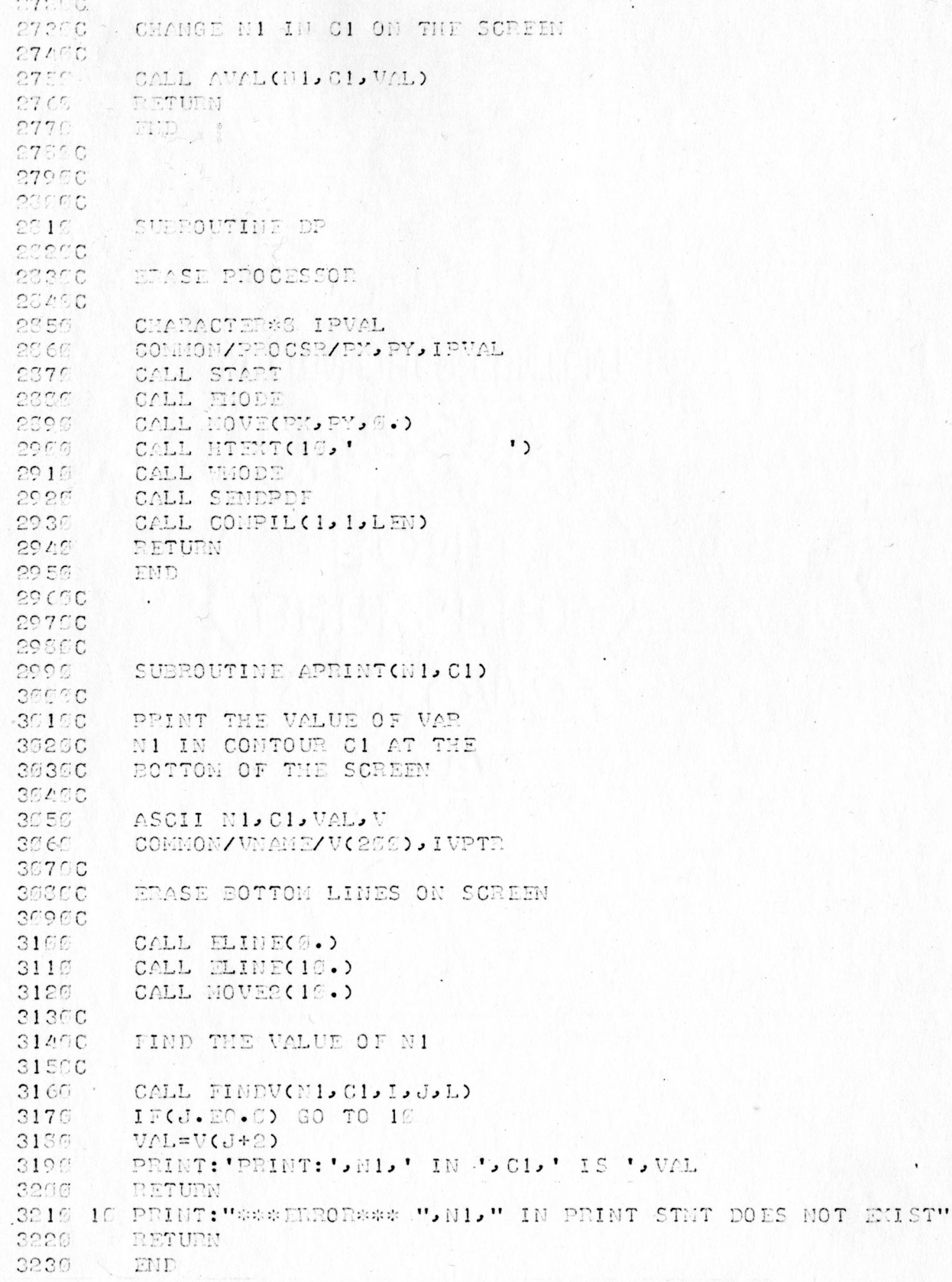

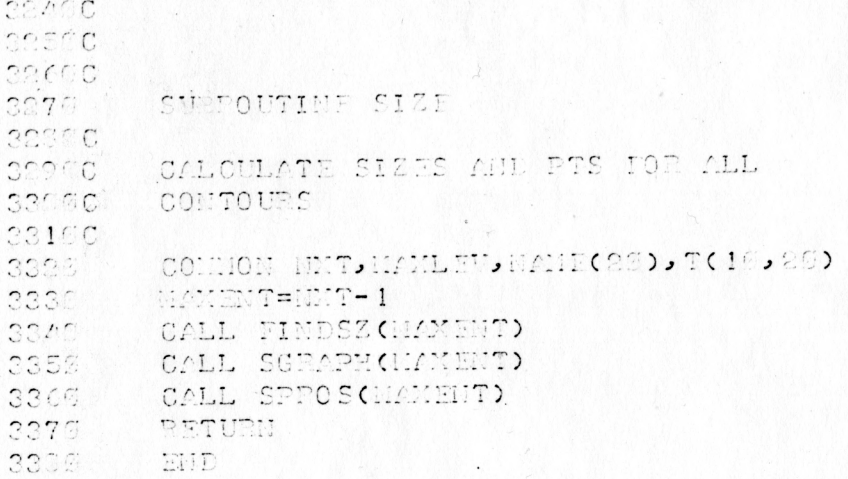

## APPENDIX V.

Los MA STR System and the second structure

 $\mathbf{q}=\mathbf{q}^{\prime}$ 

lander og at mandreske stølgtig film bærelste til bliket<br>Lyderese stad og åde stad i de som fordelen<br>Lydere otkrighet af tils (middelenderen)

## Flowcharts for Projected Scaling Routines

 $\diagdown$ 

Variables Used in Scaling Routines that Are Not Previously Described

### RESCLE:

ADD1: The number of screen points that are to ADD2: be left between brothers.

CFX:1 Screen coordinates of the center of the CFY:J brothers.

CSX:) Screen coordinates of the center of the CSY: free space.

DIF: Number of screen points available in free space for spacing contours.

DX: **I** Number of screen points the center of the DY: brothers must be translated to position it in the center of the free space.

REIGHT:1 Dimensions of all brothers combined. WIDTH:  $\sqrt{ }$ 

ISAVE: Number of brothers to be displayed.

ISIB: Pointer in TREE.

J: Local variable.

K: Pointer in TREE.

### TSTFIT:

ADD: A flag. Also used in setting values in AVAIL. IFLG: A flag.

#### PUTNMS:

INME: An index in V.

KK: Number of variables in the contour.

SX: Local variables containing x and y positions.  $SY:$ 

DSPSC:

Ni: Local variable.

TSTSCL:

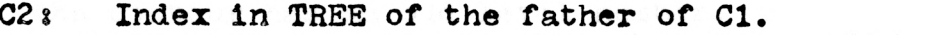

ICs Index in TREE of the outermost contour displayed.

IFIT:1Local integer variables. K: NEXT: NEW:

NEWSON: 1x20 integer array used to save unprocessed active contours.

SCR1:\4x20 real arrays used for work spaces.  $SCR2$ : SCR3:  $SCR4$ :

SVSCR:  $4x20$  integer array used to save the available space in the unprocessed nodes. RESCLE(I.SCR1.SCR2.EVEN.NBRO.\*): Rescale the contour whose index is I so it and its brothers, if any, will fit within the screen coordinates defined in SCR1. Take the alternate return if a successful fit is found.

Itindex of the contour name in NAME SCR1: (real array dimensioned 4) Contains the minimum and maximum screen coordinate values to be used. The return values are the lower left and upper right screen coordinates of the contour.  $^{\prime}$  (real array dimensioned 4) Contains the minimum  $SCR2$   $*$ and maximum screen coordinates left after the variable boxes have been placed in the contour. (integer) On entry to the subroutine, EVEN equals EVEN: 1 if the contour has an even level number. -1 if the contour has an odd level number.

NBRO: (integer) On entry to the subroutine, NBRO is 1 if the contour is to be fitted to the given space with no brothers.

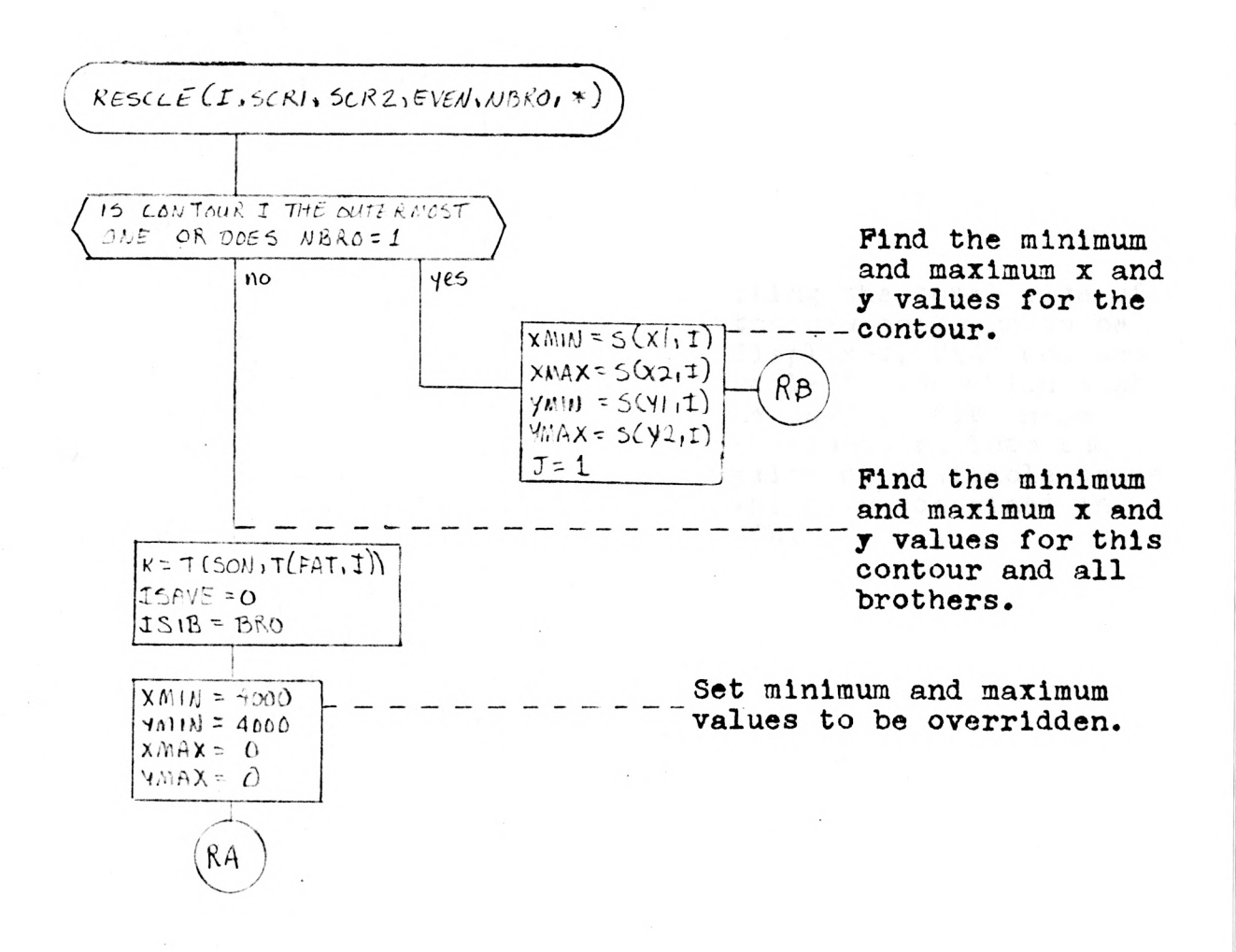

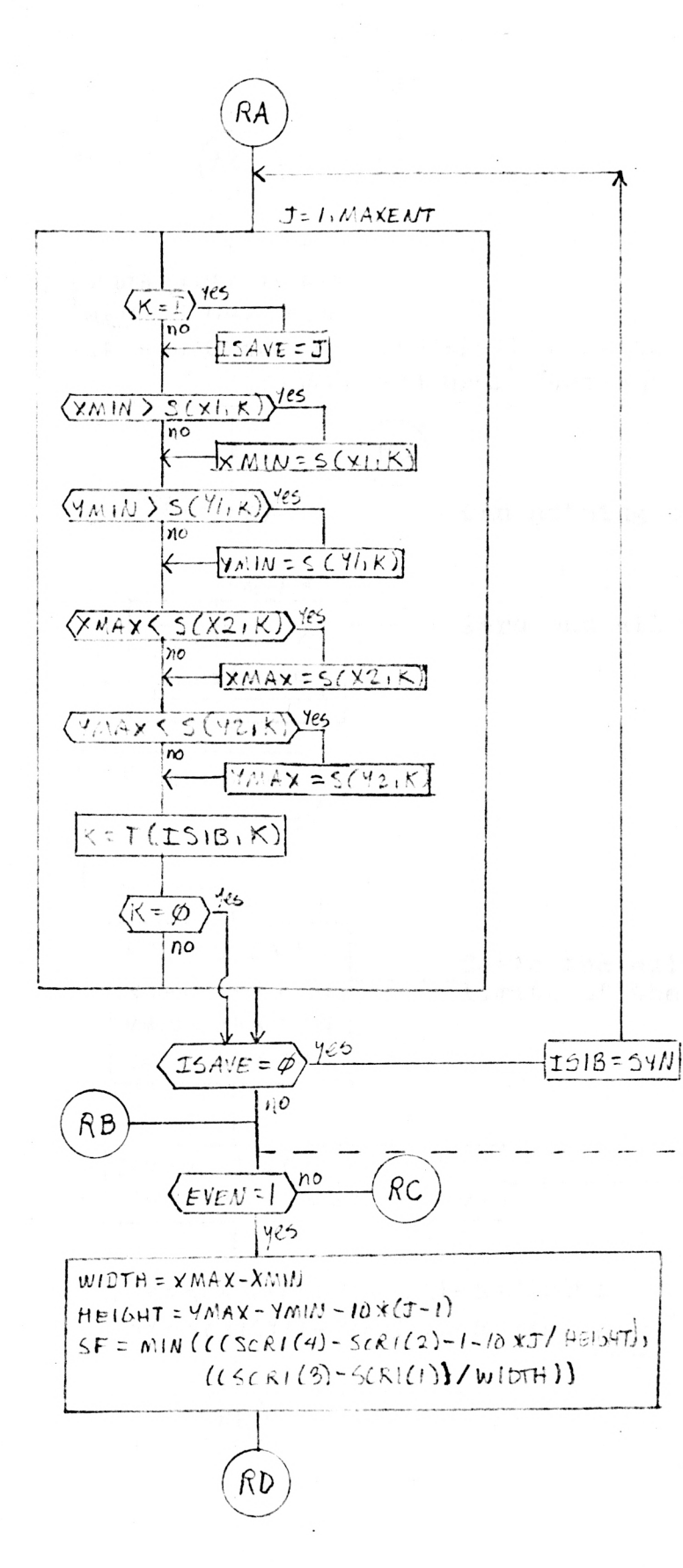

Using the total size of the new contours to be displayed, find out the scale factor which must be used to fit these new contours into the existing available space which is contained in SCR1.
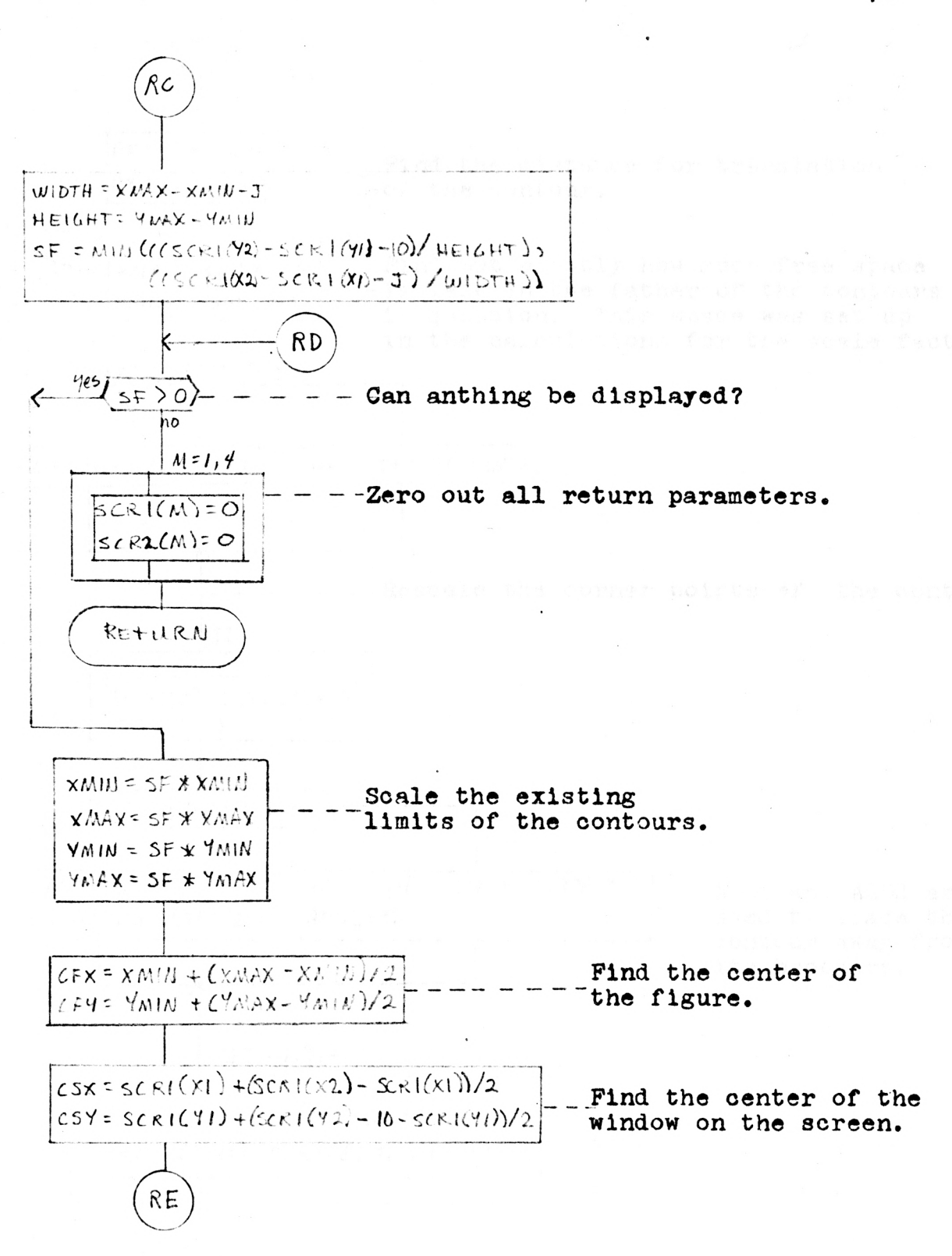

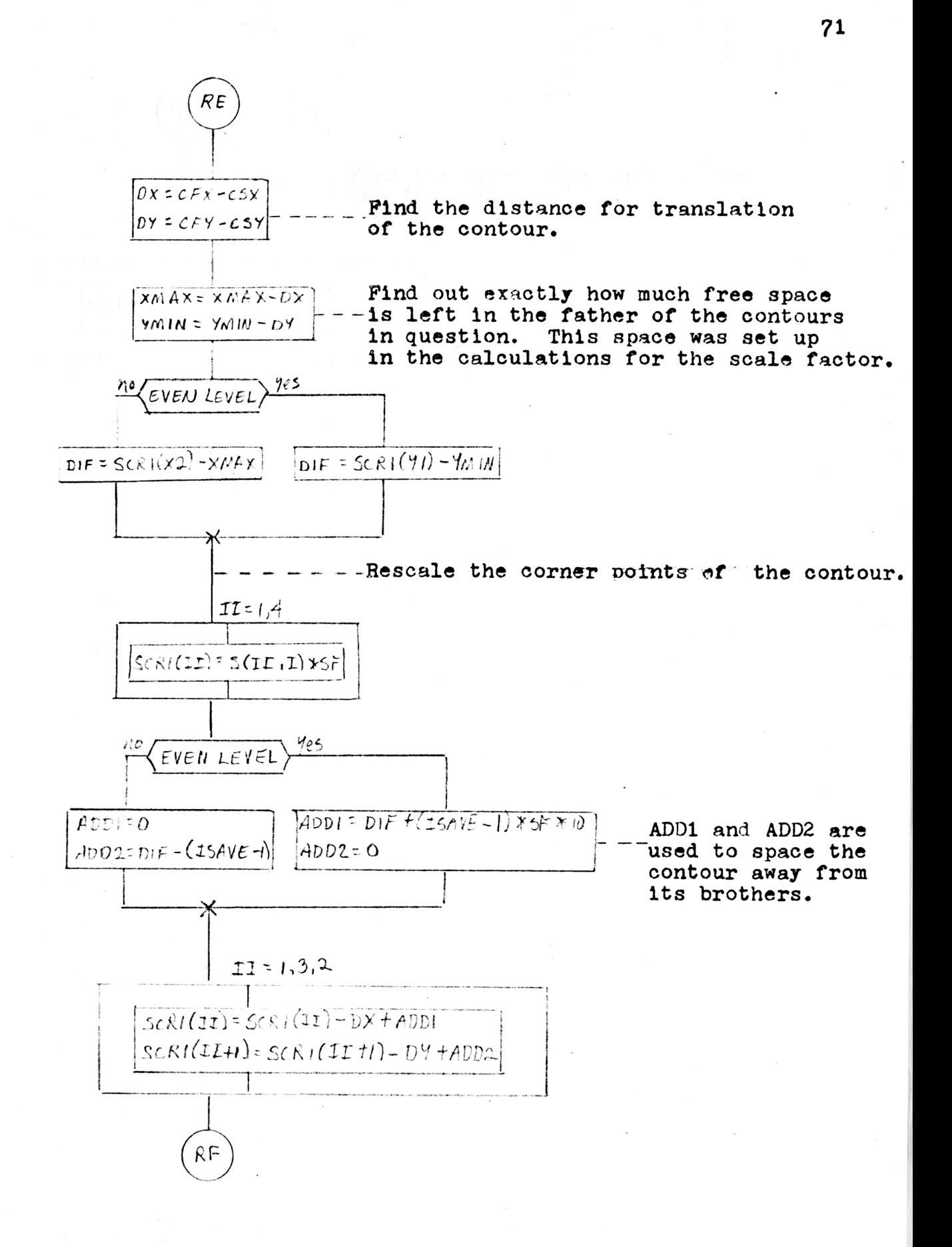

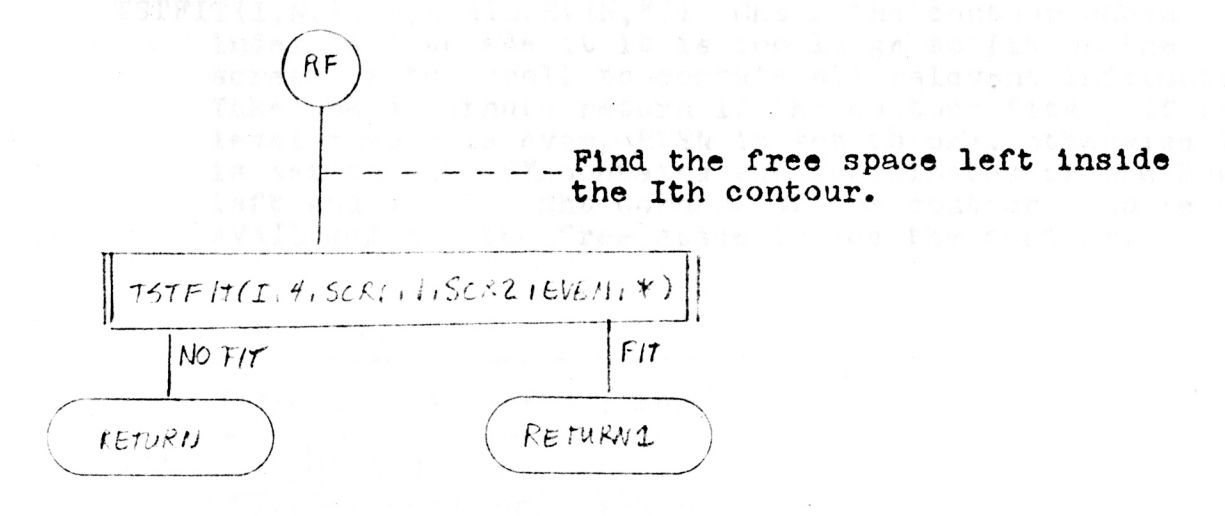

TSTFIT(I.N.FX.M. AVAIL. EVEN. \*): Check the contour whose index is I to see it it is too large to fit on the screen or too small to contain all relevent information. Take the alternate return if the contour fits. If the level number is even, EVEN is set to one, otherwise it is set to -1. FX contains the coordinates of the lower left and upper right corners of the contour. On return, AVAIL defines the free space inside the contpur.

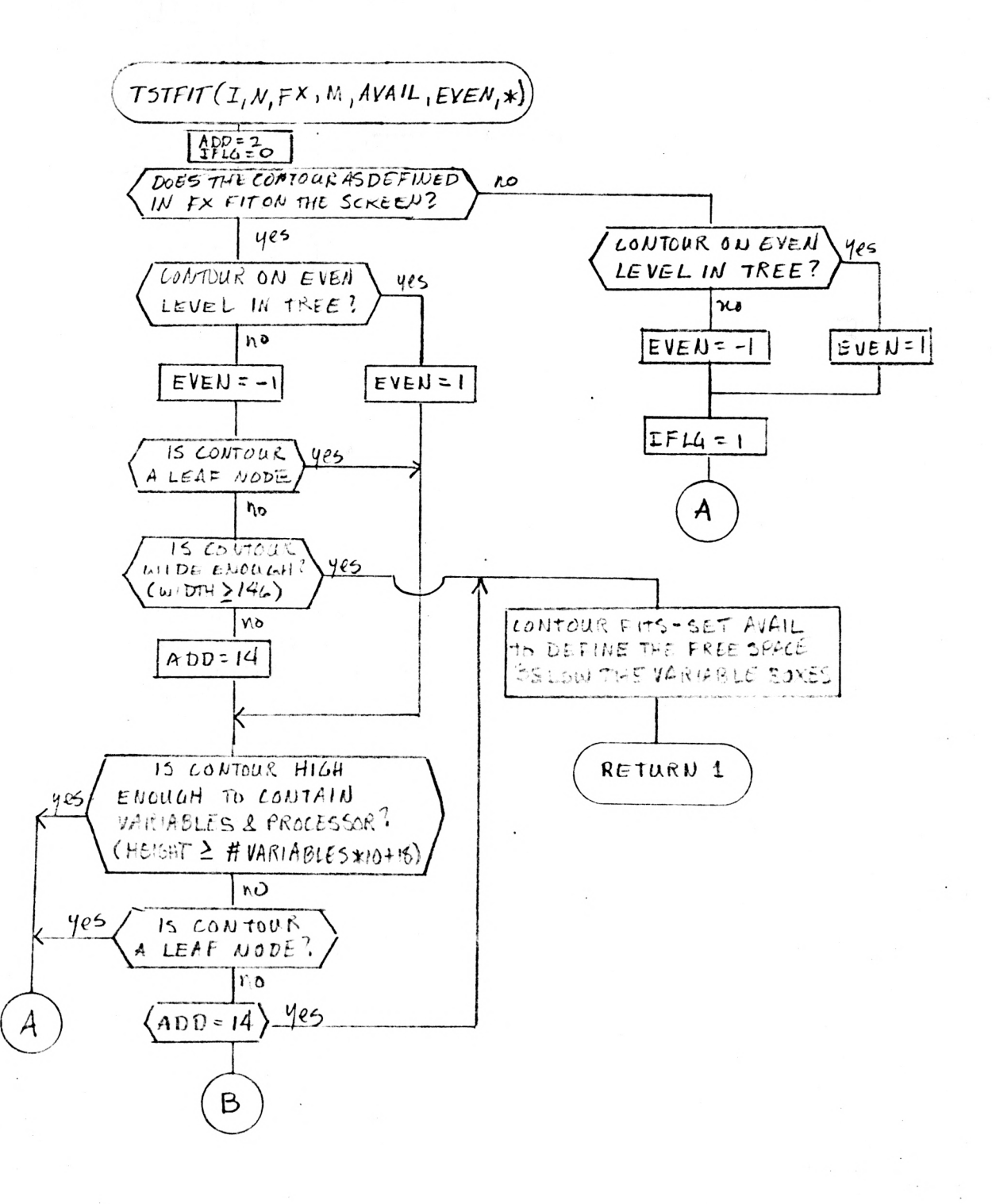

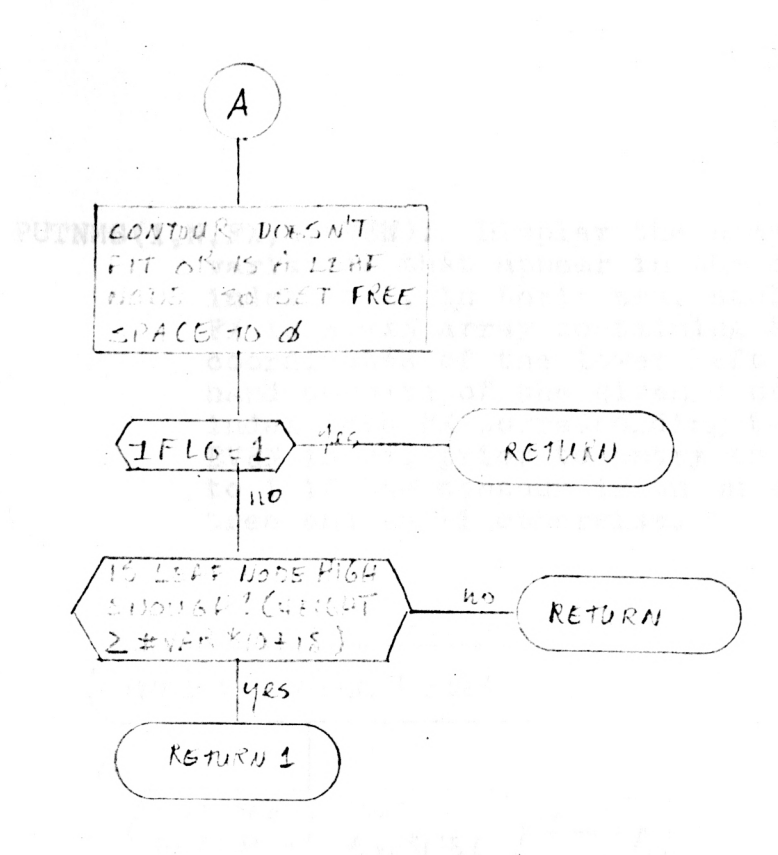

 $\ddot{\phantom{a}}$  .

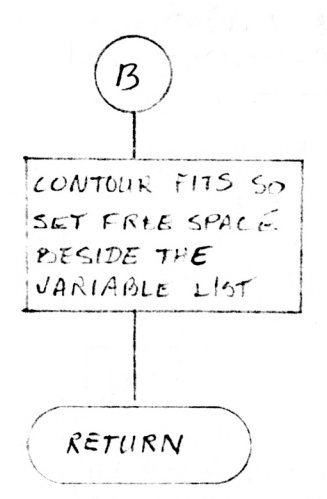

PUTNMS(I,N,FX,M,EVEN): Display the previously defined variables that appear in the contour whose index is I, in their new, scaled positions. FX is a 4xN array containing the screen coordinates of the lower left and upper right hand corners of the given contour. M is an index into FX corresponding to the given contour. EVEN is set prior to entry to the subroutine to 1 if the contour is on an even level in the tree and to -1 otherwise.

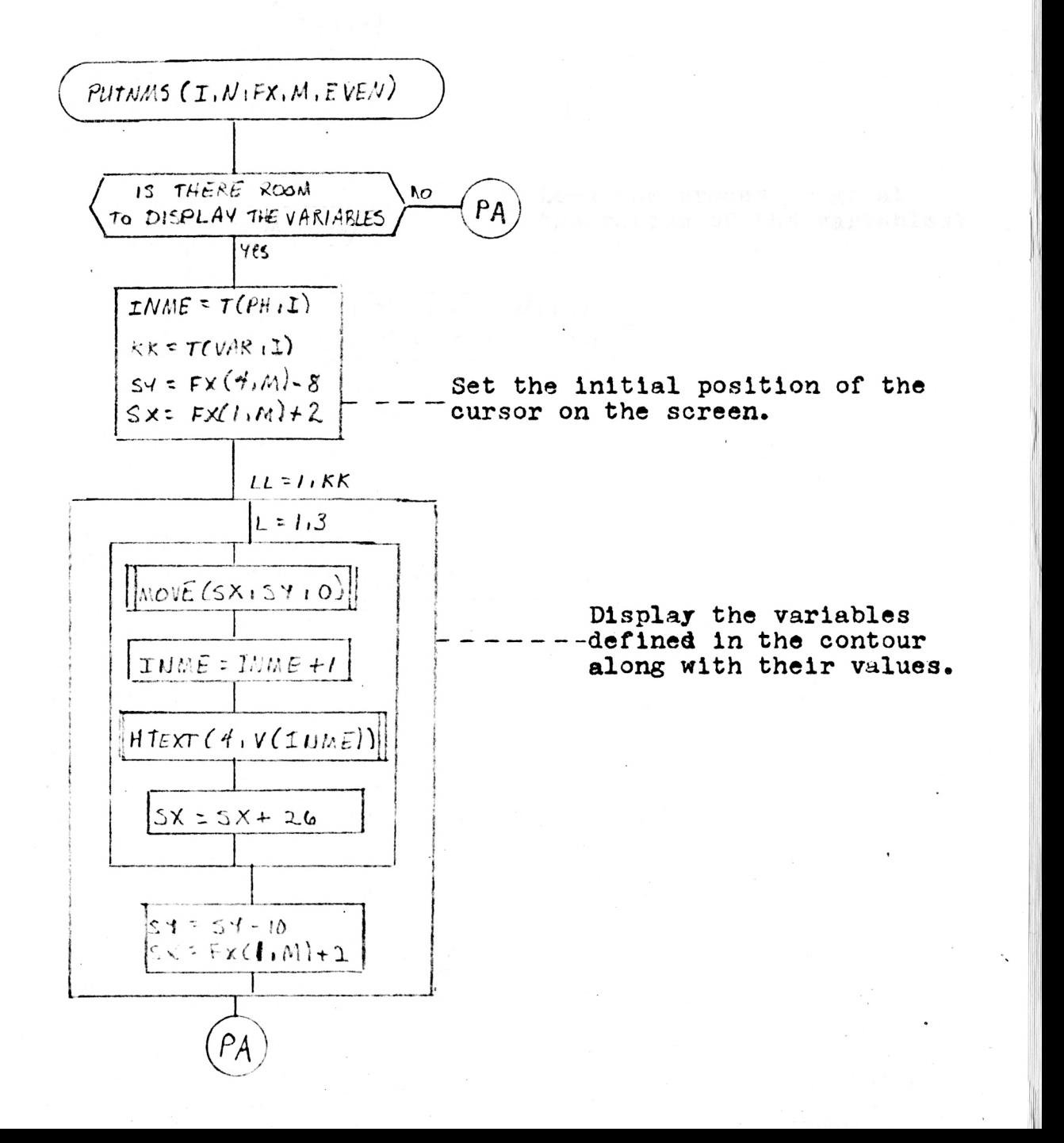

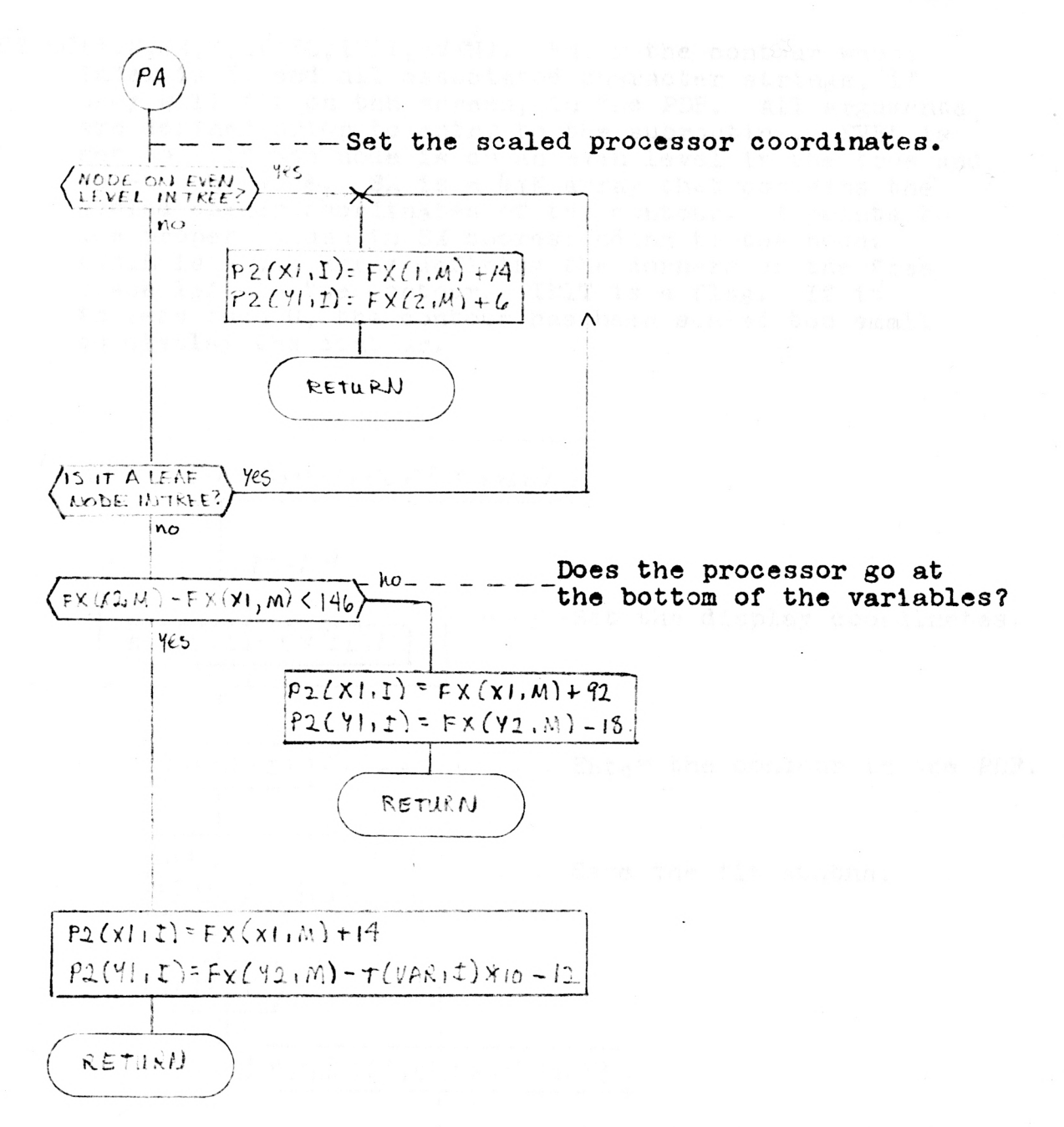

DSPSC(I, N, SX, M, AVAIL, IFIT, EVEN): Enter the contour whose index is I. and all associated character strings, if they will fit on thh screen, in the PDF. All arguments are defined prior to entry to the subroutine. **EVEN** 18 set to 1 if the node is on an even level in the tree and to -1 otherwise. SX is a 4xN array that contains the scaled corner coordinates of the contour. M points to the proper column in SX cooresponding to the node.<br>AVAIL is a 1x<sup>4</sup> array defining the corners of the free space left in the contour. IFIT is a flag. If it is less than 0, the contour has been scaled too small to display the contour.

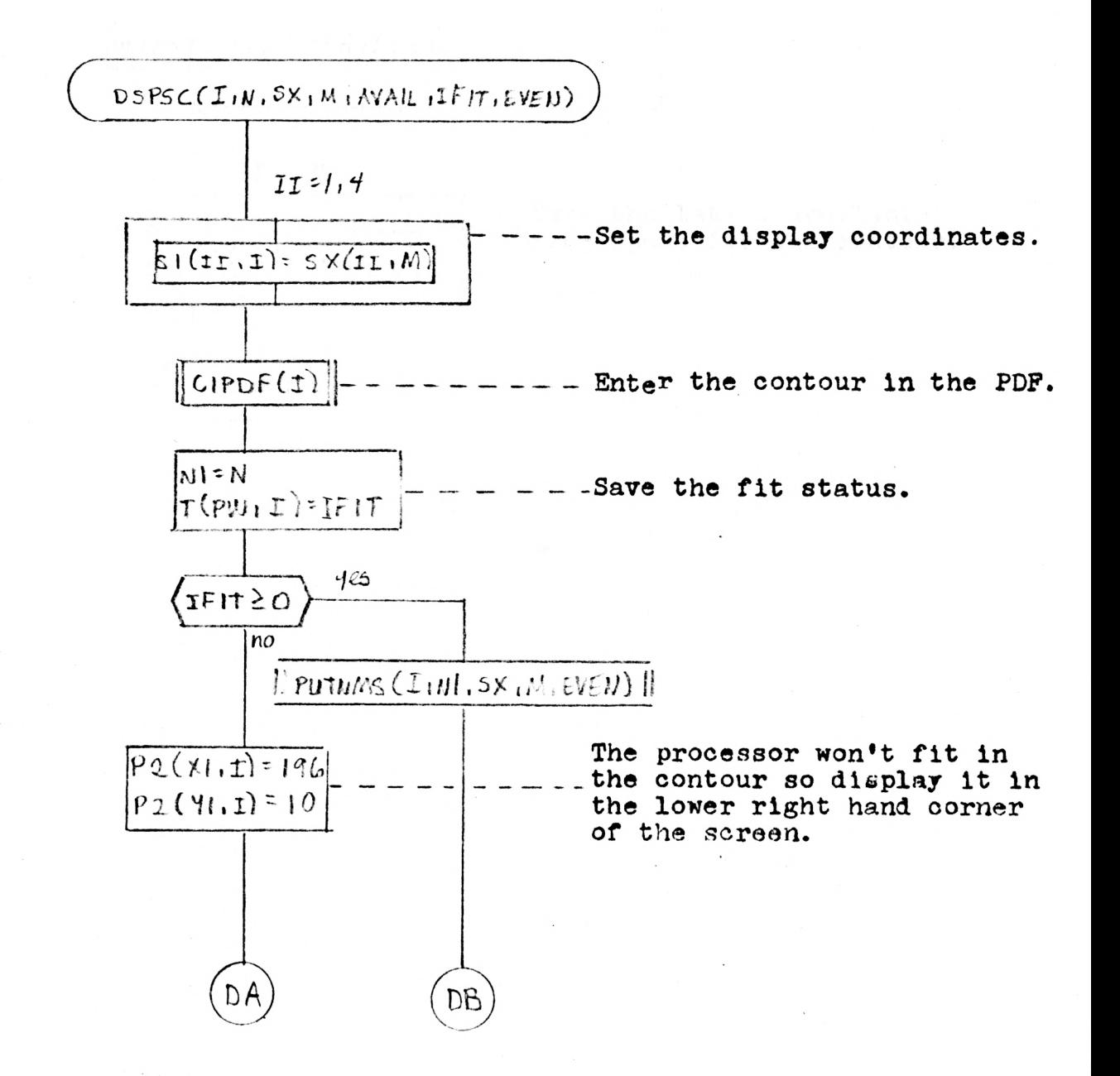

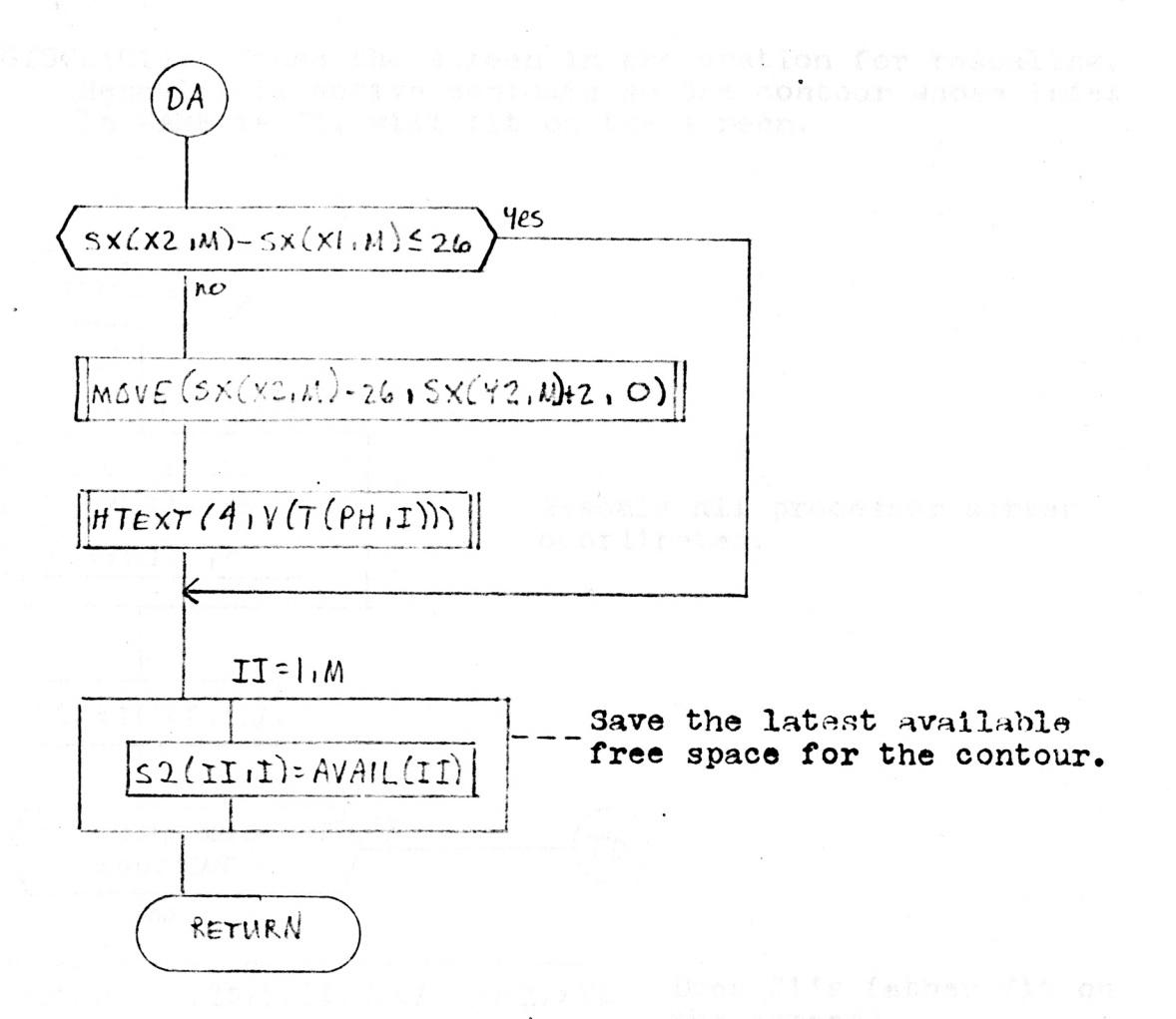

TSTSCL(C1): Erase the screen in preparation for rescaling. Rescale all active contours so the contour whose index in NAME is C1, will fit on the screen.

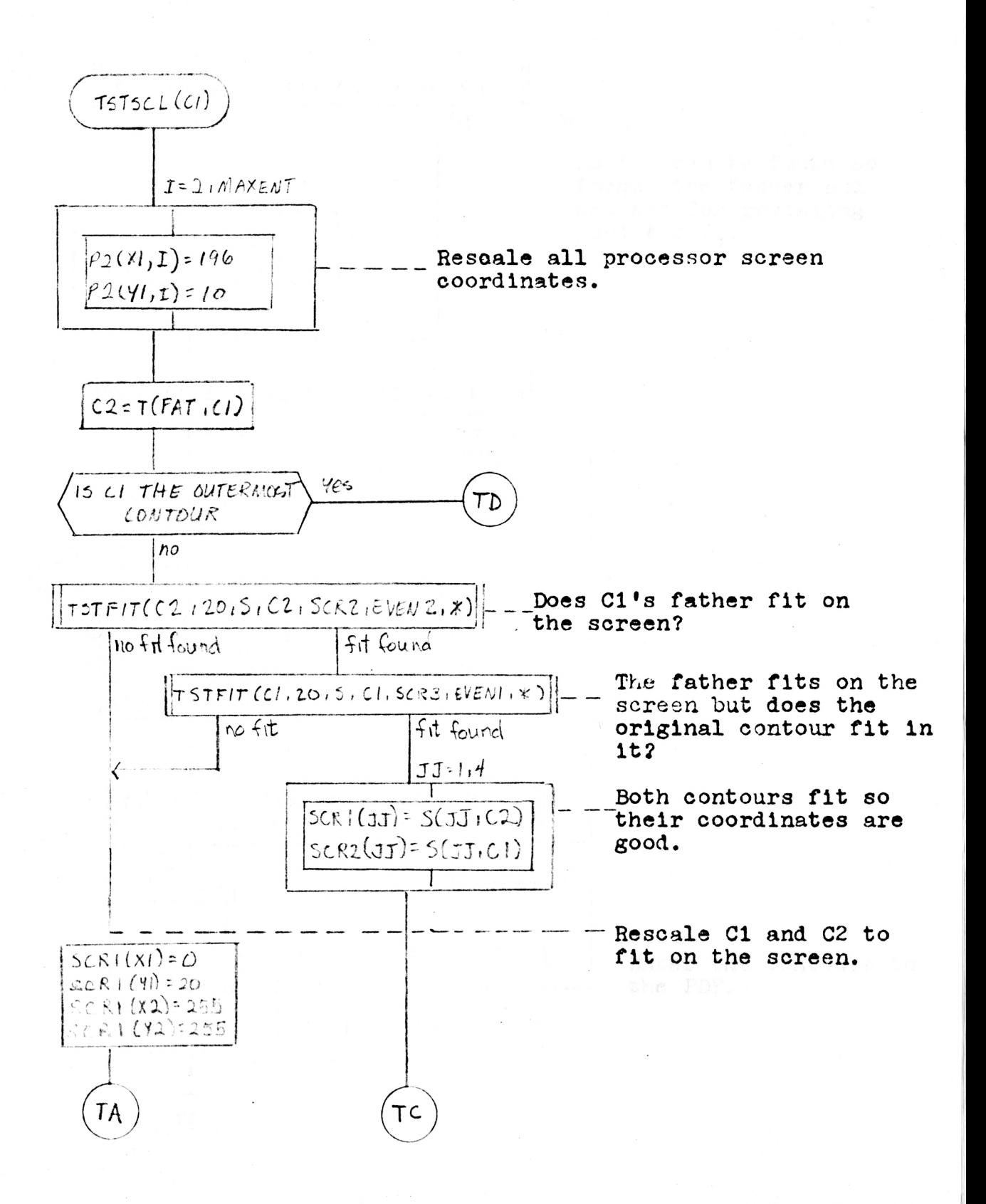

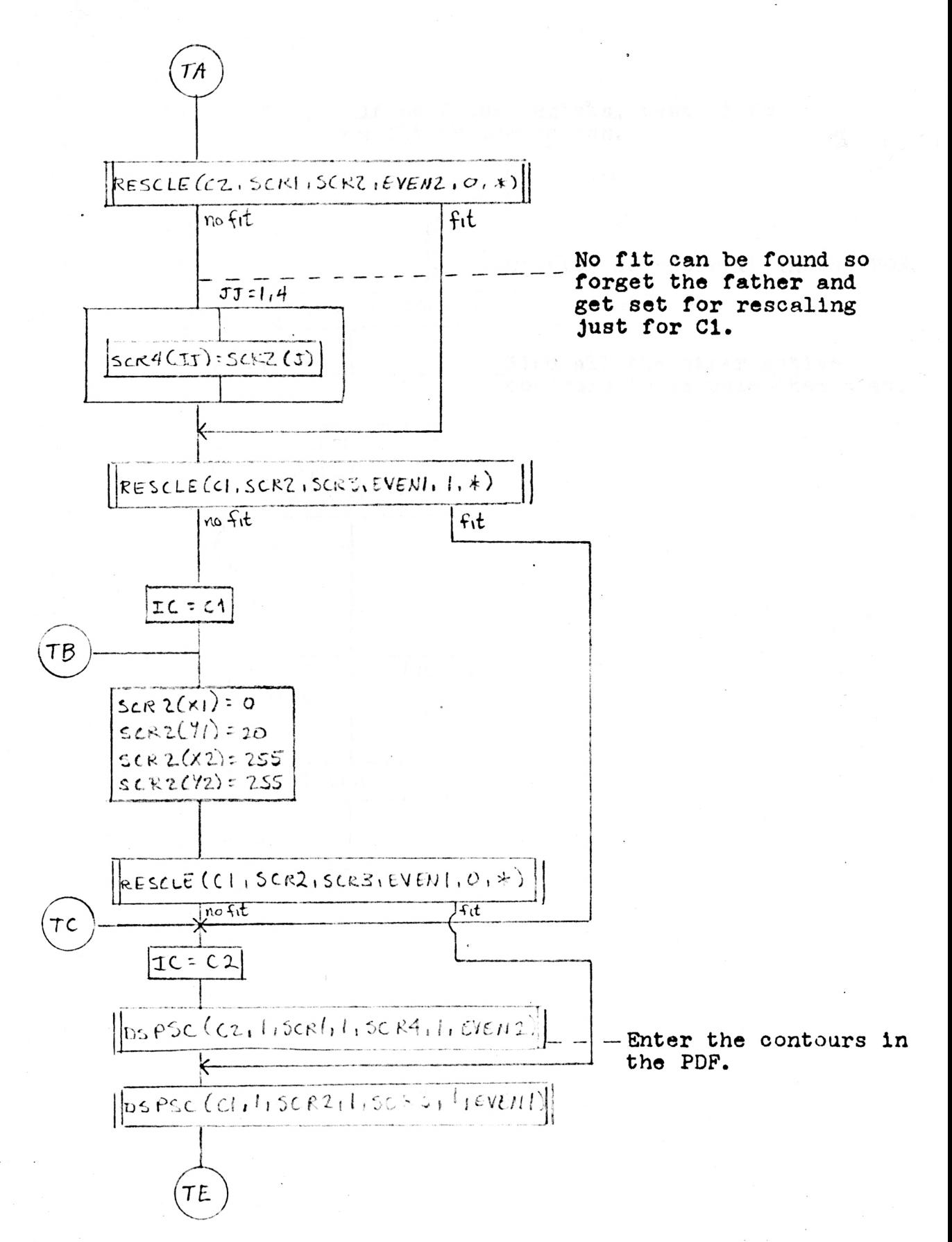

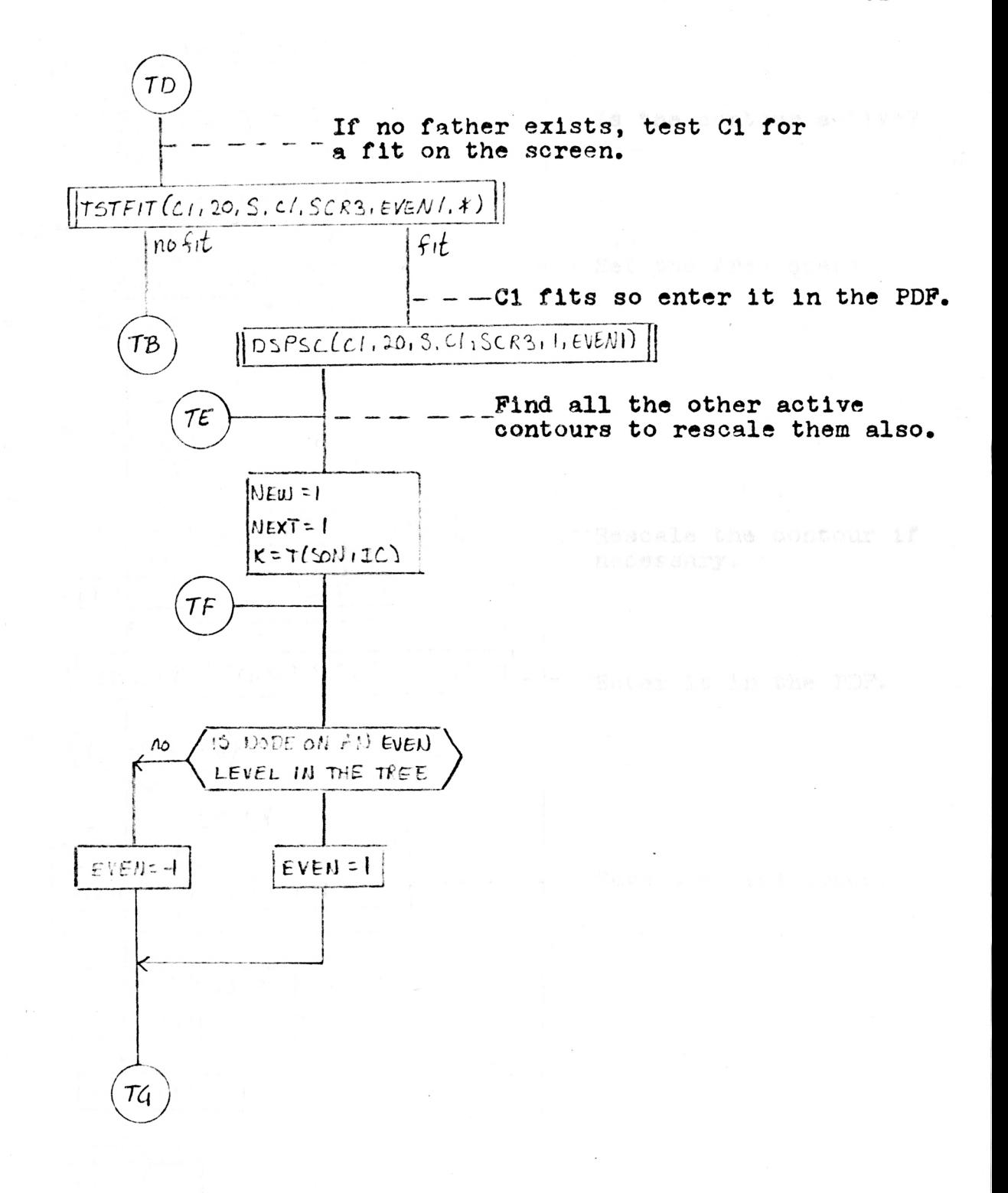

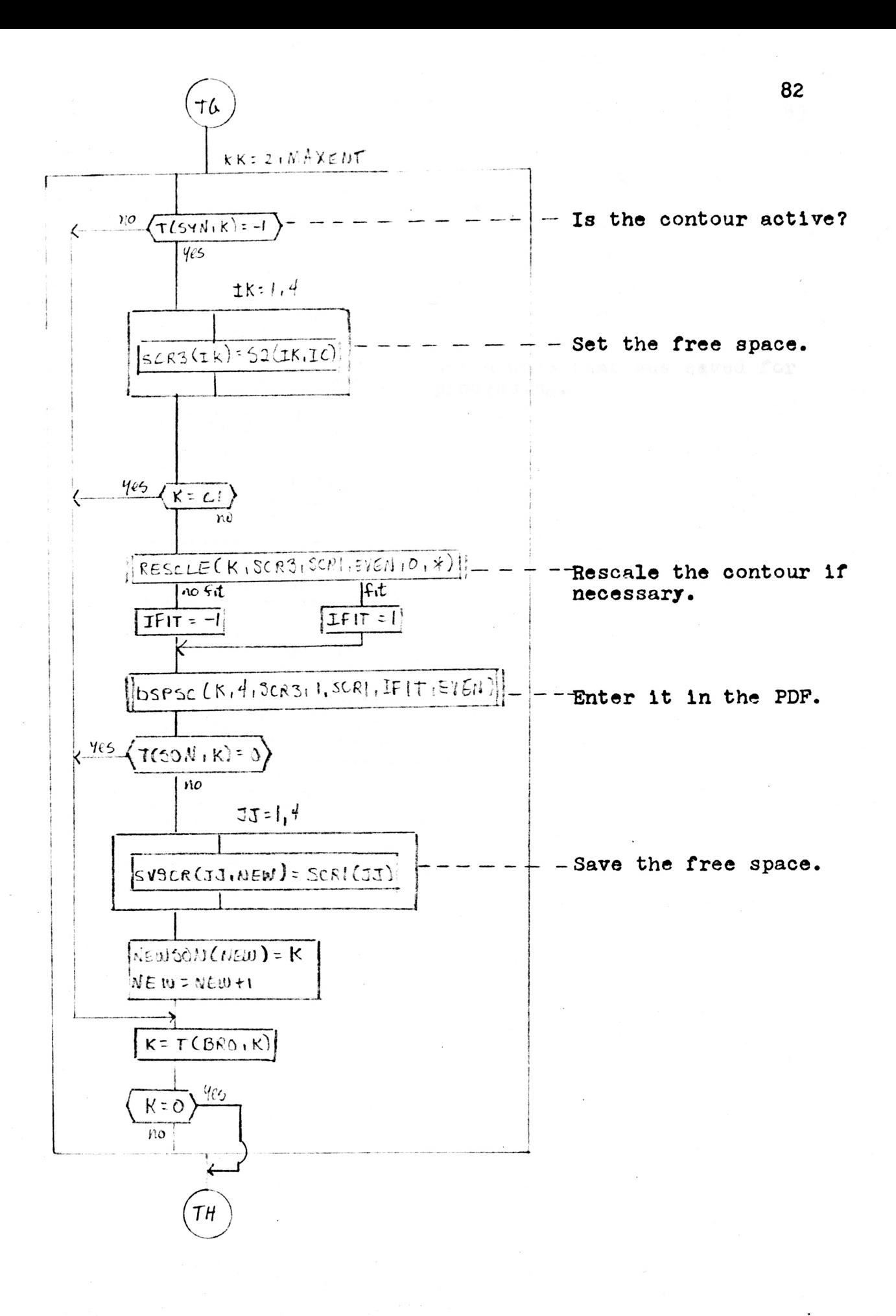

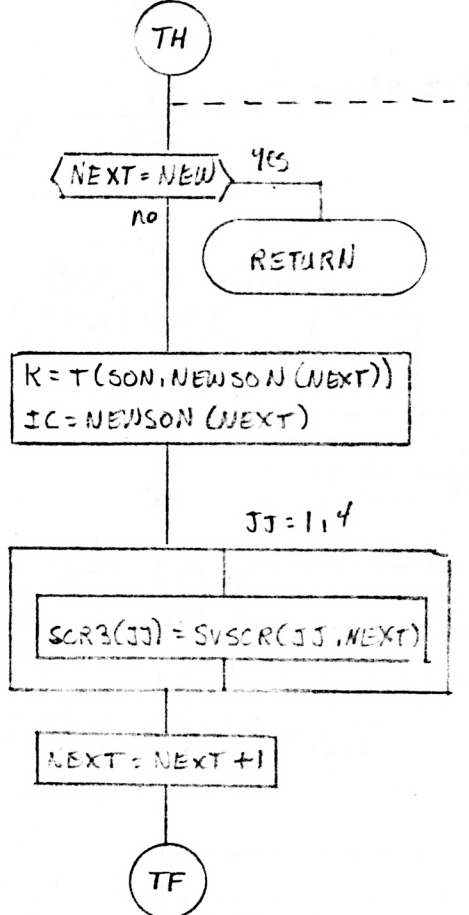

Get a node that was saved for<br>processing.

To link the scaling routines with the other routines, insert the following routine in the Create Contour routine. Other communication is handled through the previously described common blocks.

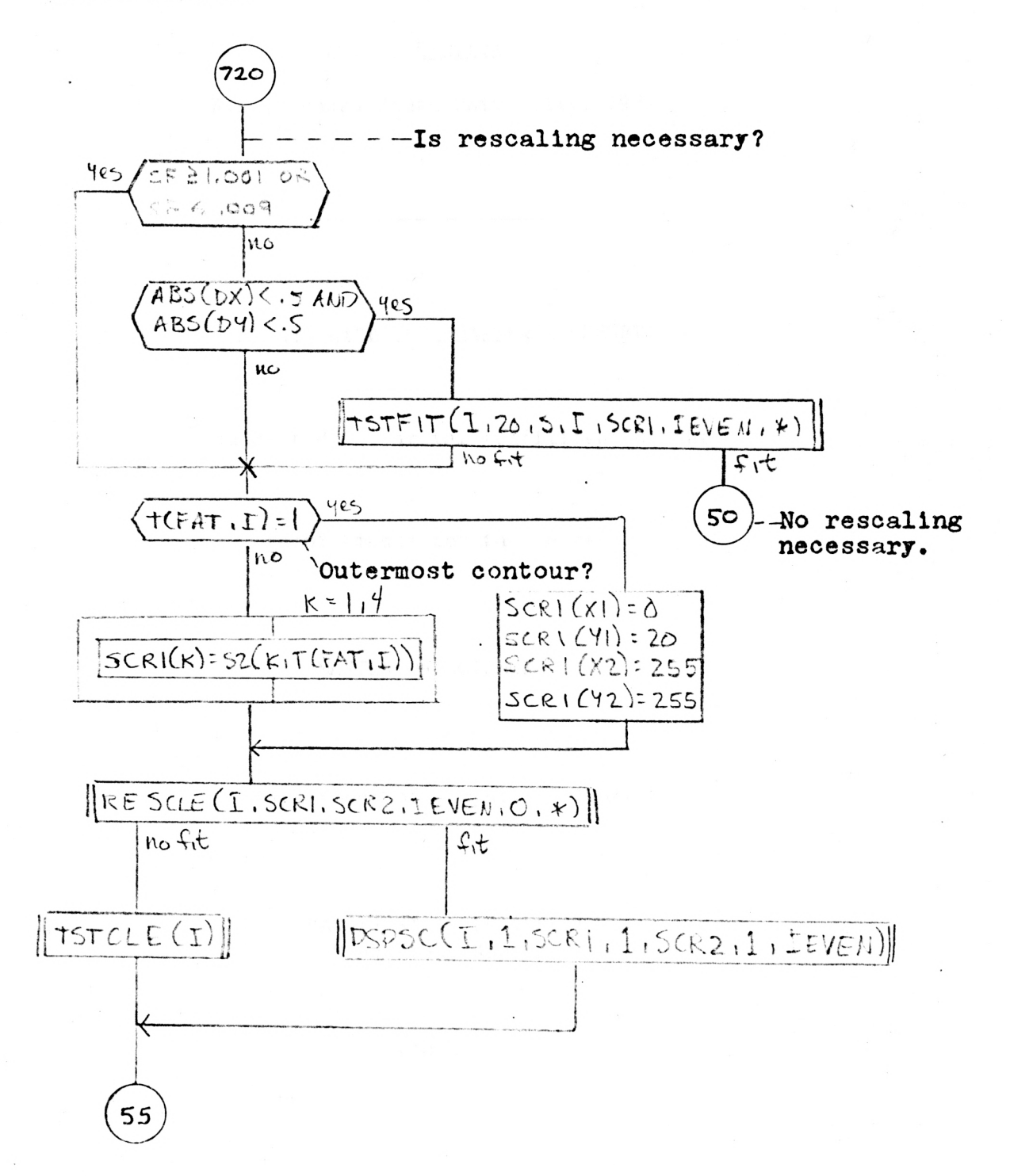

## A PARTIAL IMPLIMENTATION OF THE CONTOUR MODEL OF BLOCK STRUCTURED PROCESSES

by

## LYN D. LAVIANA

B.A., Kansas State University, 1972

## AN ABSTRACT OF A MASTER'S REPORT

submitted in partial fulfillment of the

requirements for the degree

MASTER OF SCIENCE

Department of Computer Science

KANSAS STATE UNIVERSITY Manhattan, Kansas

The contour model developed by J. B. Johnston is a scheme for the graphic display of the dynamic execution of a program written in a block structured language. A natural extension of contour model idea is an interpreter to process block structured programs and to generate a dynamic contour model display on a vector graphic terminal. Such an interpreter would consist of two parts: a basic language interpreter and a set of basic contour construction, sizing, and display routines. This report documents an implementation of contour construction, sizing, and display routines. These are written in FORTRAN to drive a graphics package for the Computer 300 terminal. As implemented, interpretation of the program must be done manually; the contours are constructed using primitives such as "create contour", "create variable", "change variable", "create processor", etc. A sample display program is illustrated.